## **FOX**  Garbage Collection

# **FOX / GC**  Example 1

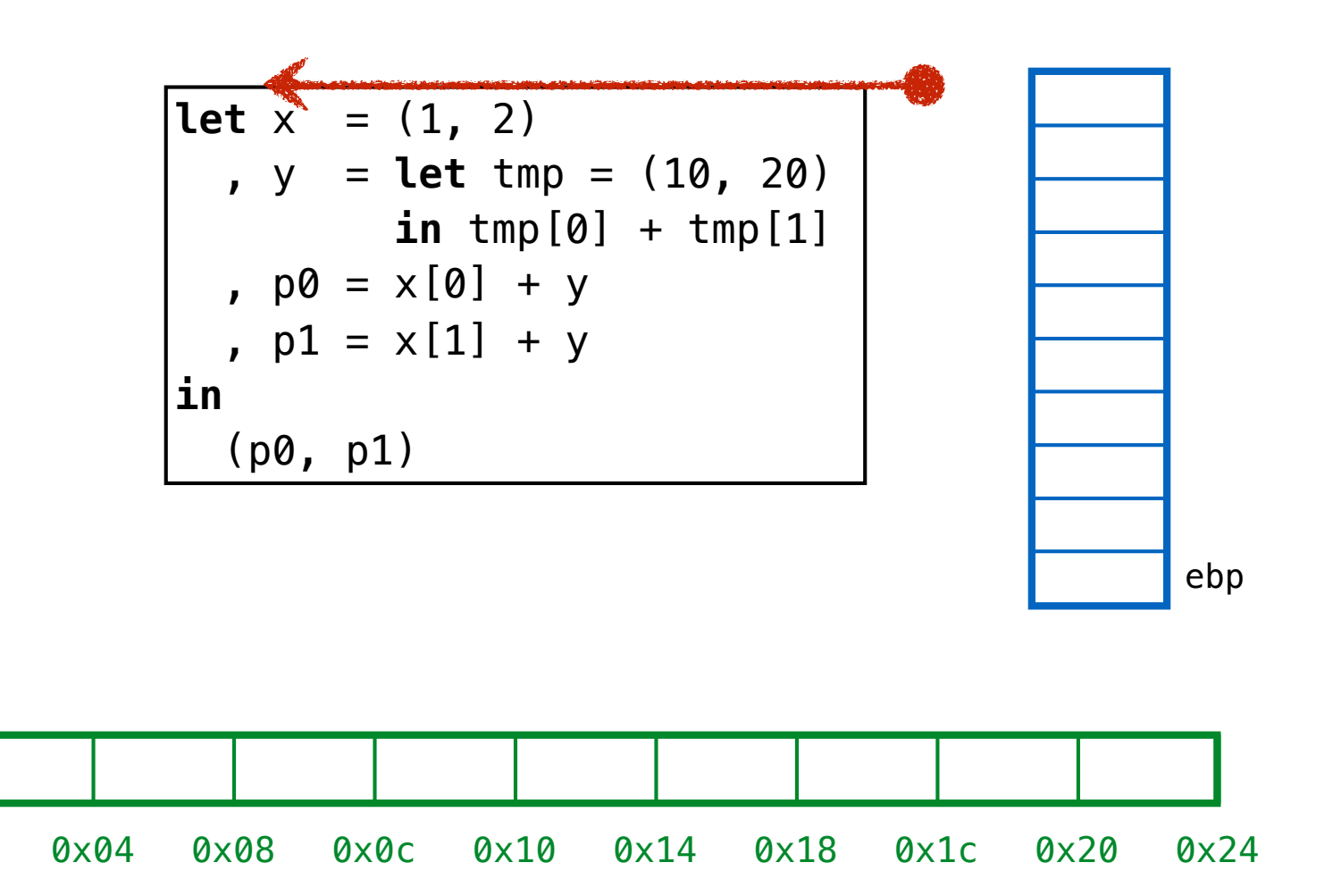

esi

0x00

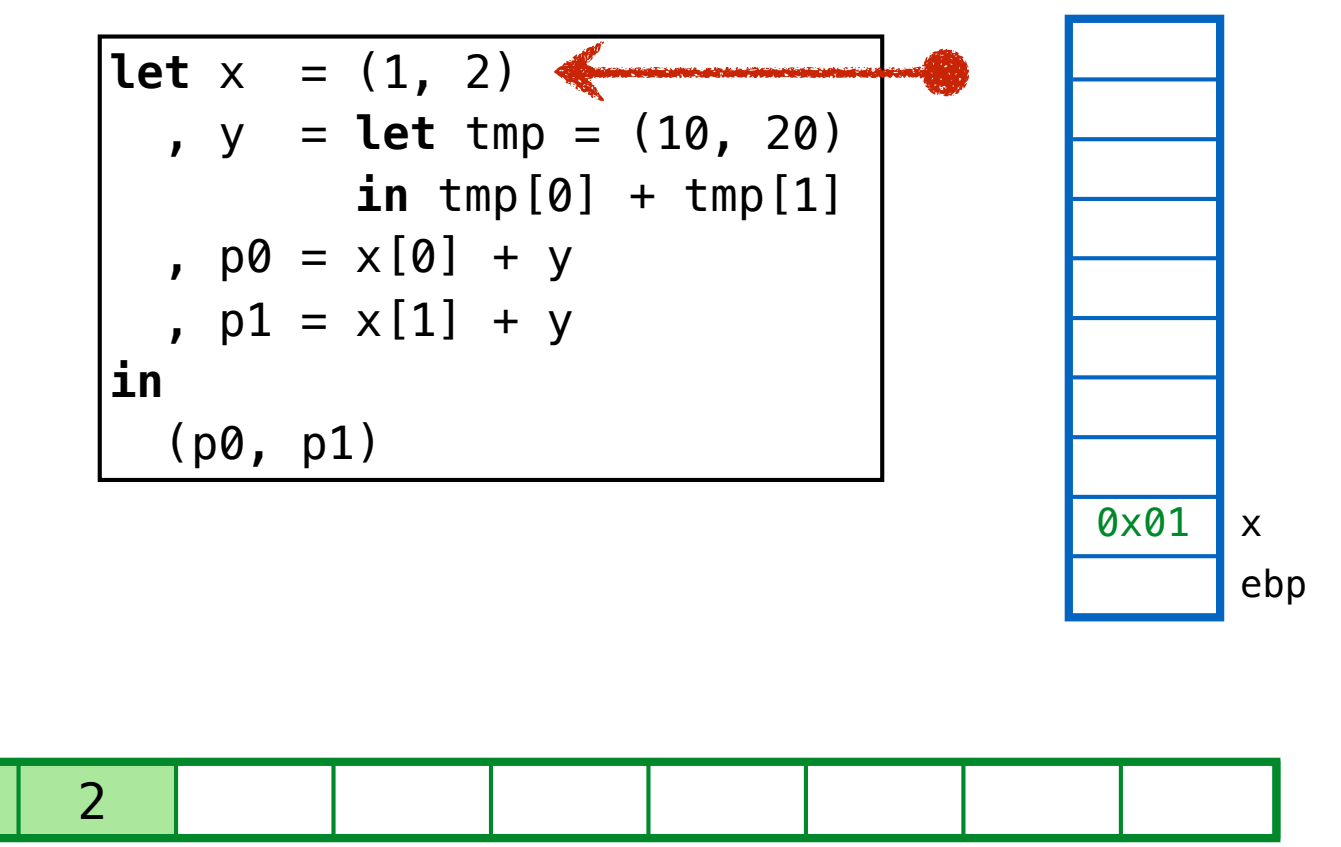

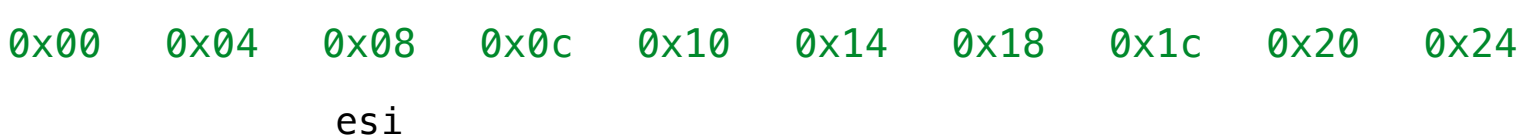

1

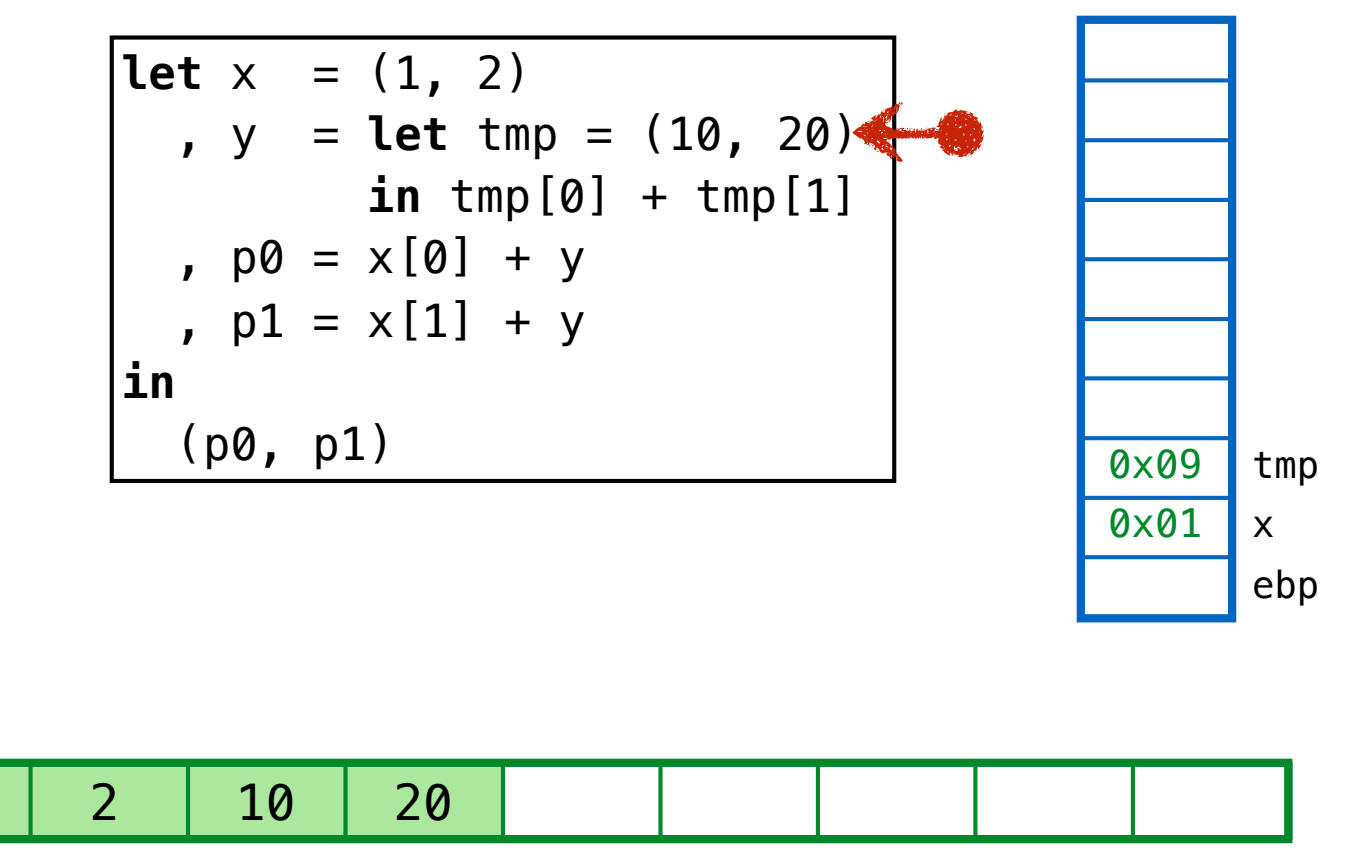

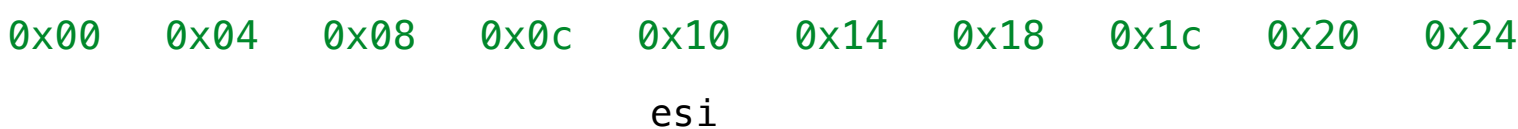

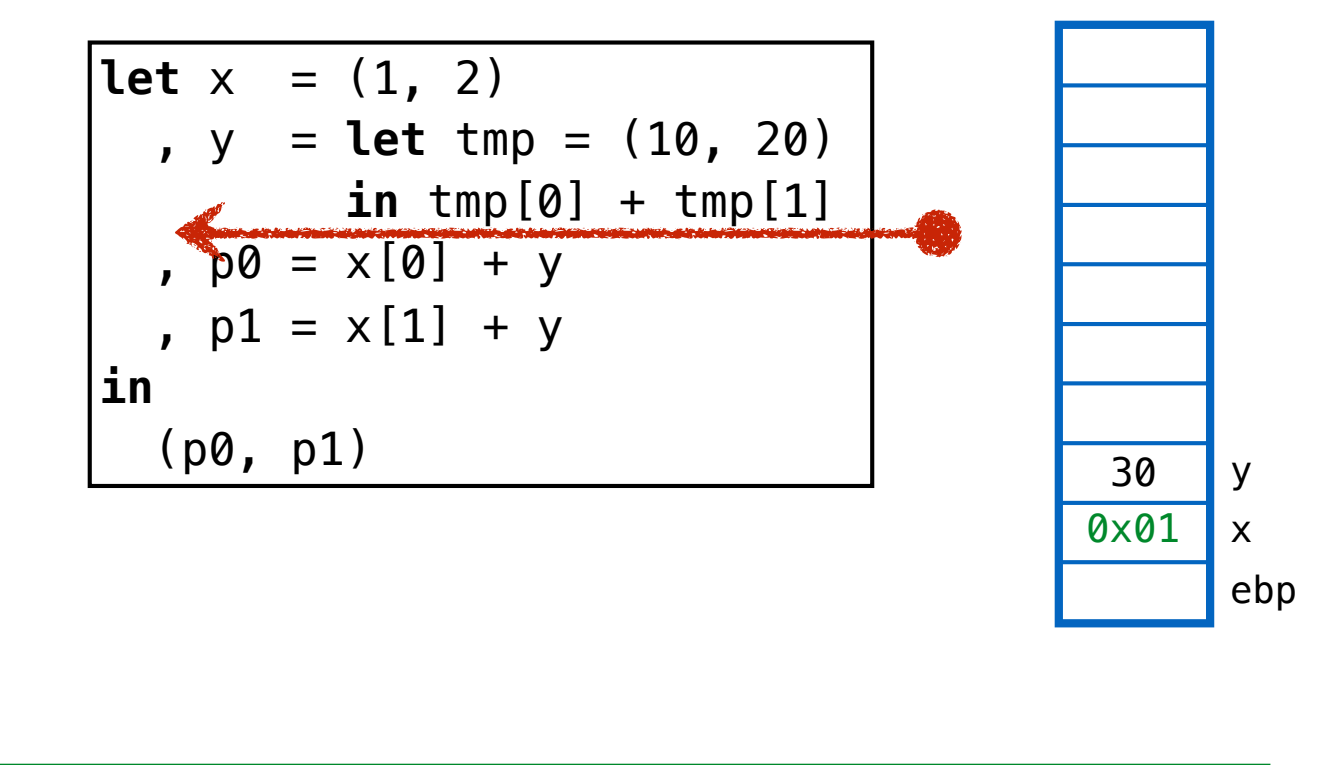

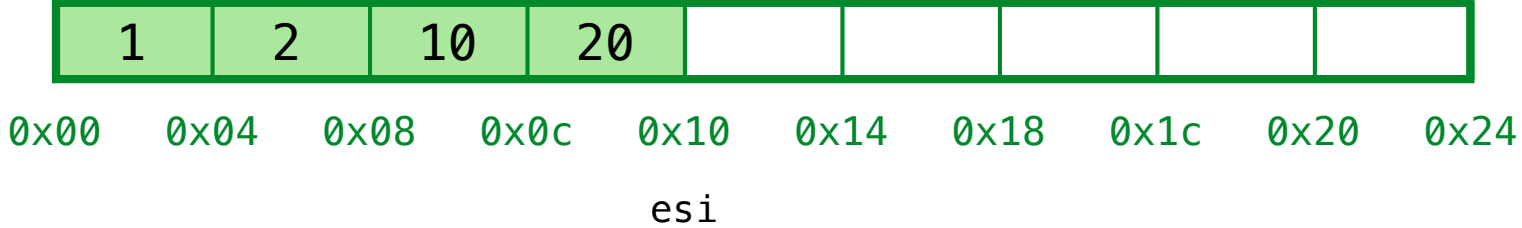

0x00

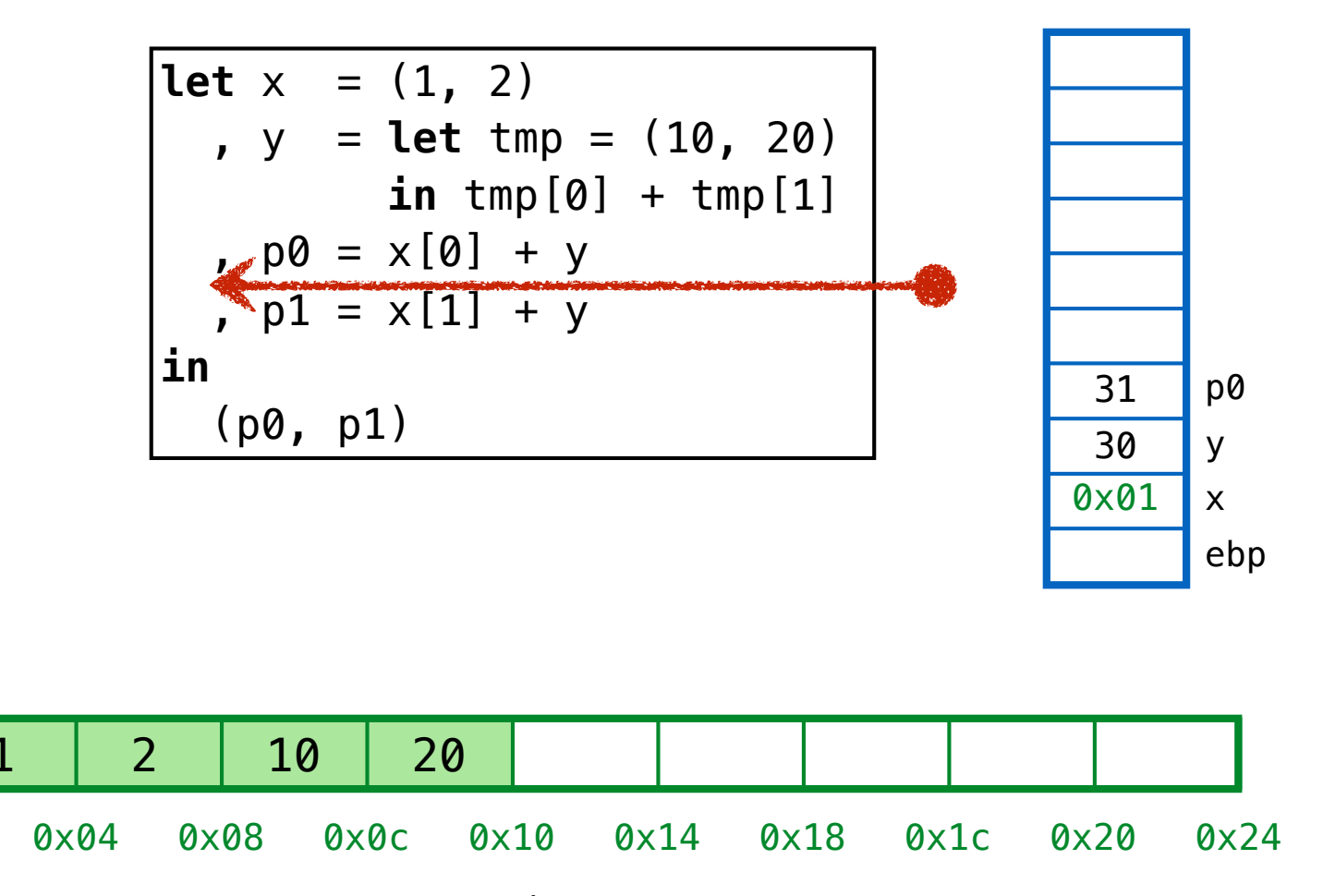

esi

0x00

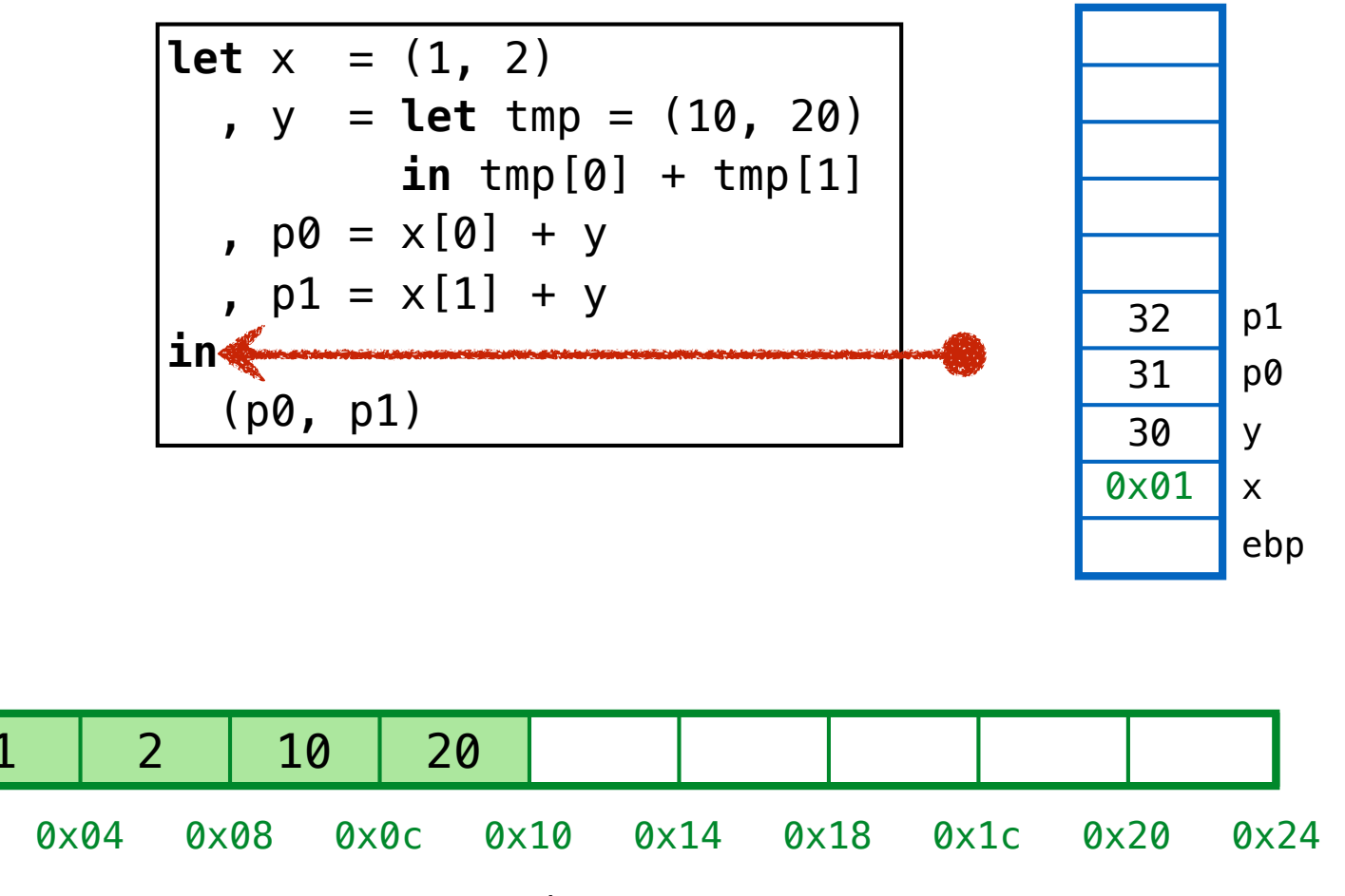

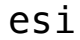

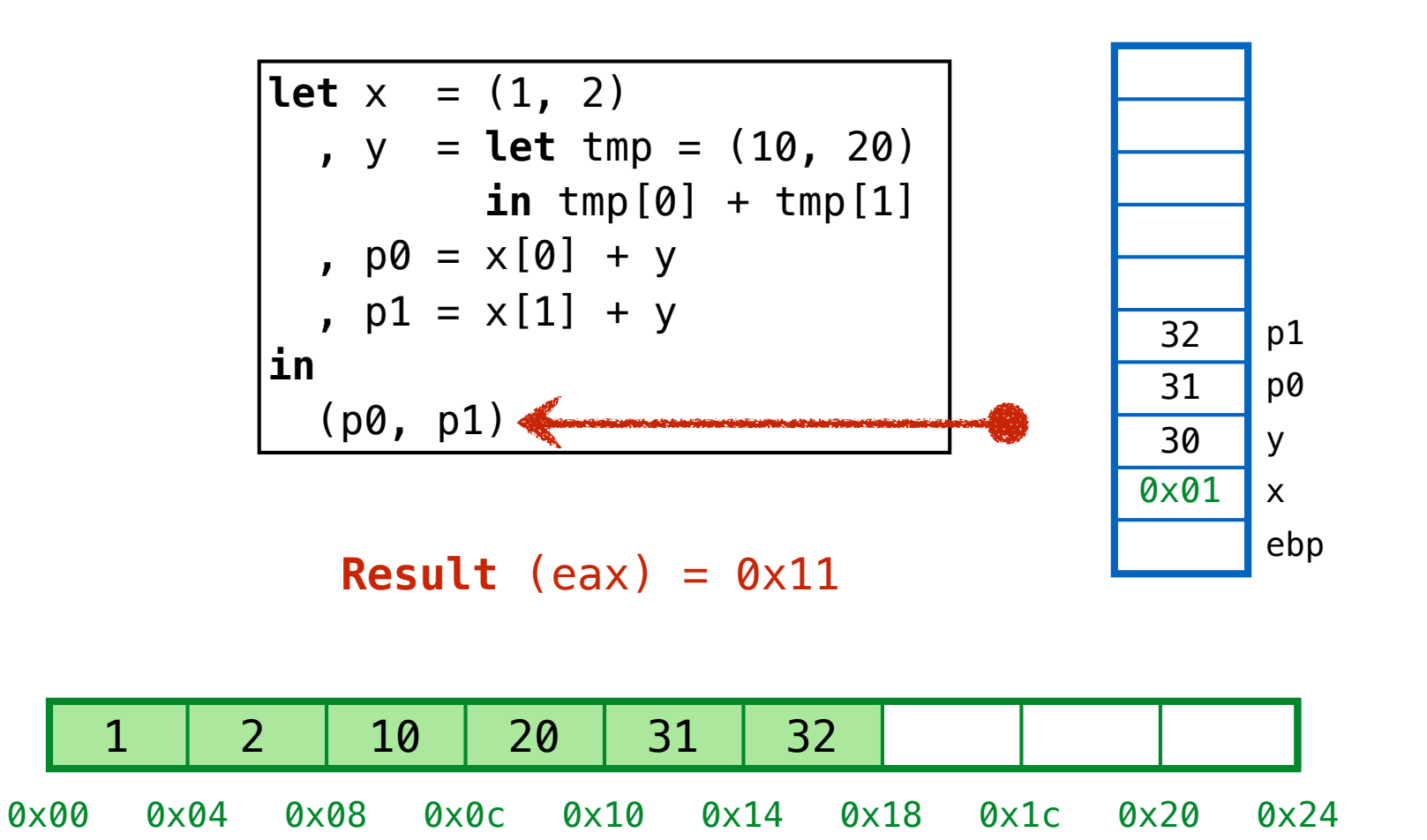

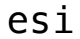

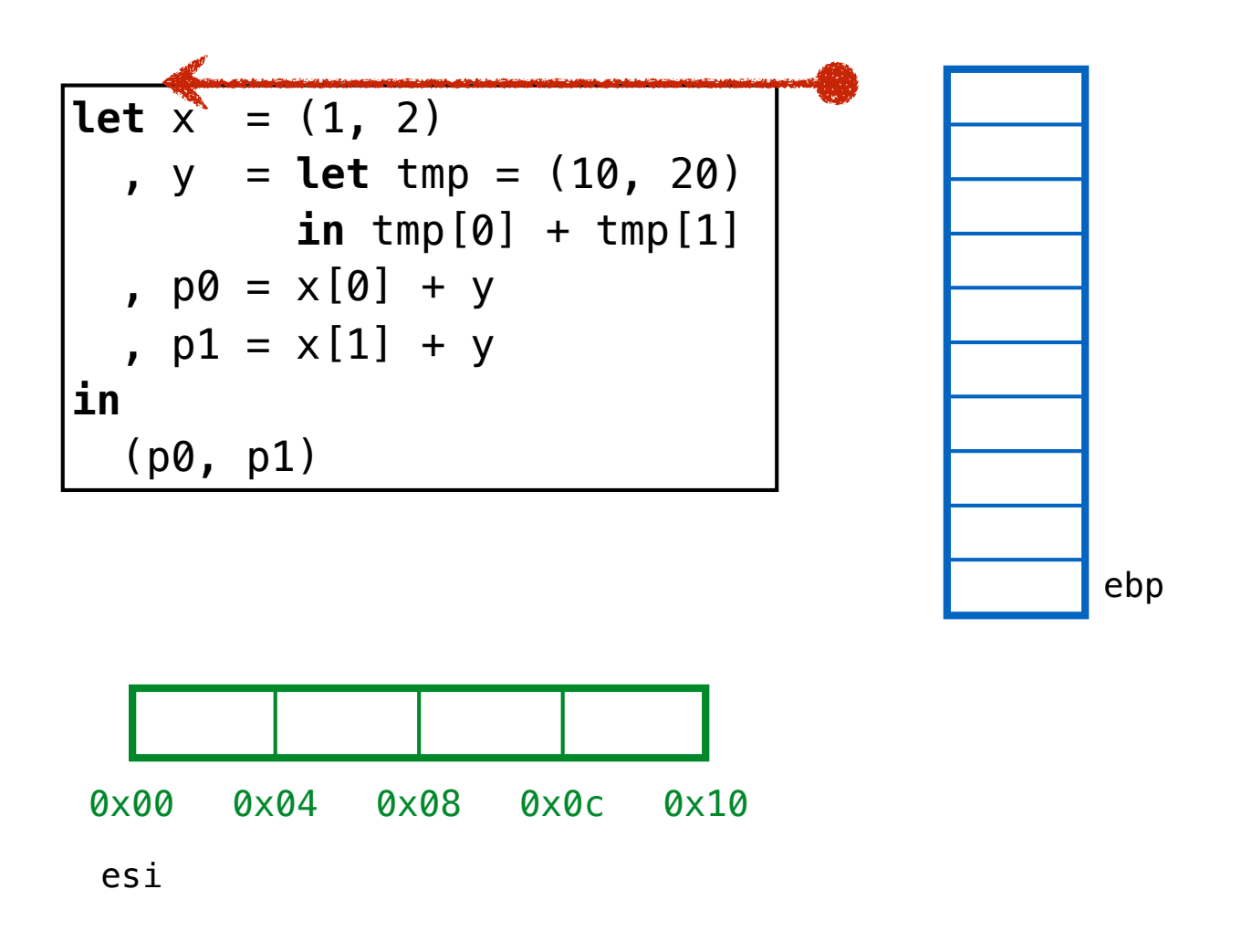

## **Suppose we had a smaller, 4-word heap**

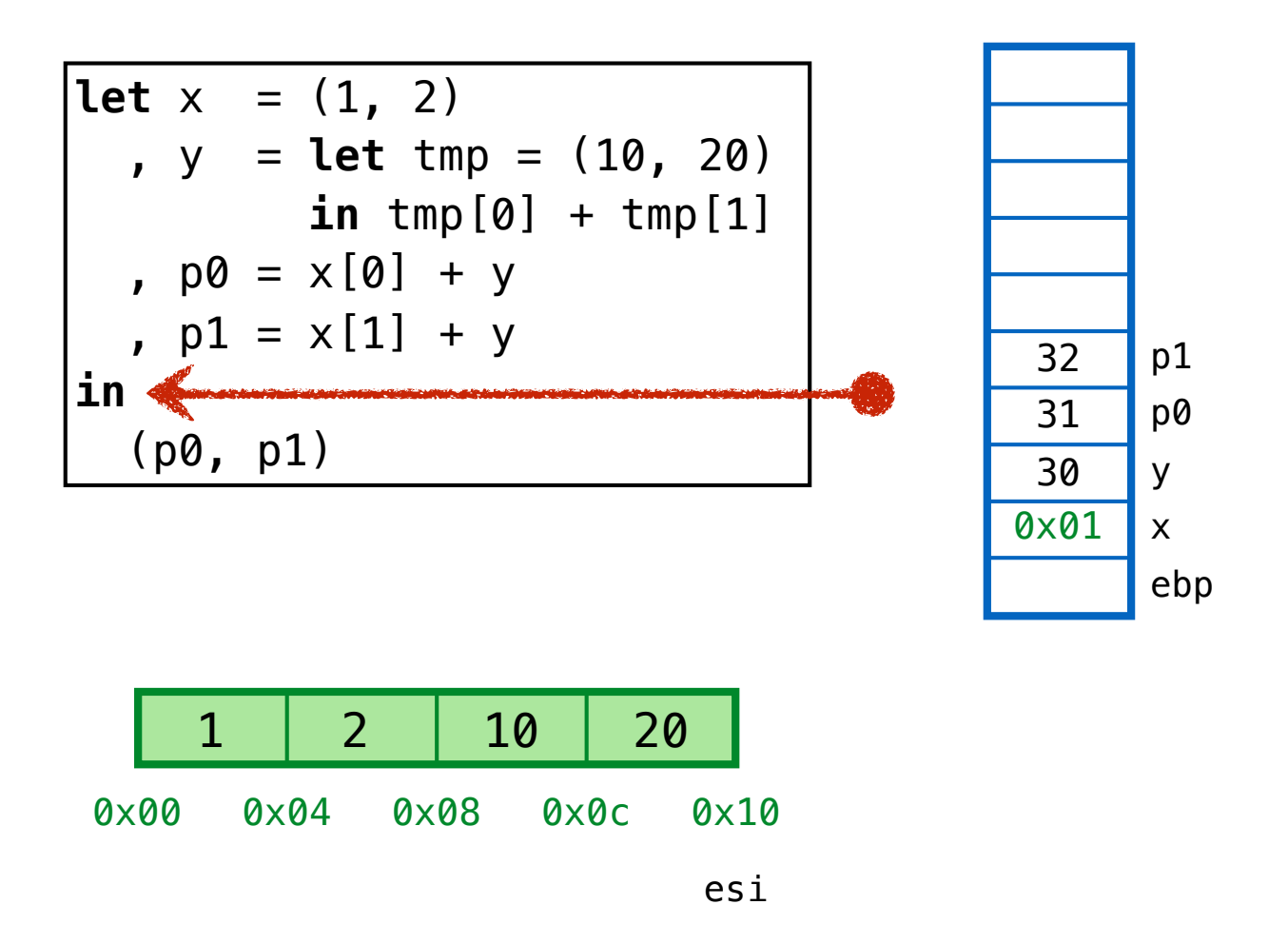

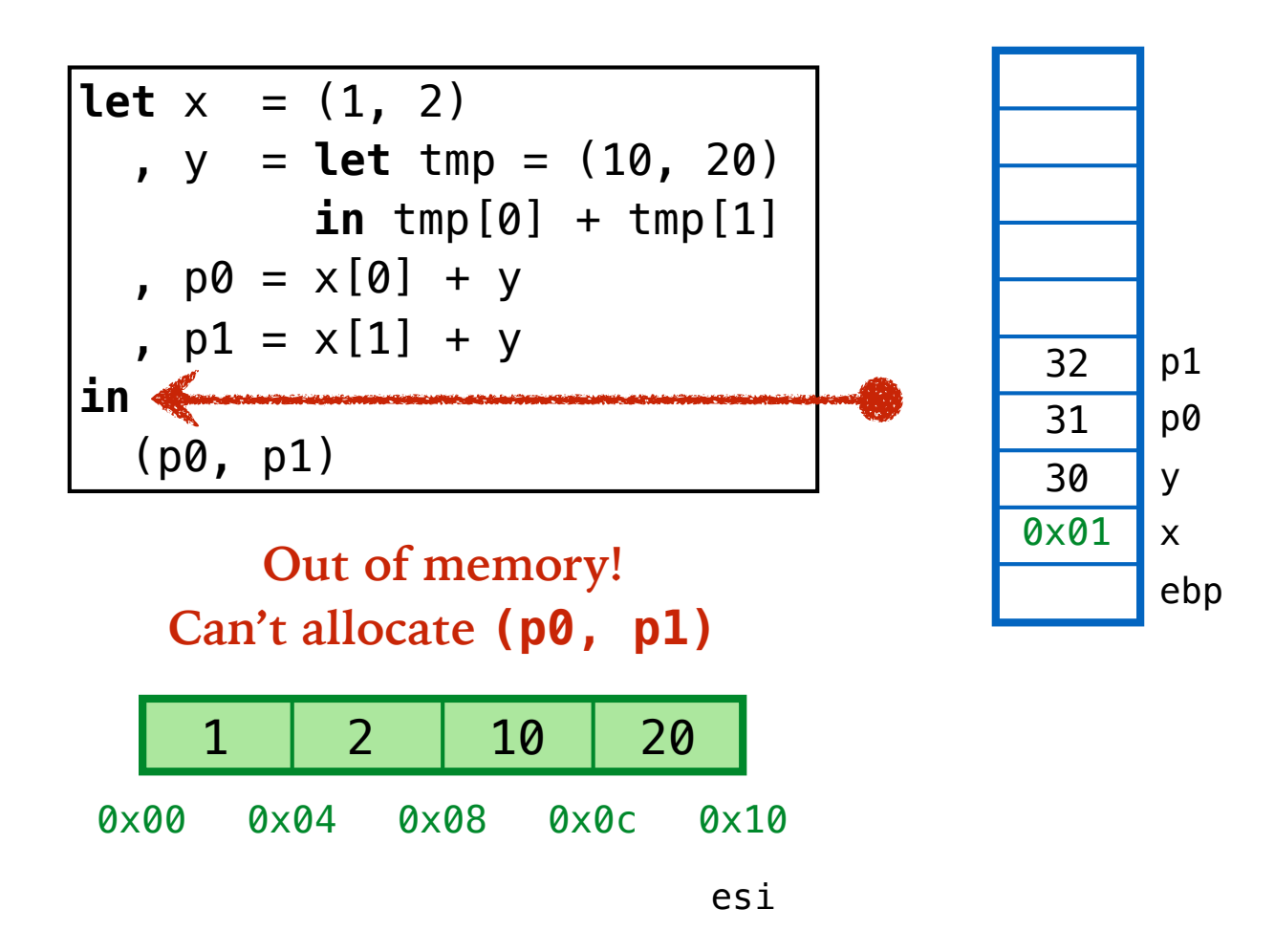

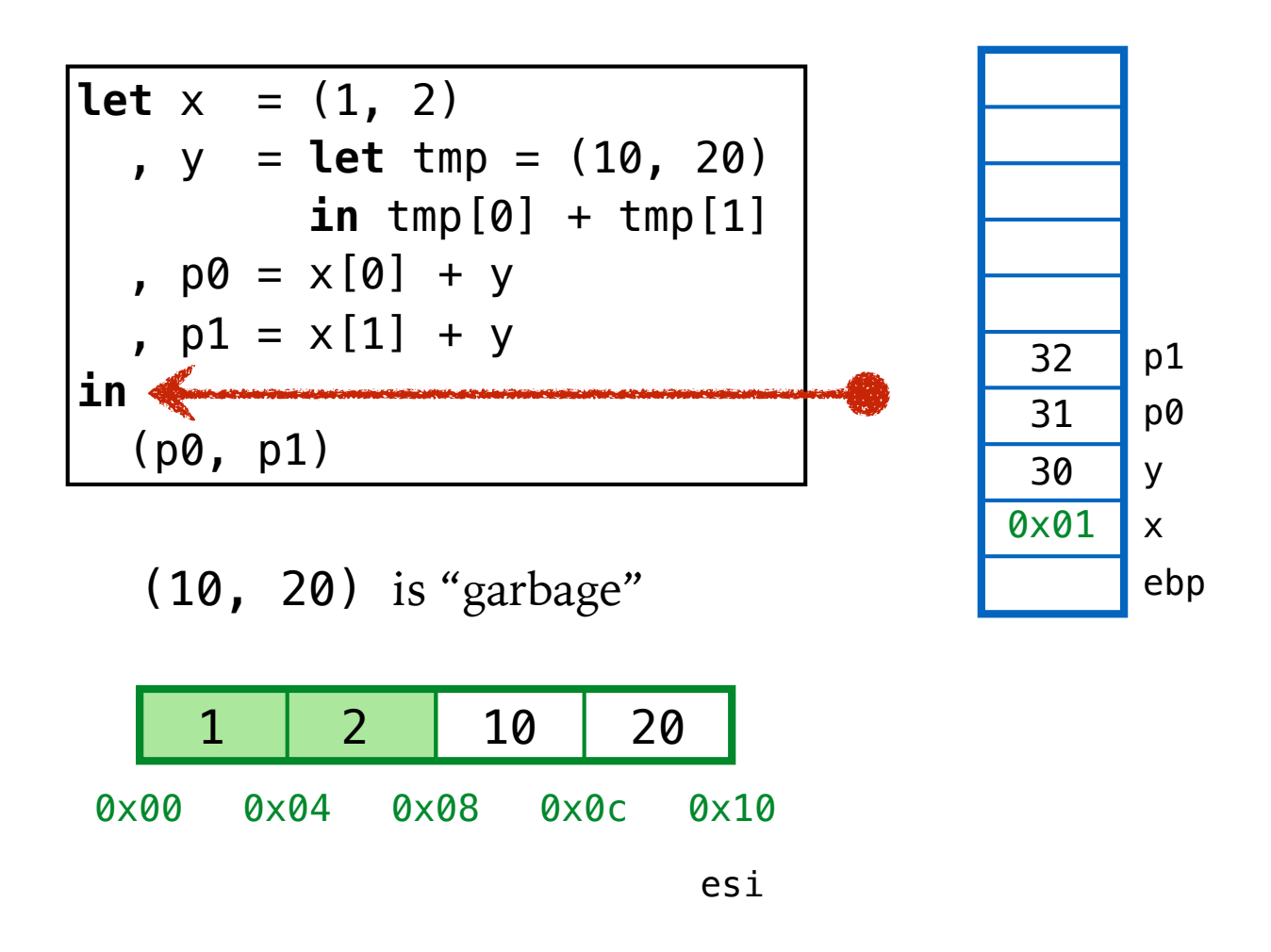

## **Q: How to determine if cell is garbage?**

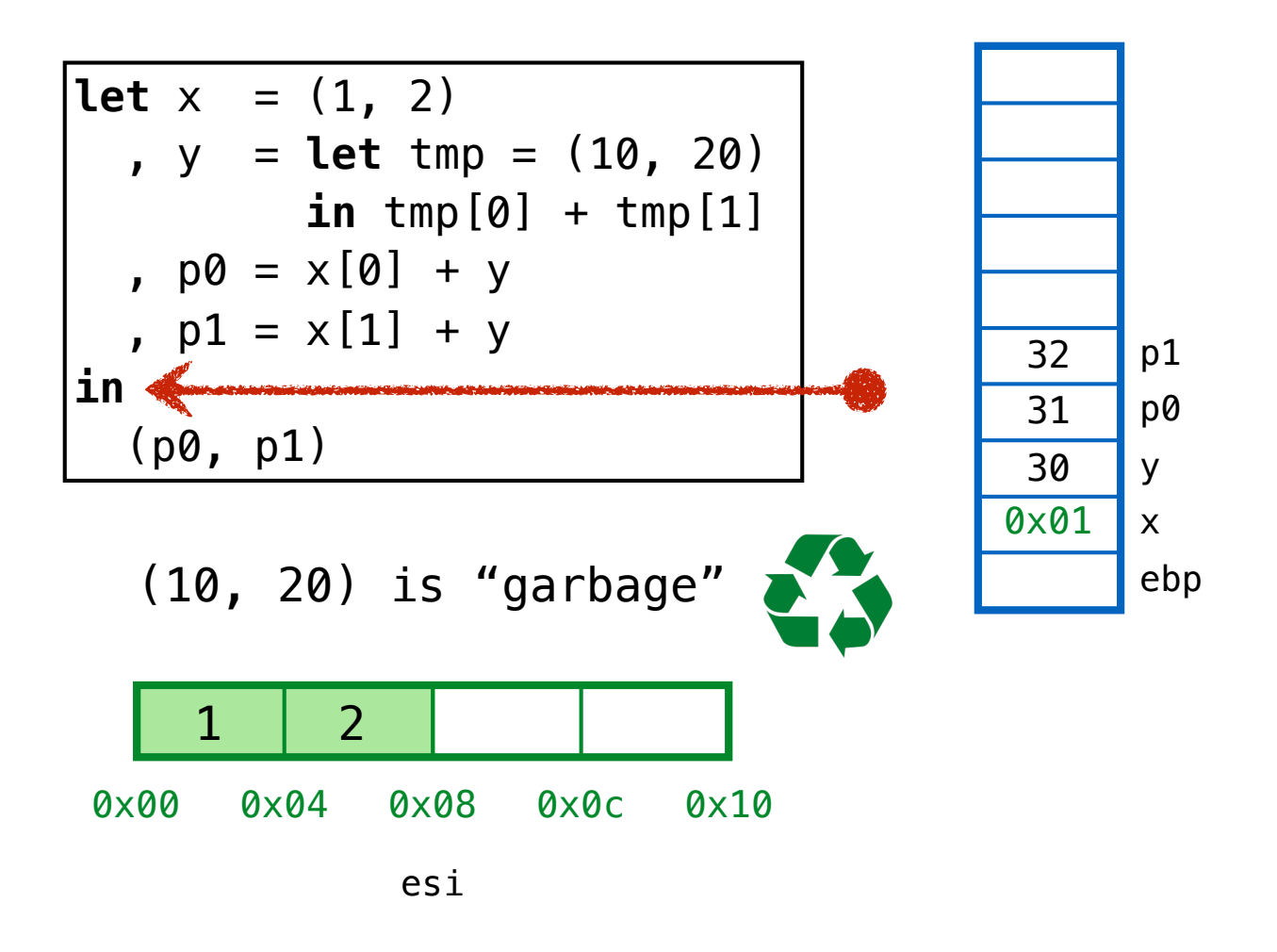

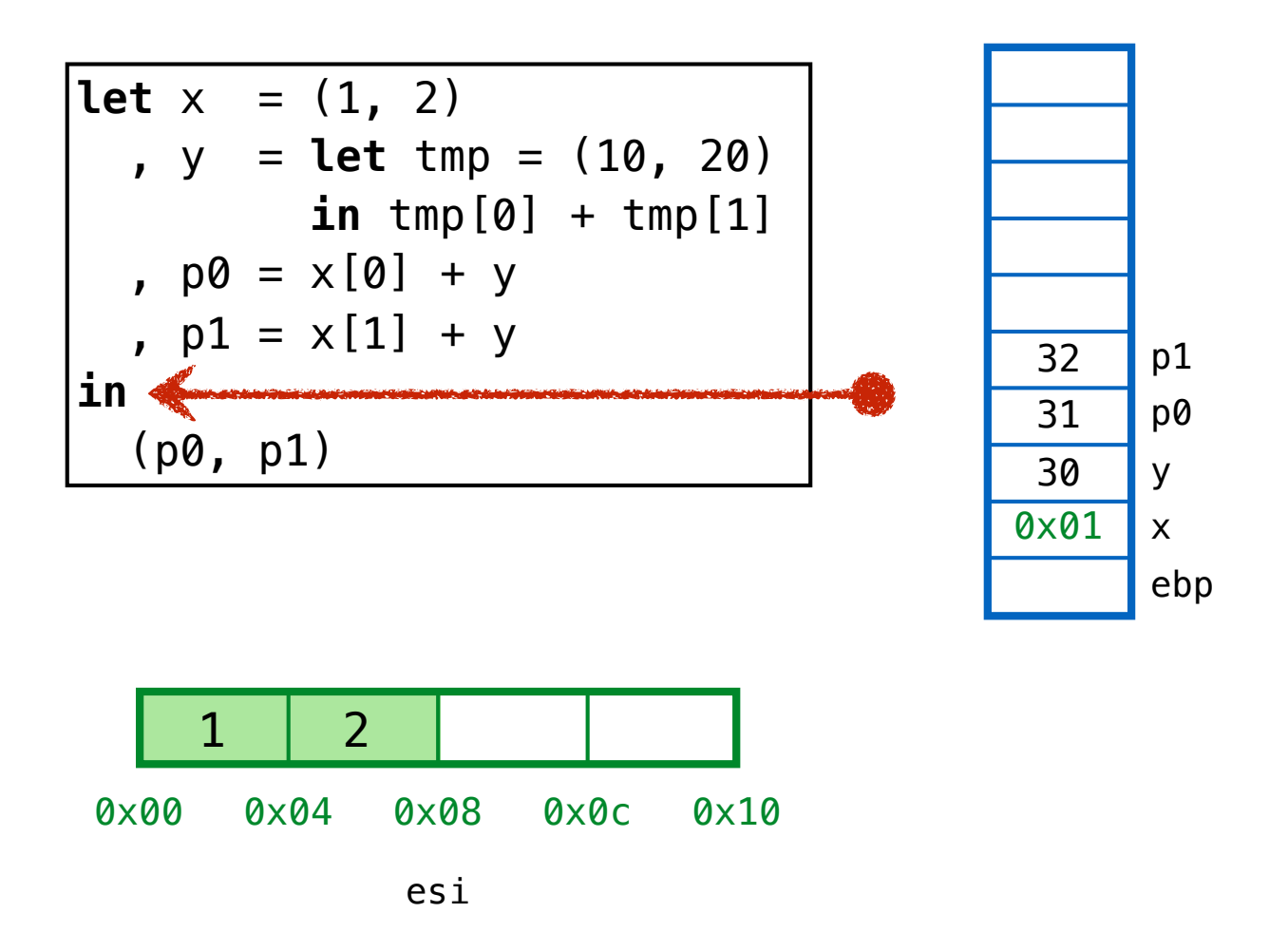

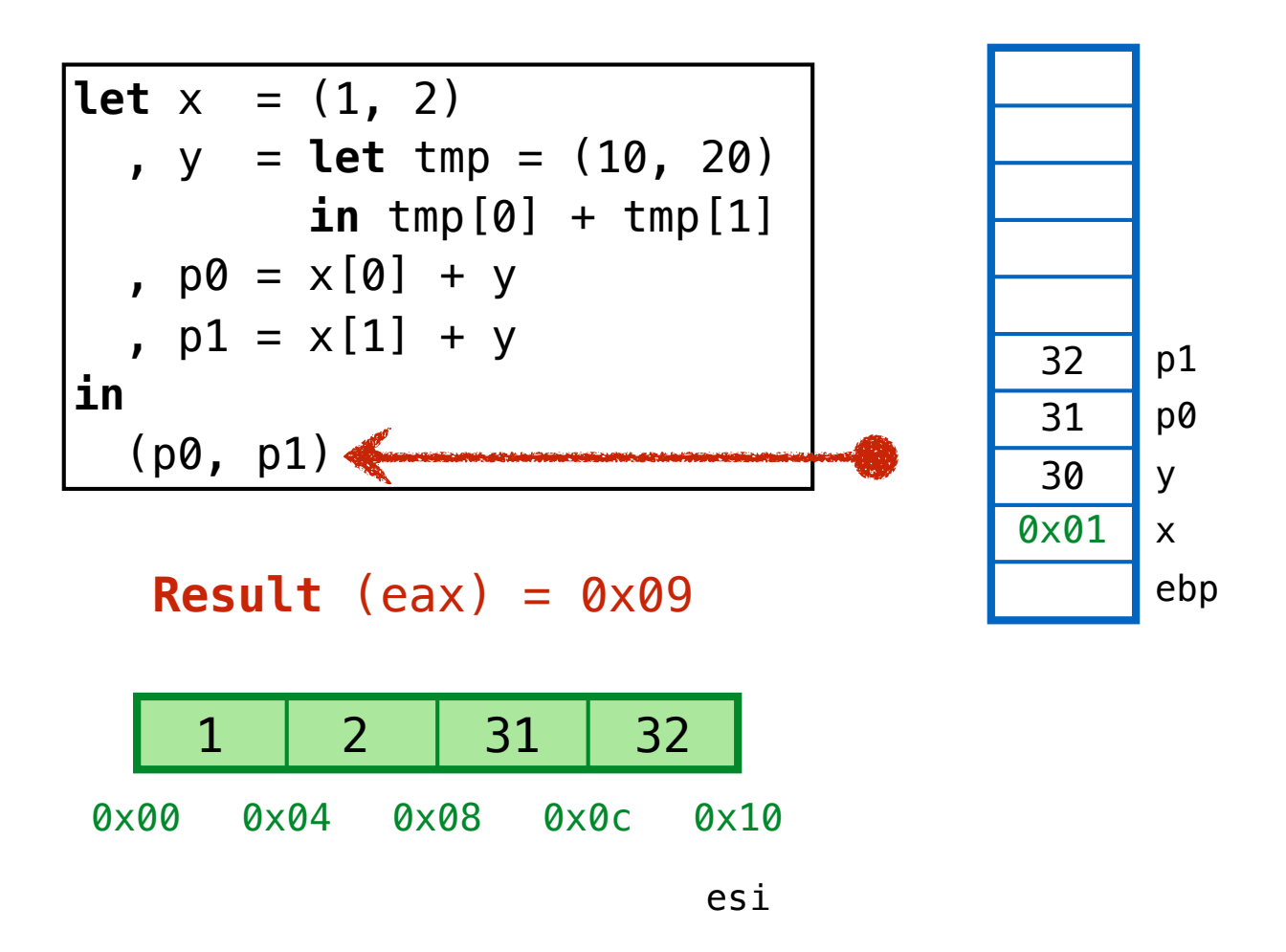

# **FOX / GC**  Example 2

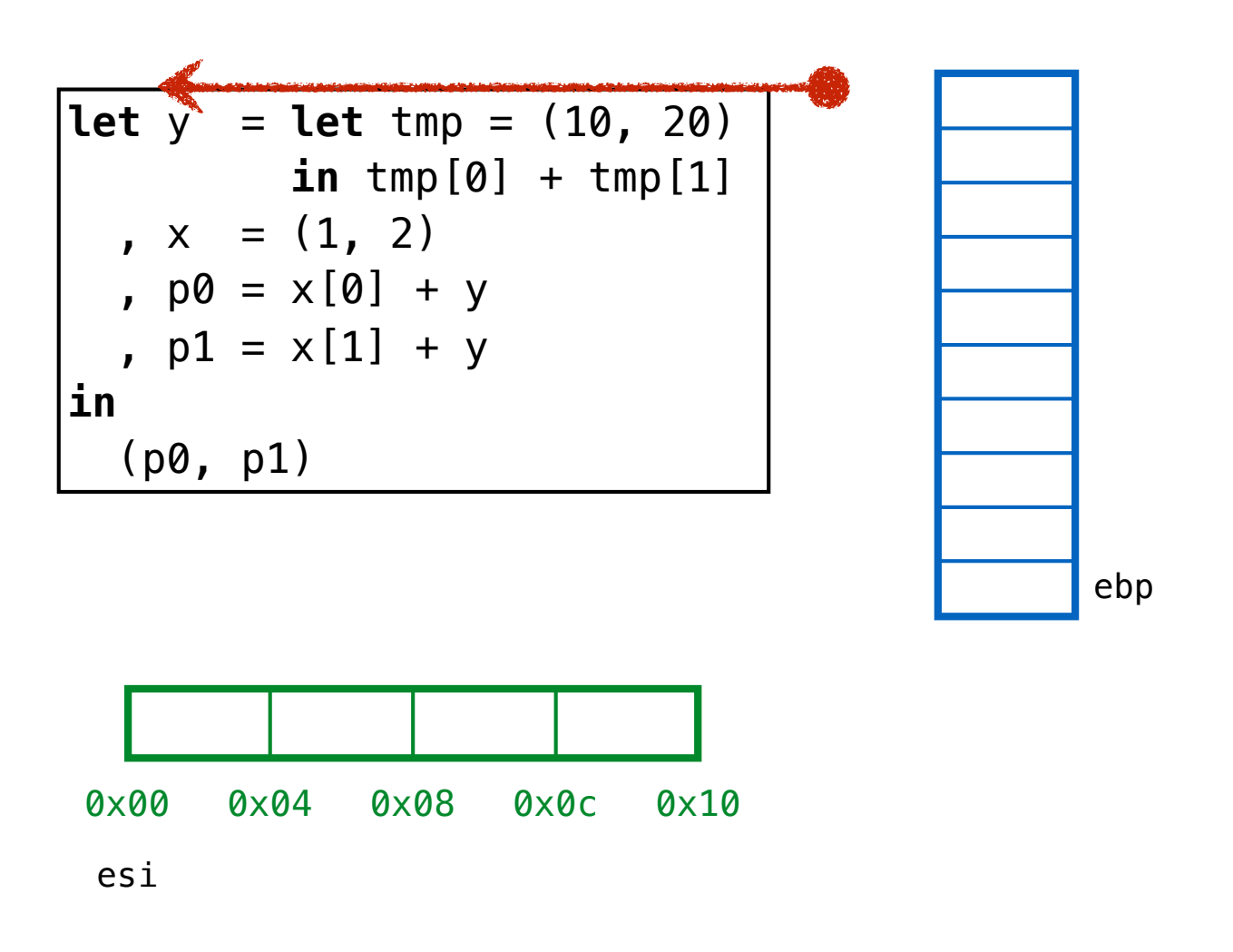

**Start with a 4-word heap**

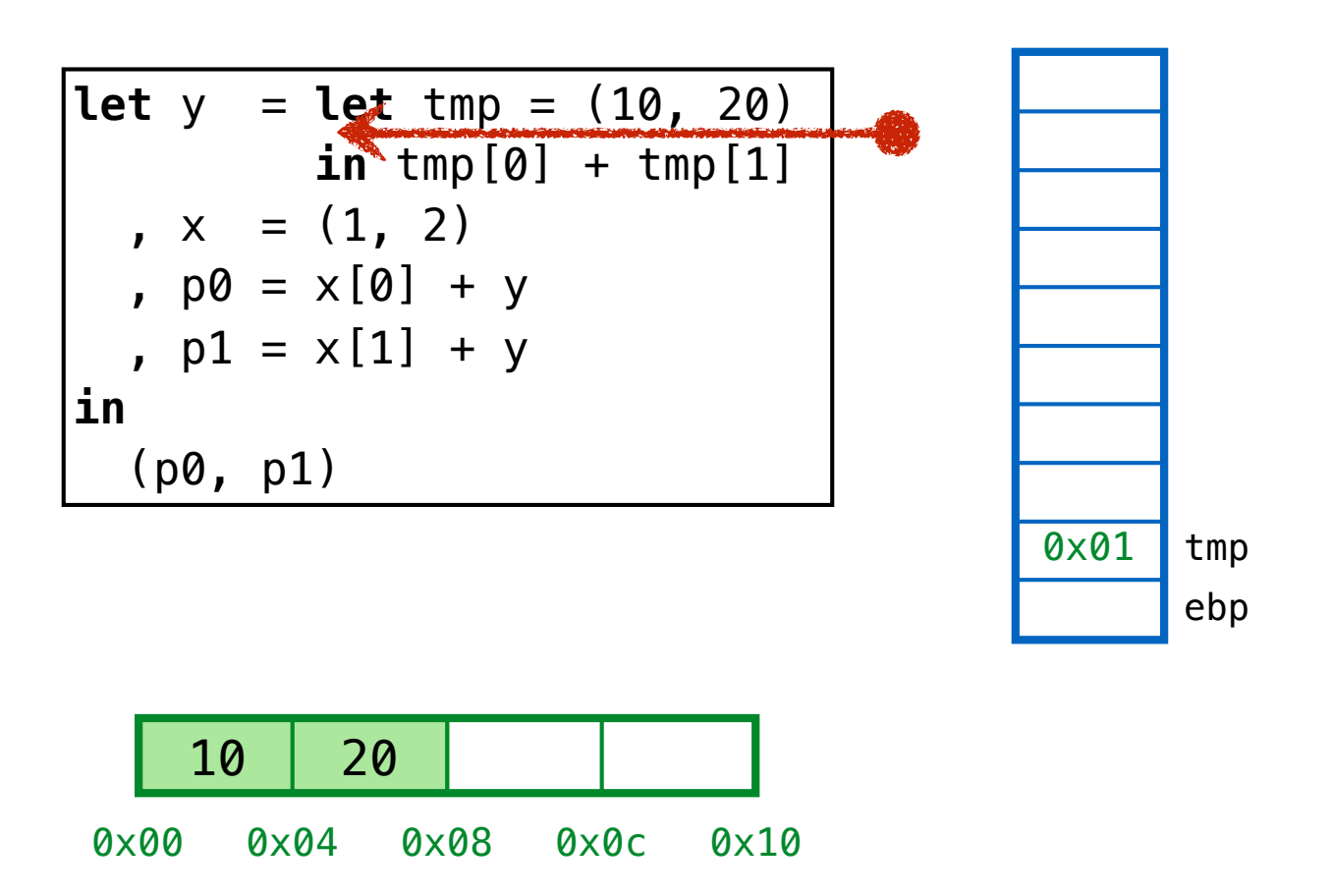

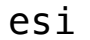

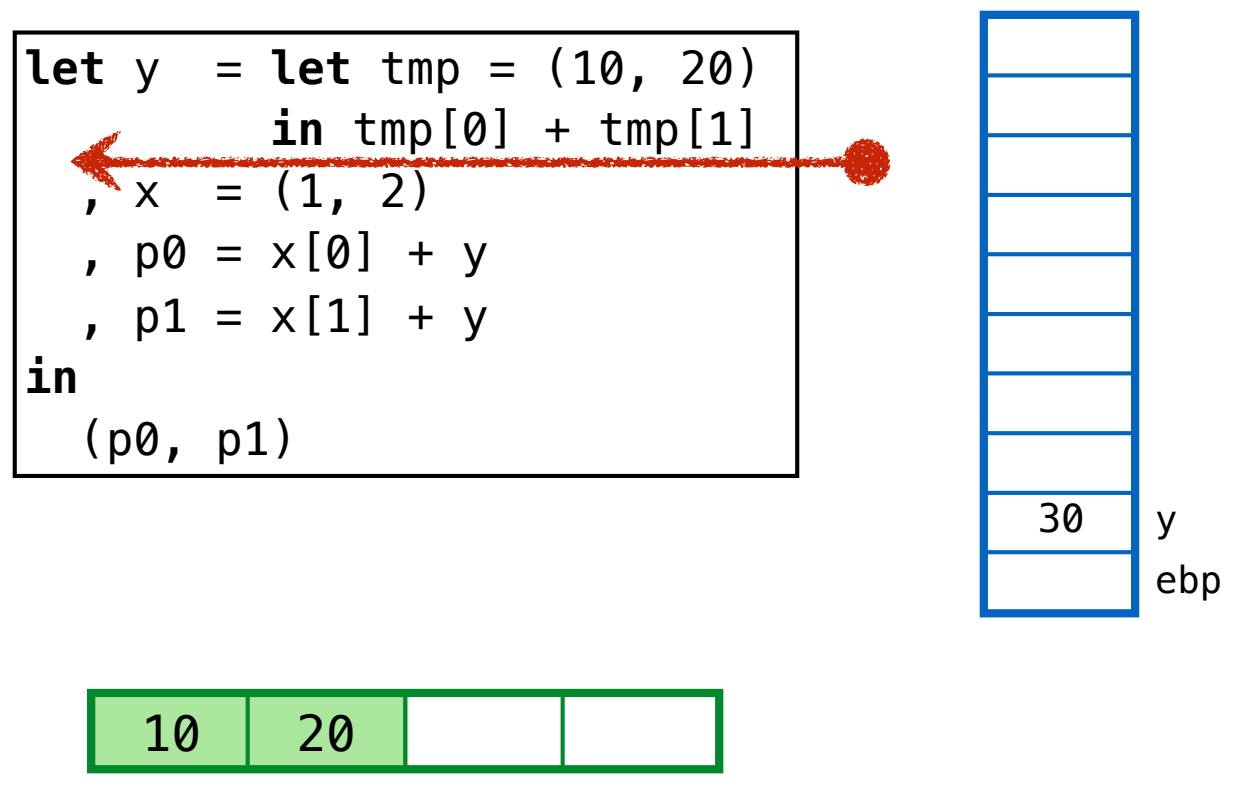

0x00 0x04 0x08 0×10 0x0c

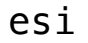

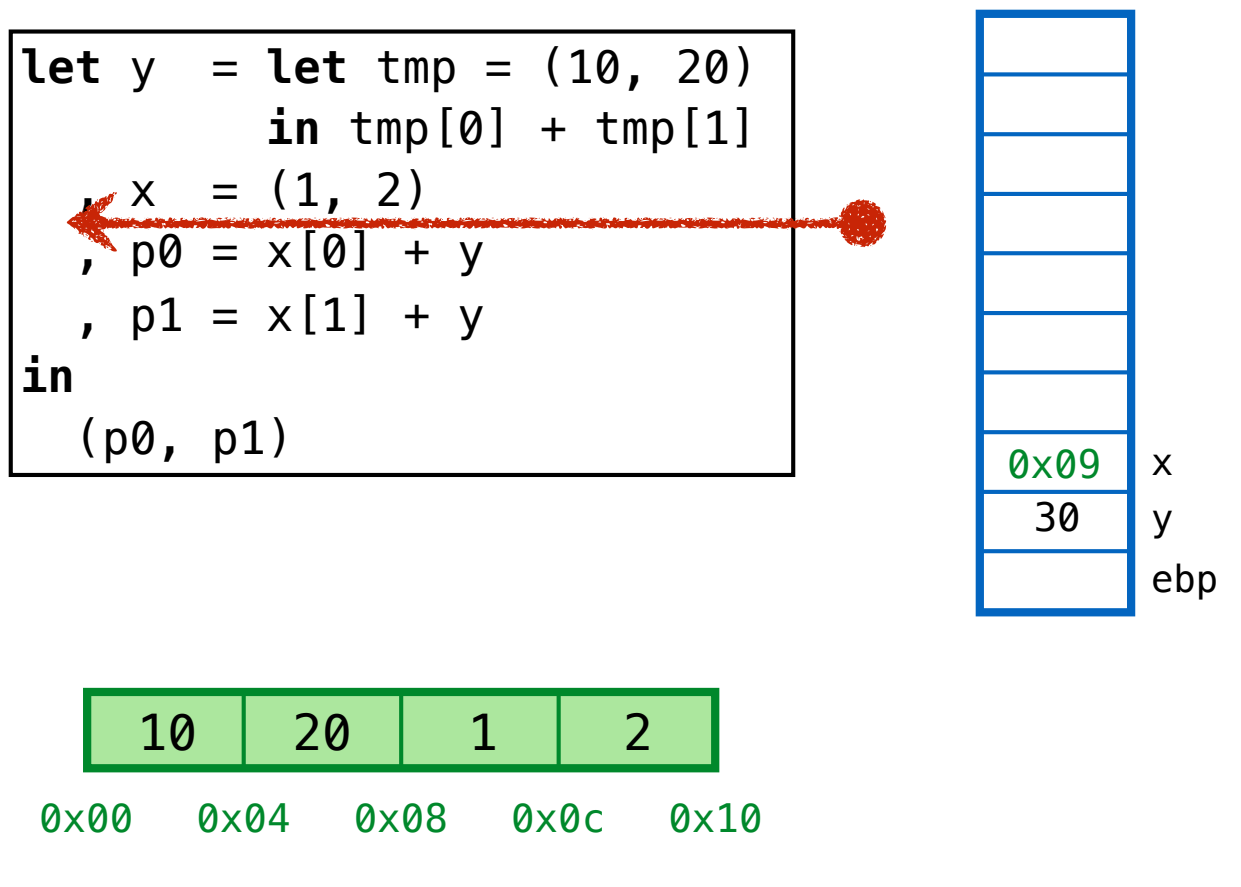

esi

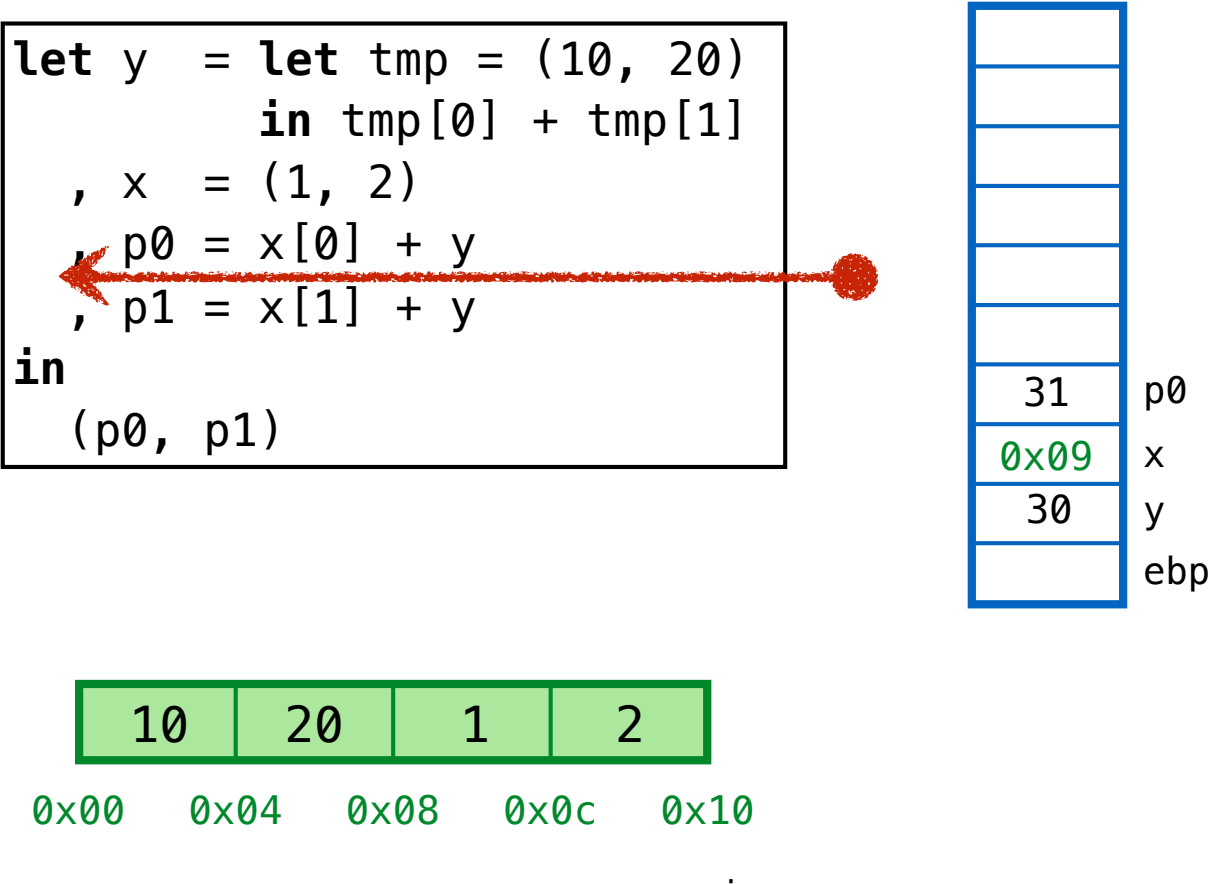

esi

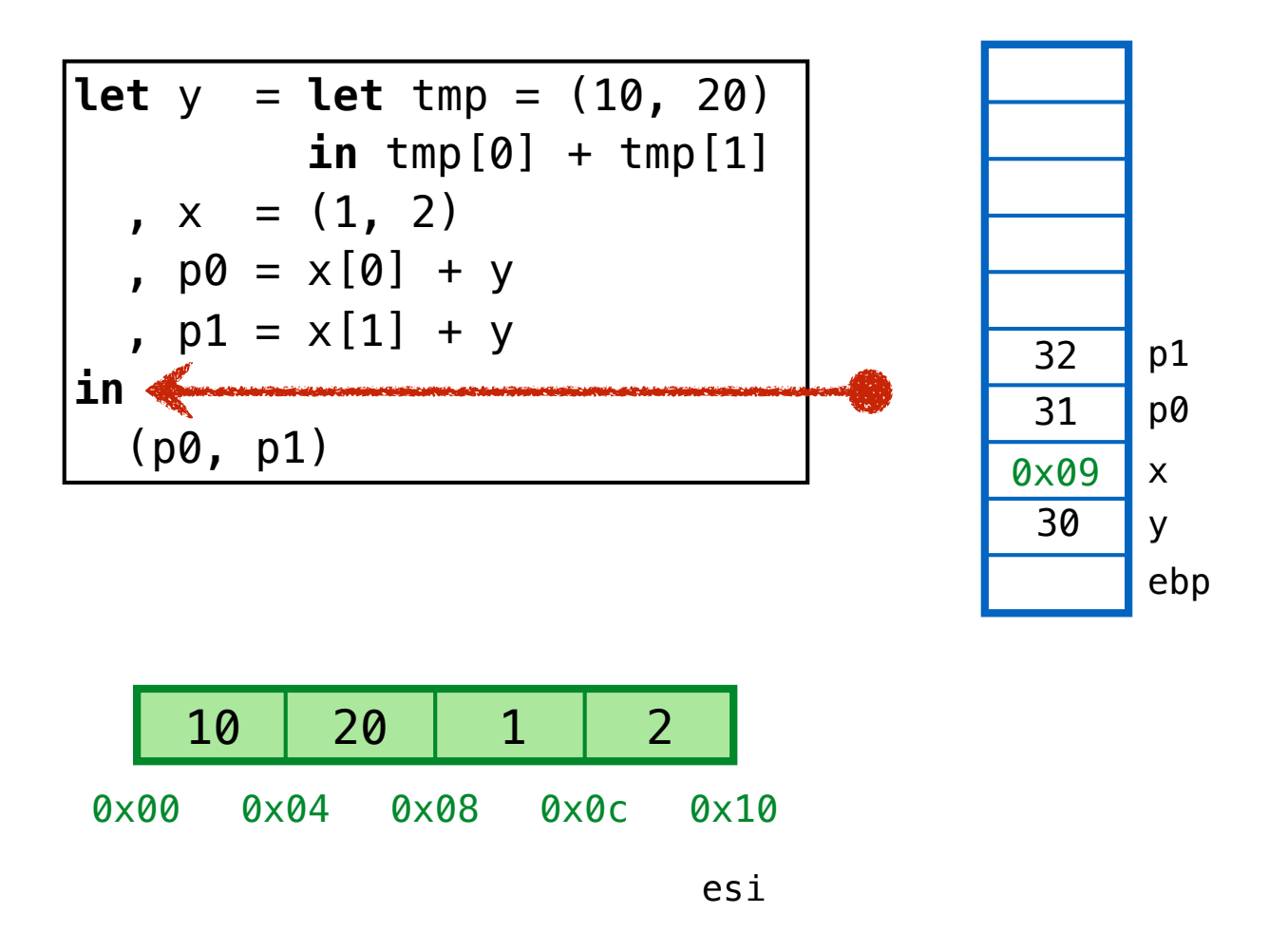

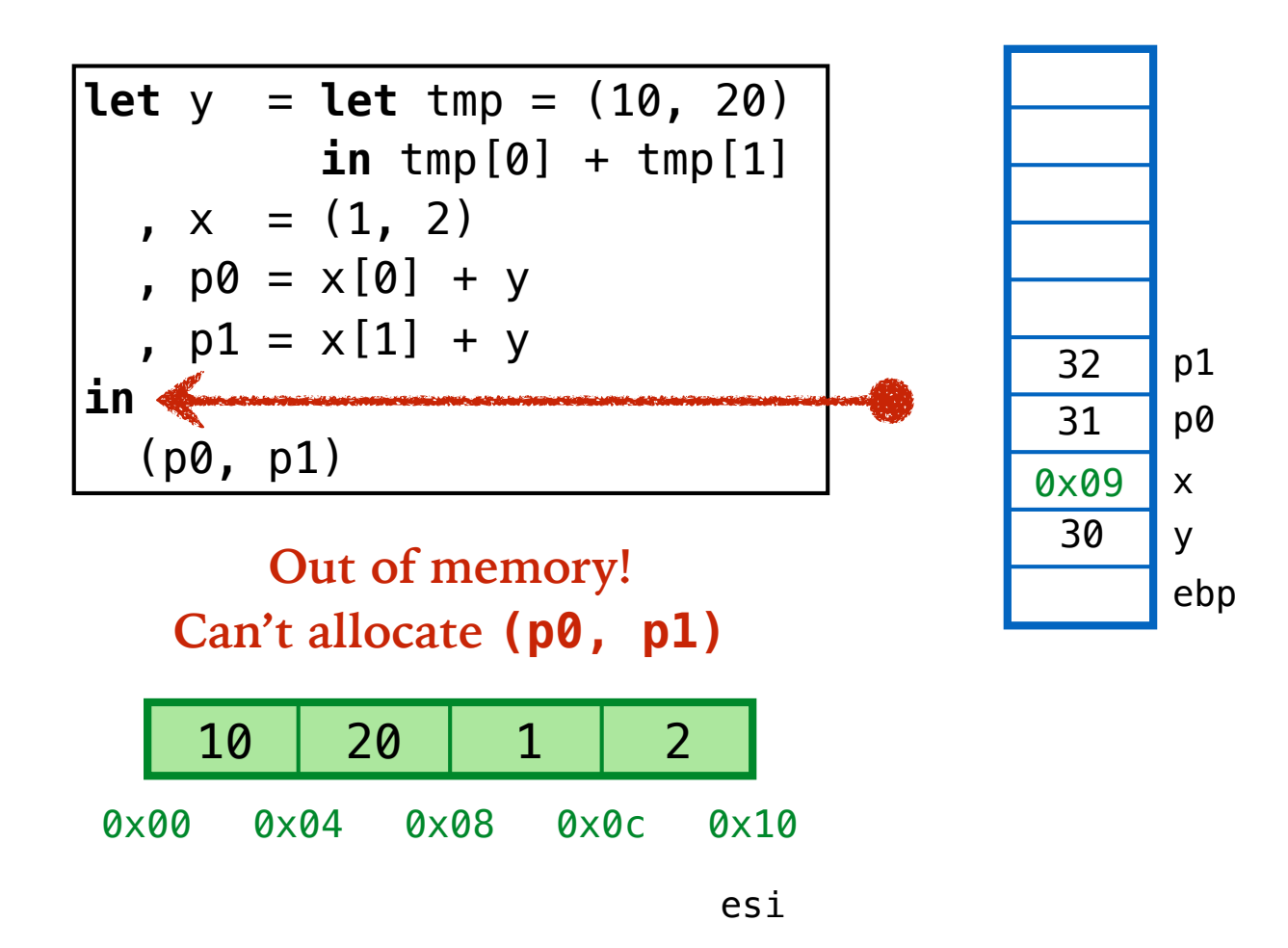

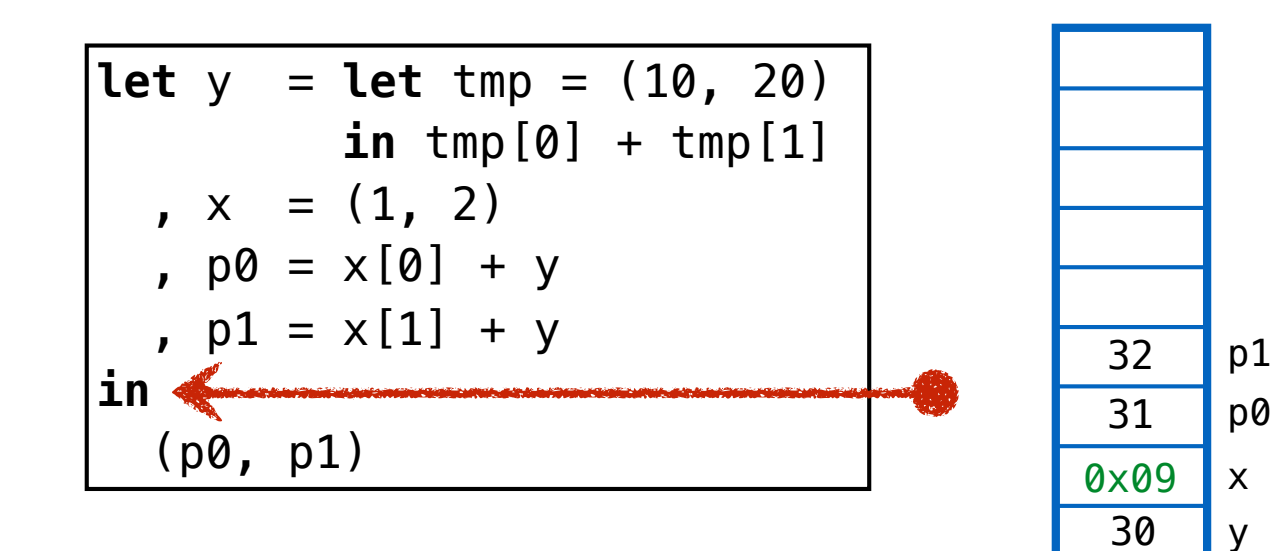

ebp

**Lets reclaim & recycle garbage!**

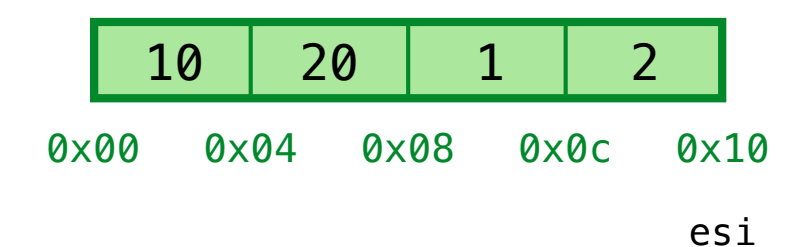

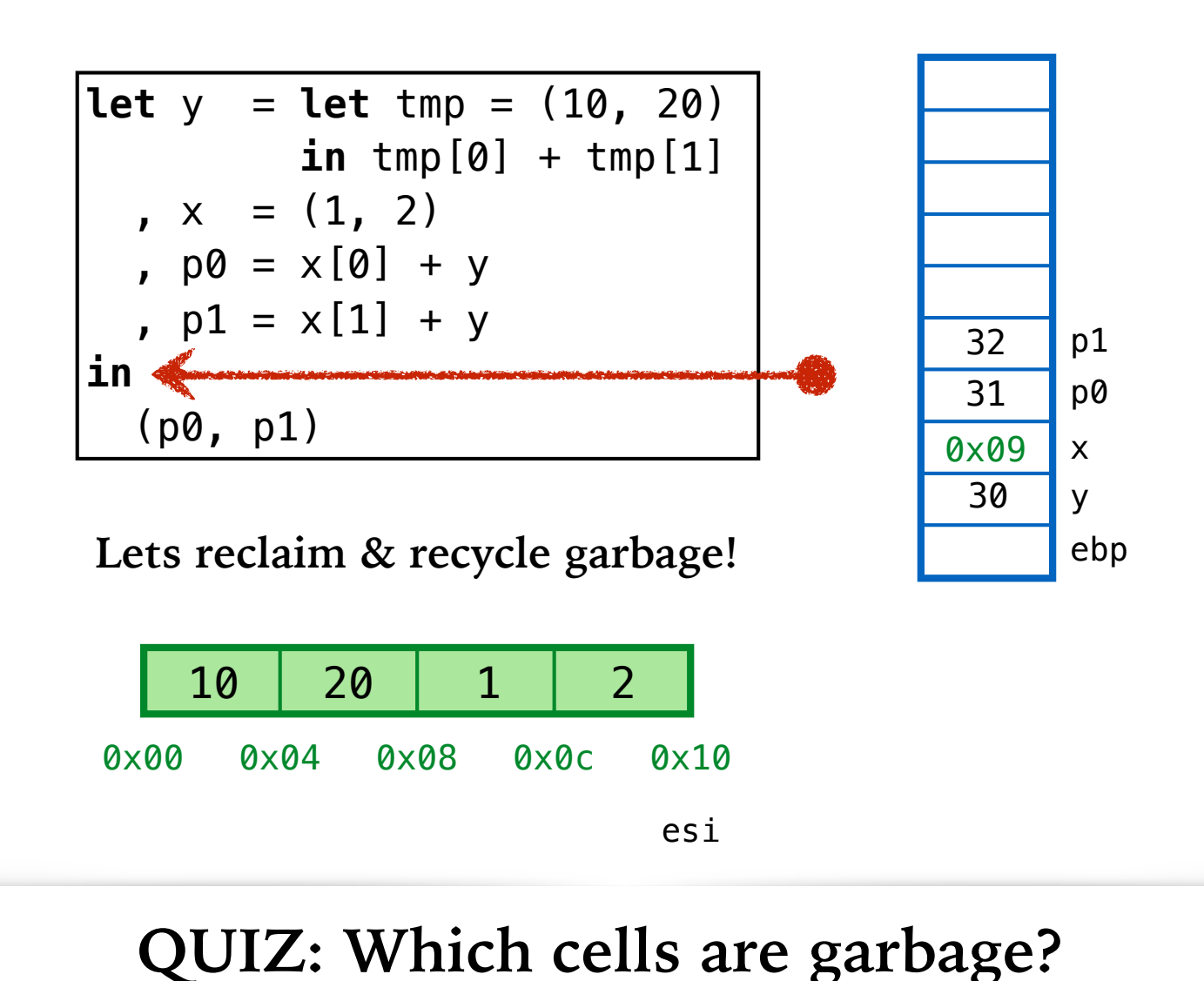

**(A)** 0x00, 0x04 **(B)** 0x04, 0x08 **(C)** 0x08, 0x0c **(D) None (E) All**

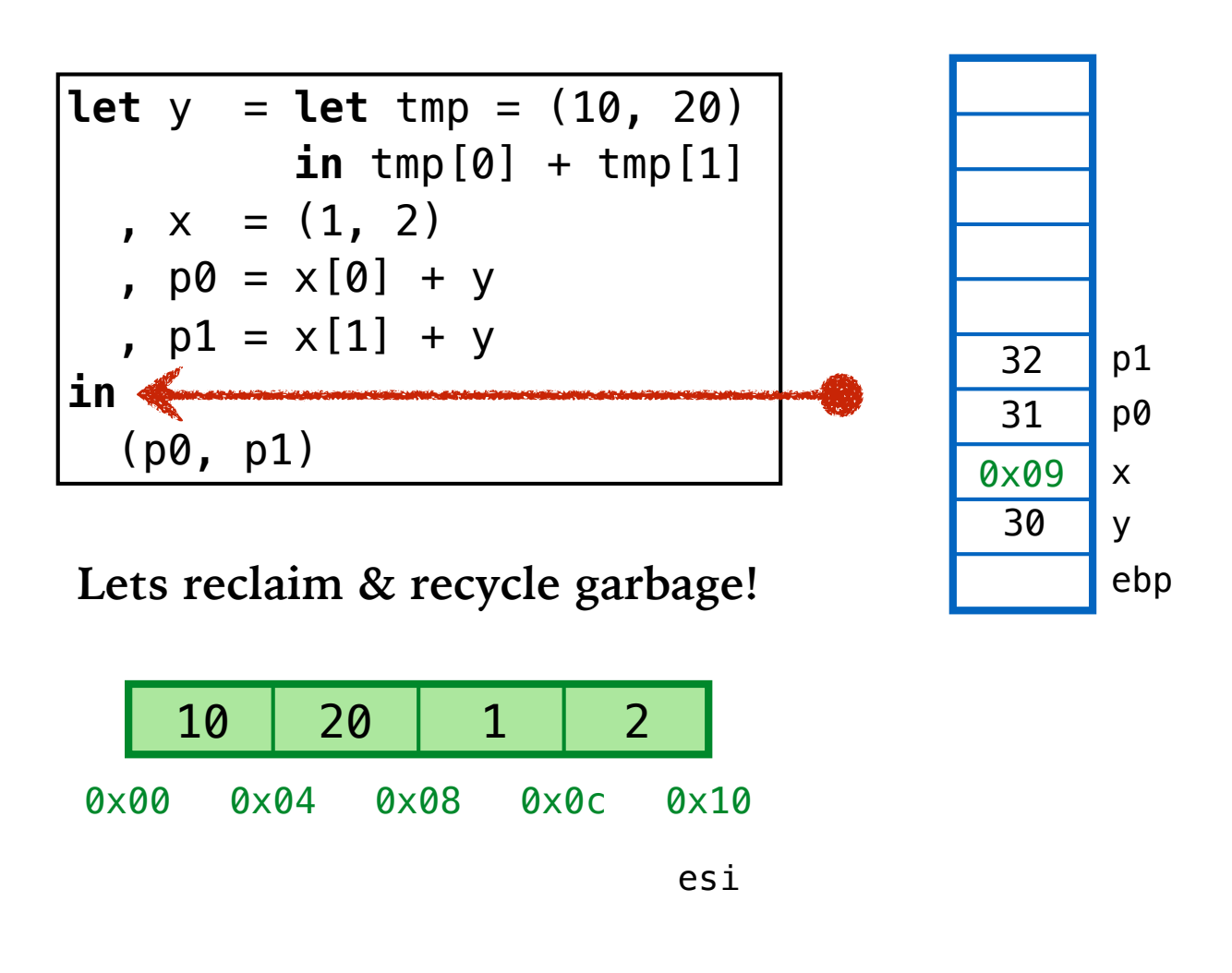

#### **QUIZ: Which cells are garbage?**

Those that are *not reachable from stack*

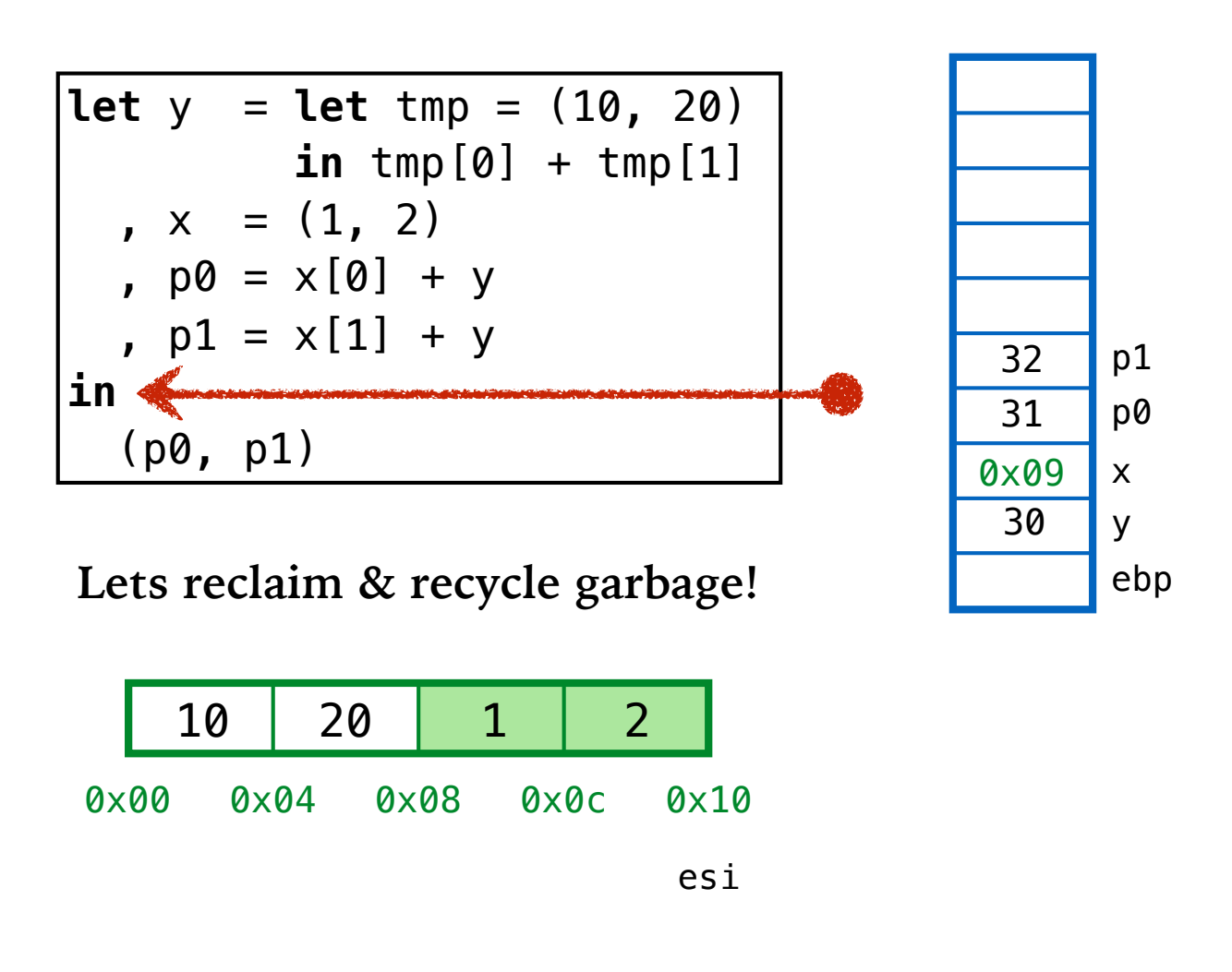

## **QUIZ: Which cells are garbage?**

Those that are *not reachable from stack*

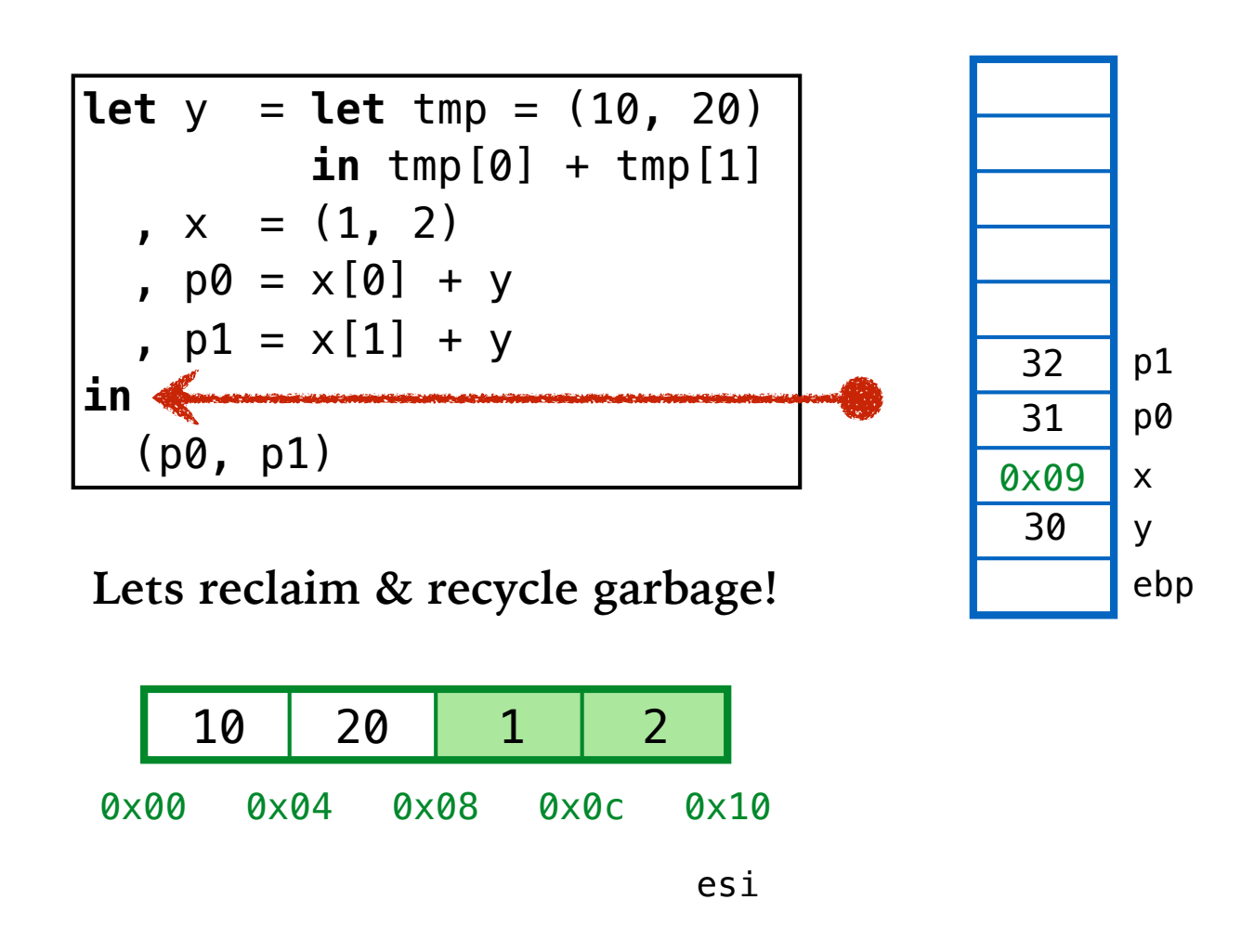

## **Q: How to reclaim space?** Why is it not enough to rewind  $e$ si?

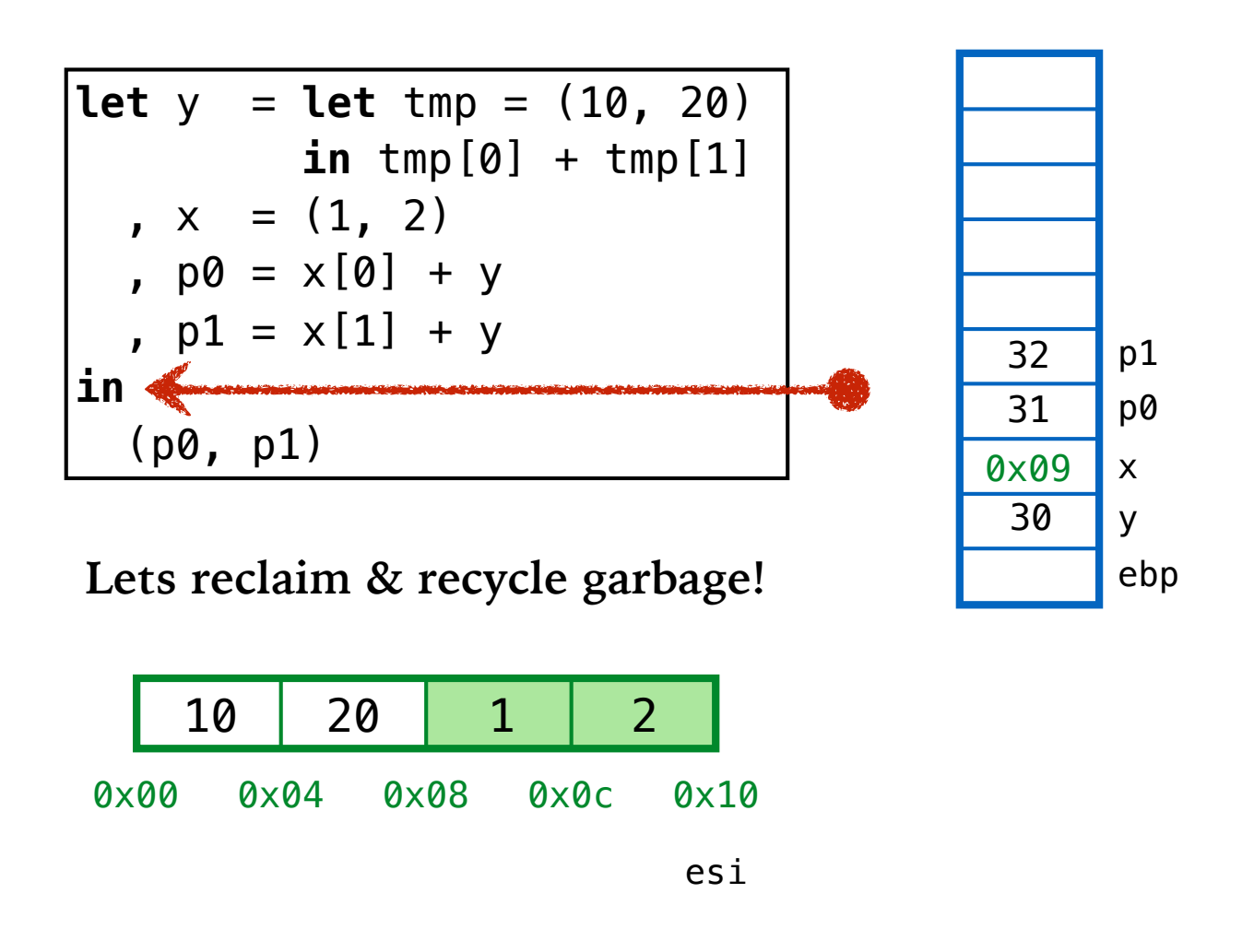

## **Why is it not enough to rewind esi?**

Want free space to be *contiguous* (i.e. go to end of heap)

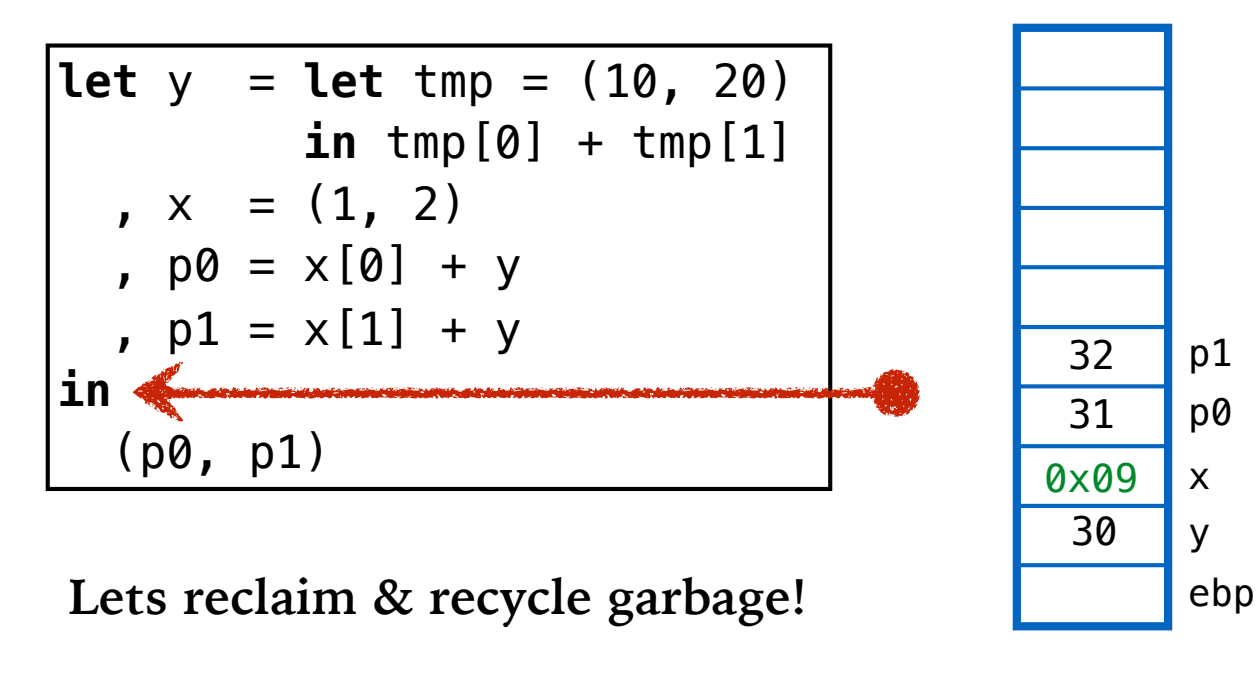

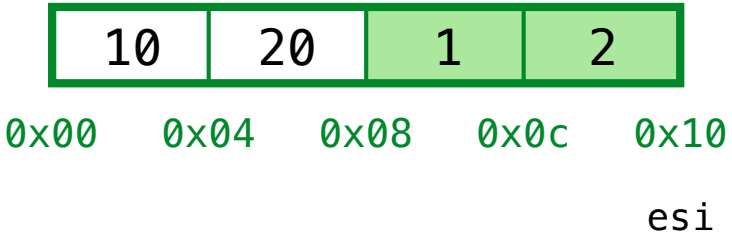

## **Solution: Compaction**

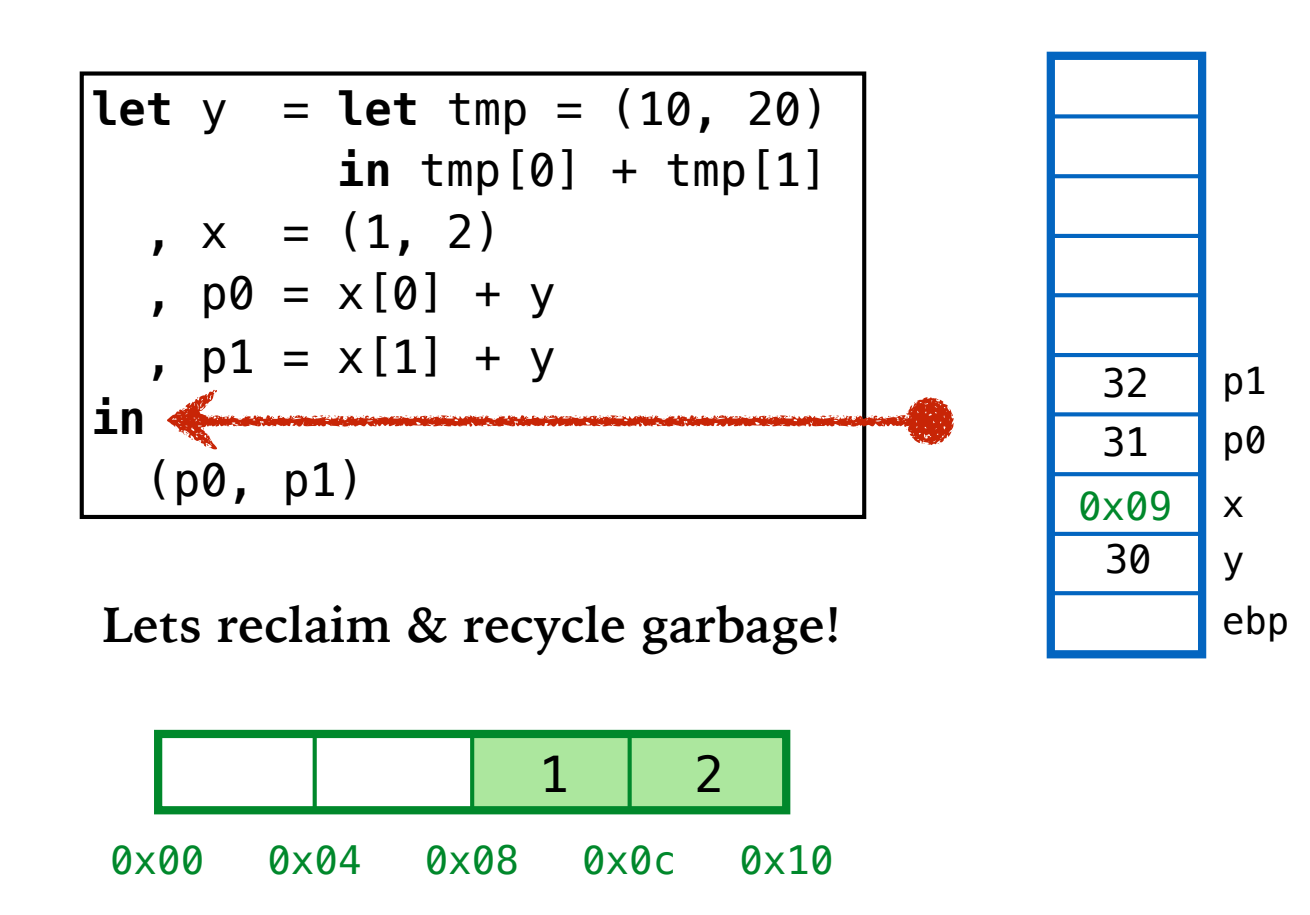

esi

## **Solution: Compaction**

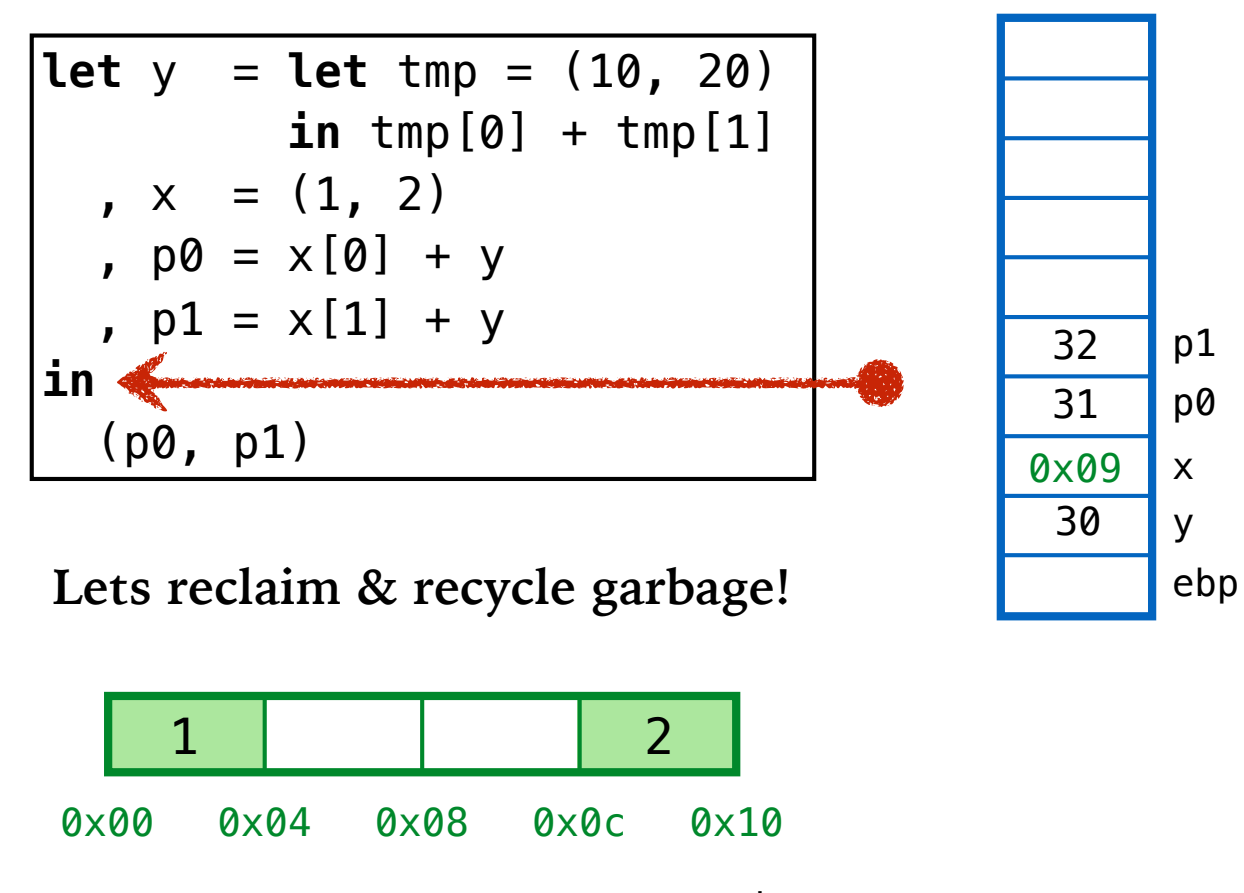

esi

## **Solution: Compaction**

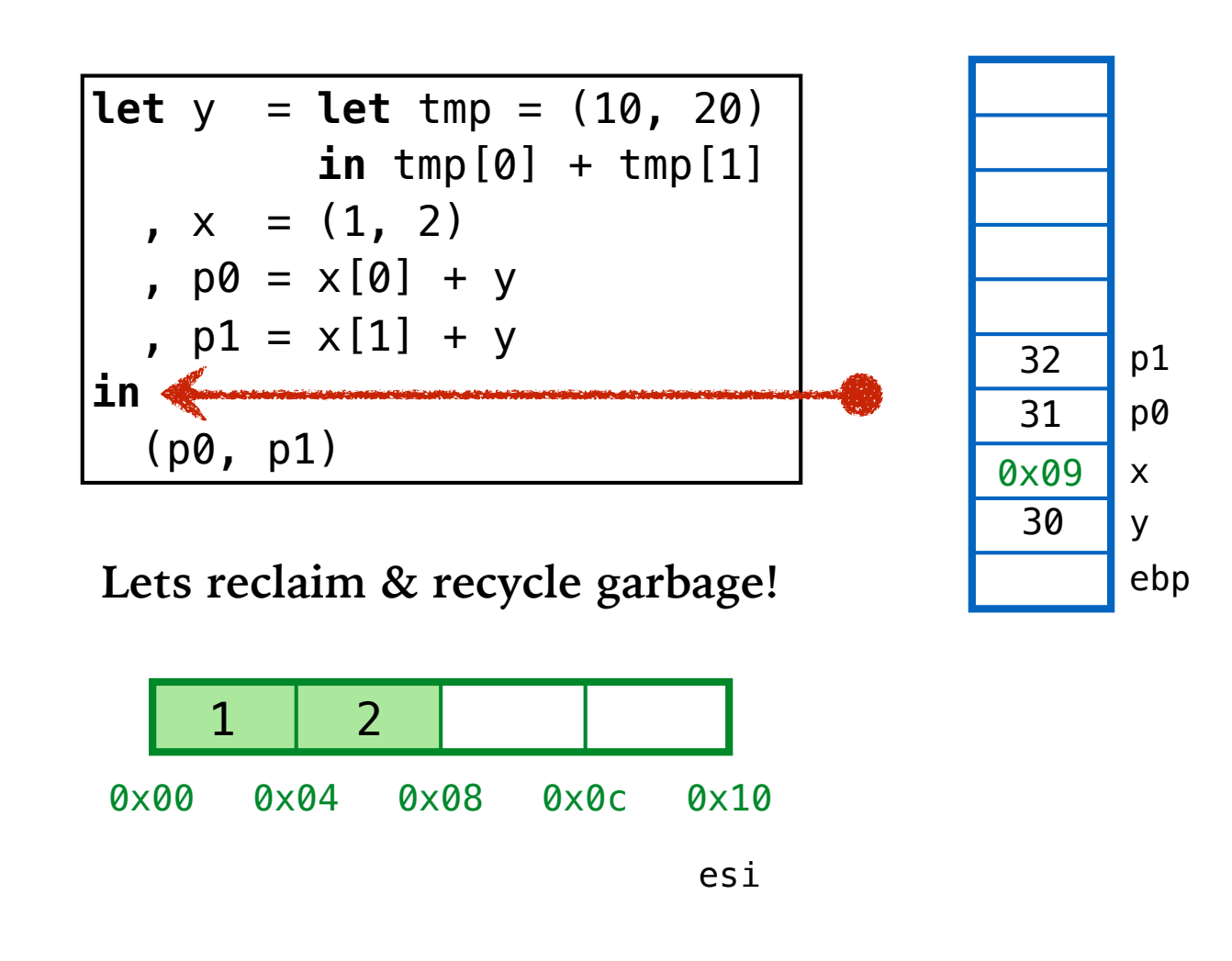

## **Solution: Compaction**

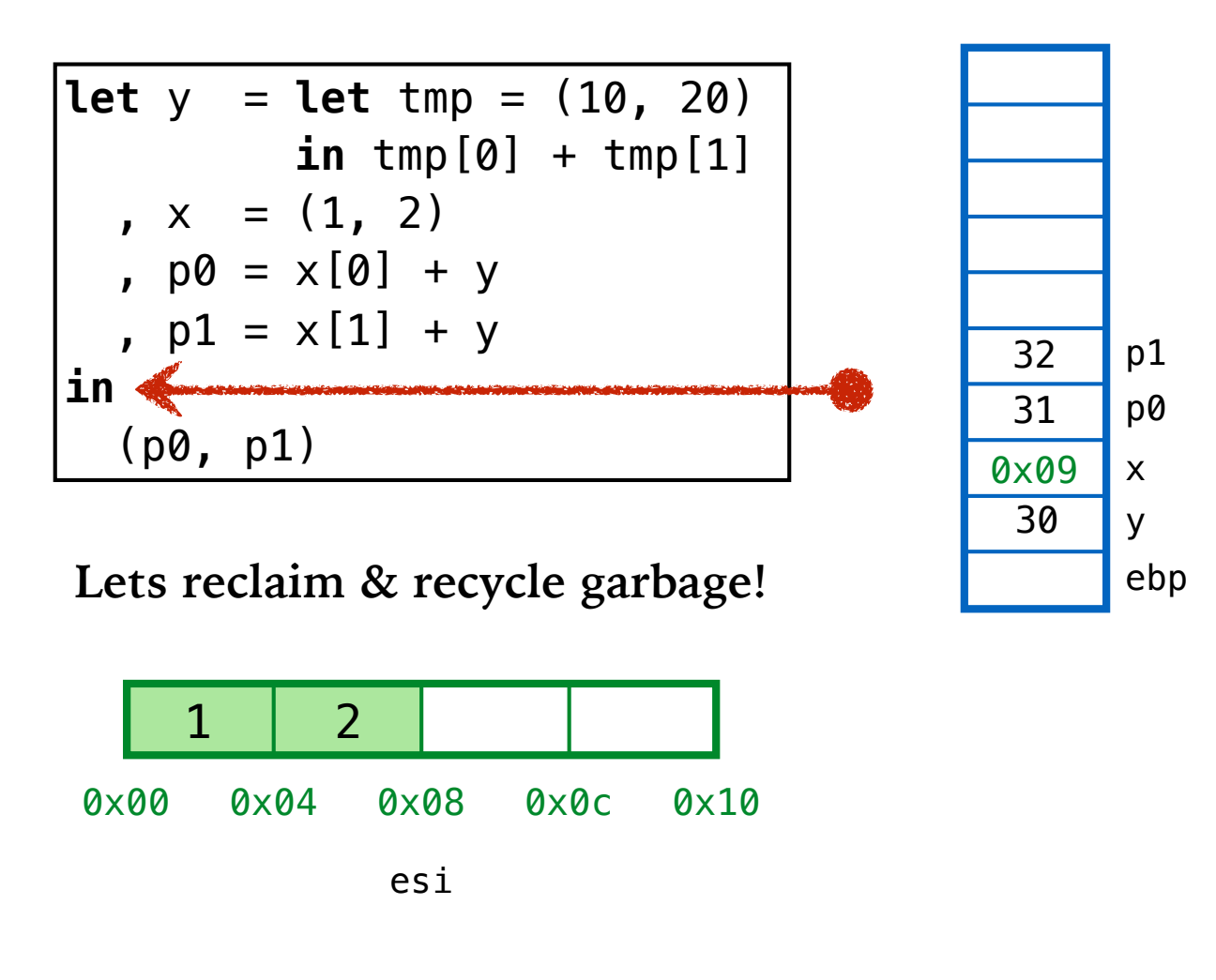

## **Solution: Compaction**

Copy "live" cells into "garbage" ... then rewind  $esi!$ 

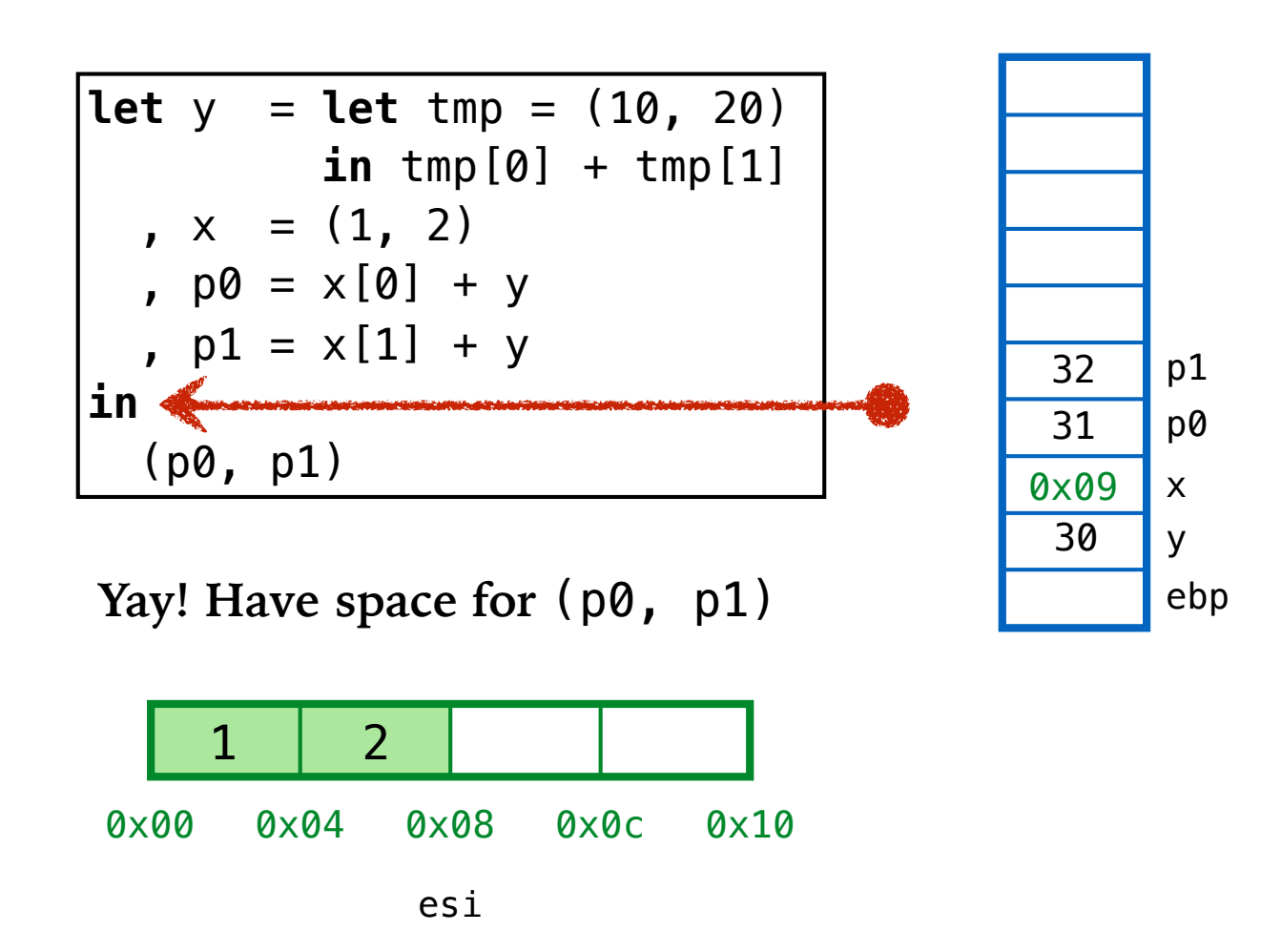
ex2: garbage in the middle

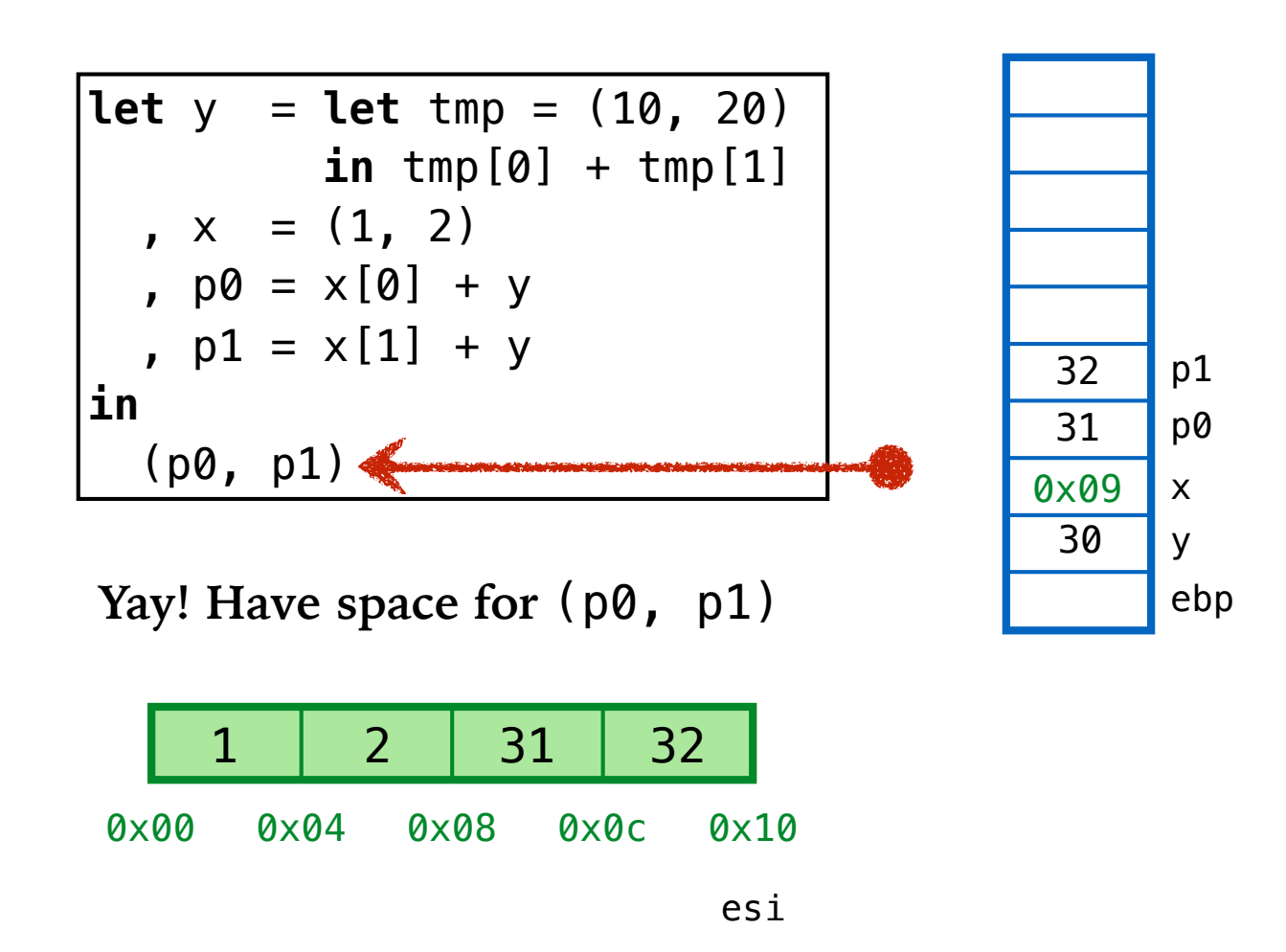

ex2: garbage in the middle

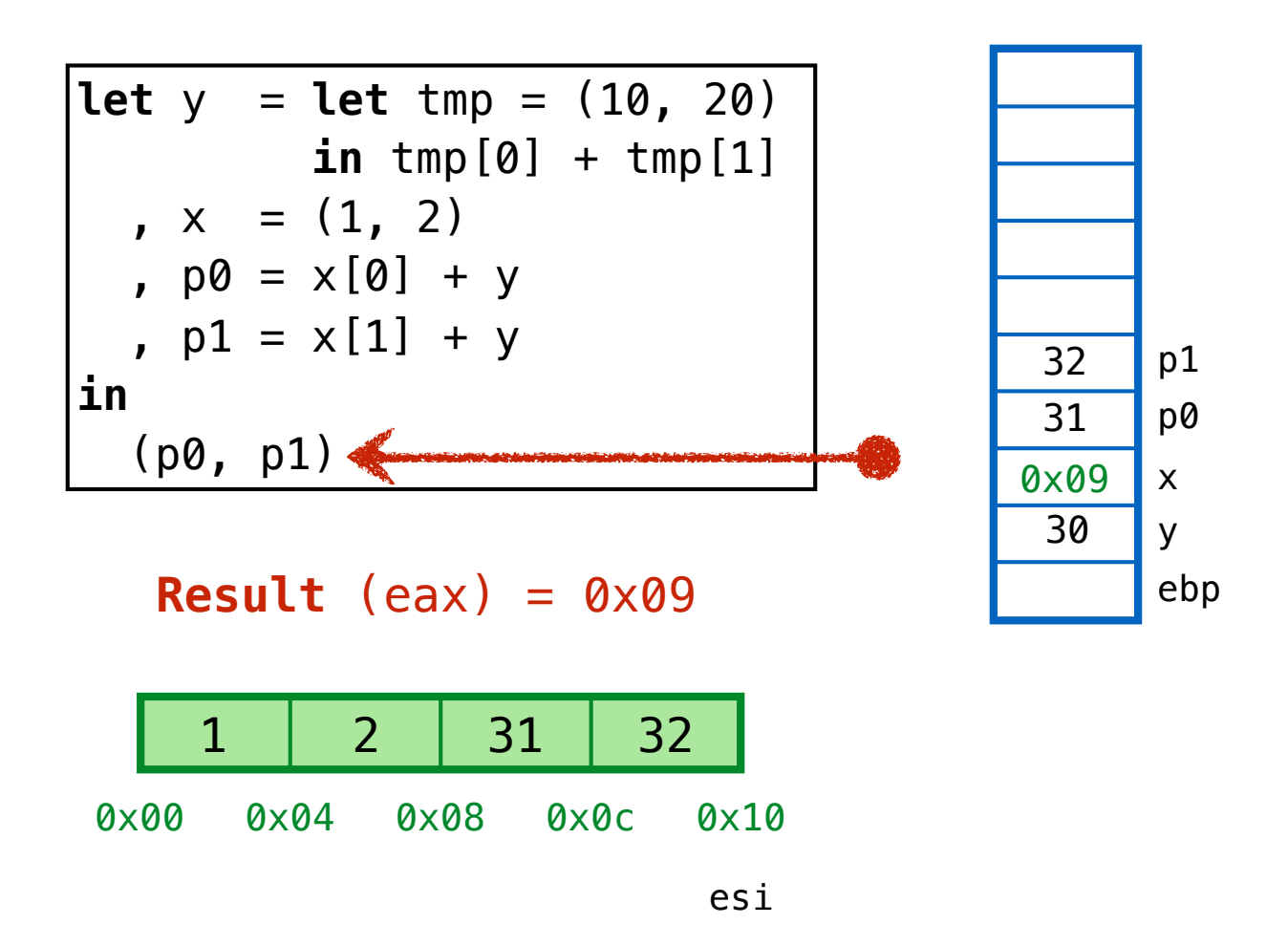

## **FOX / GC**  Example 3

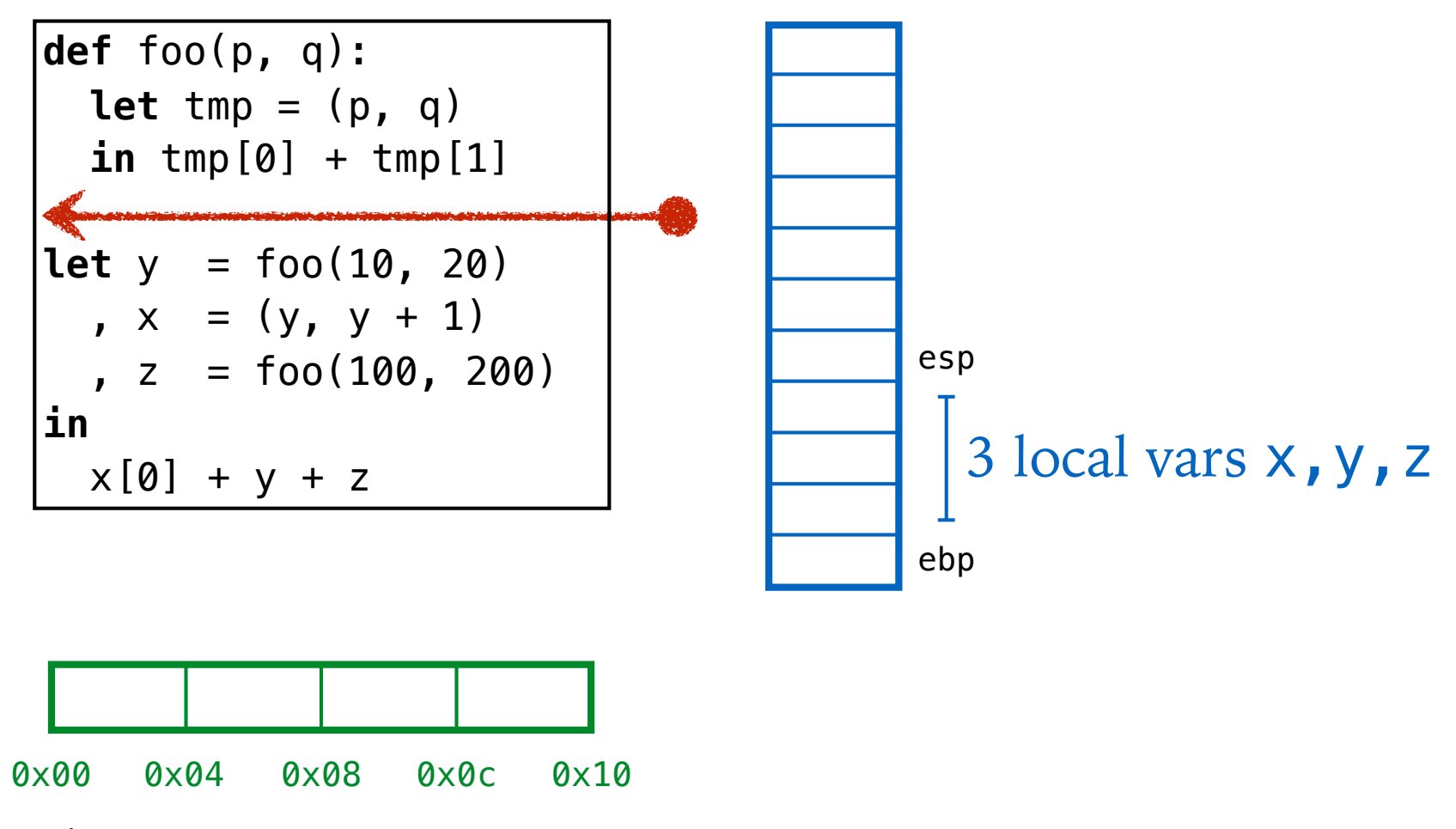

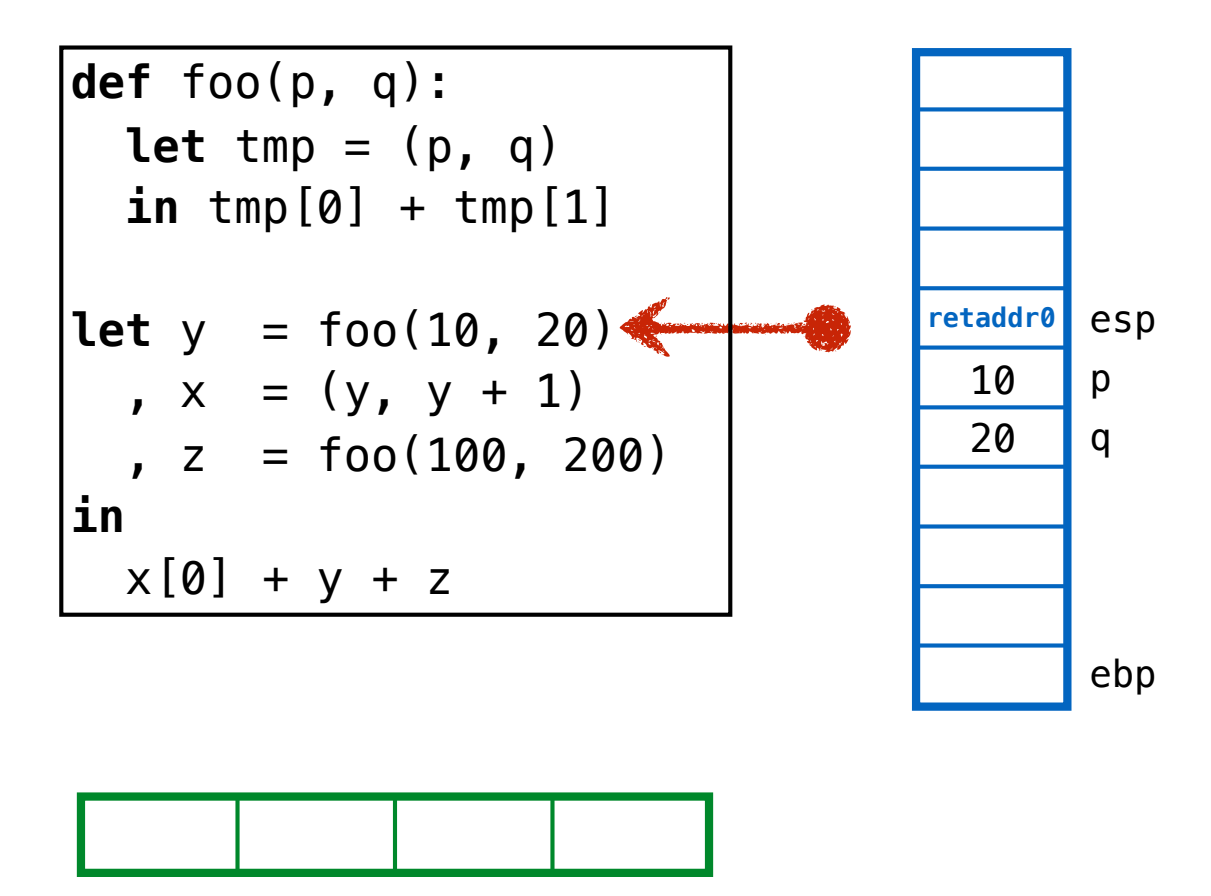

0x00 0x04 0x08 **ØxØc** 0×10

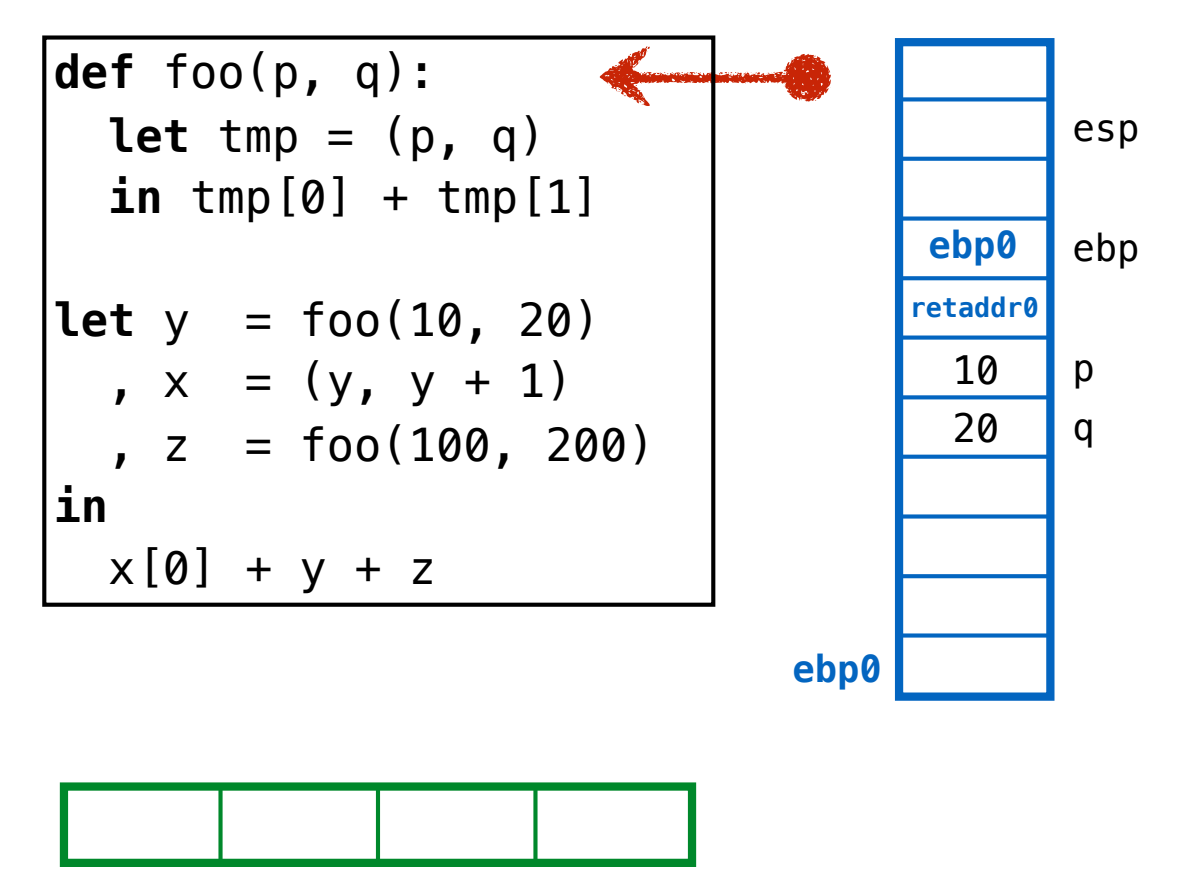

0x00 0x04 0x08 0x0c 0x10

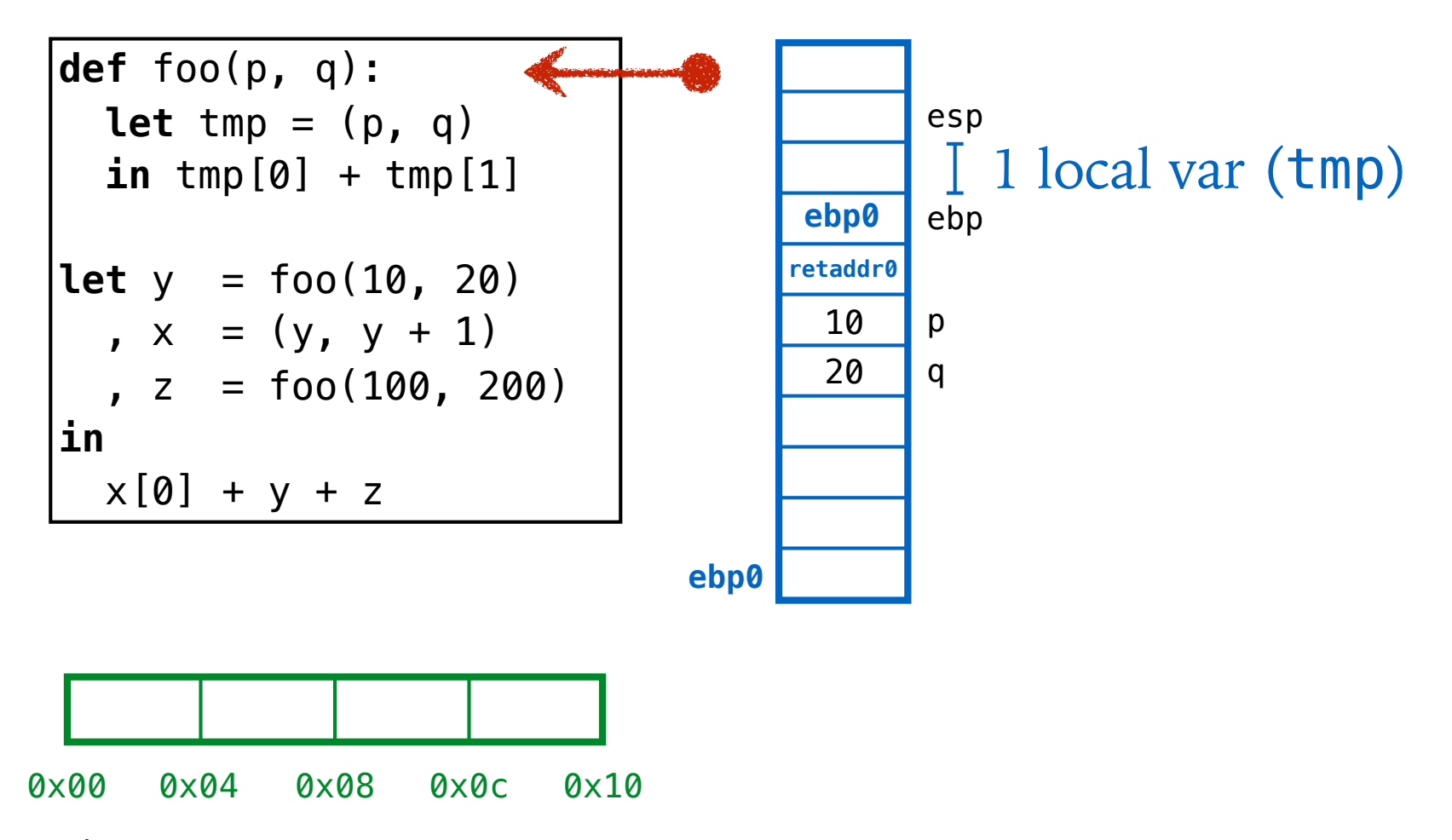

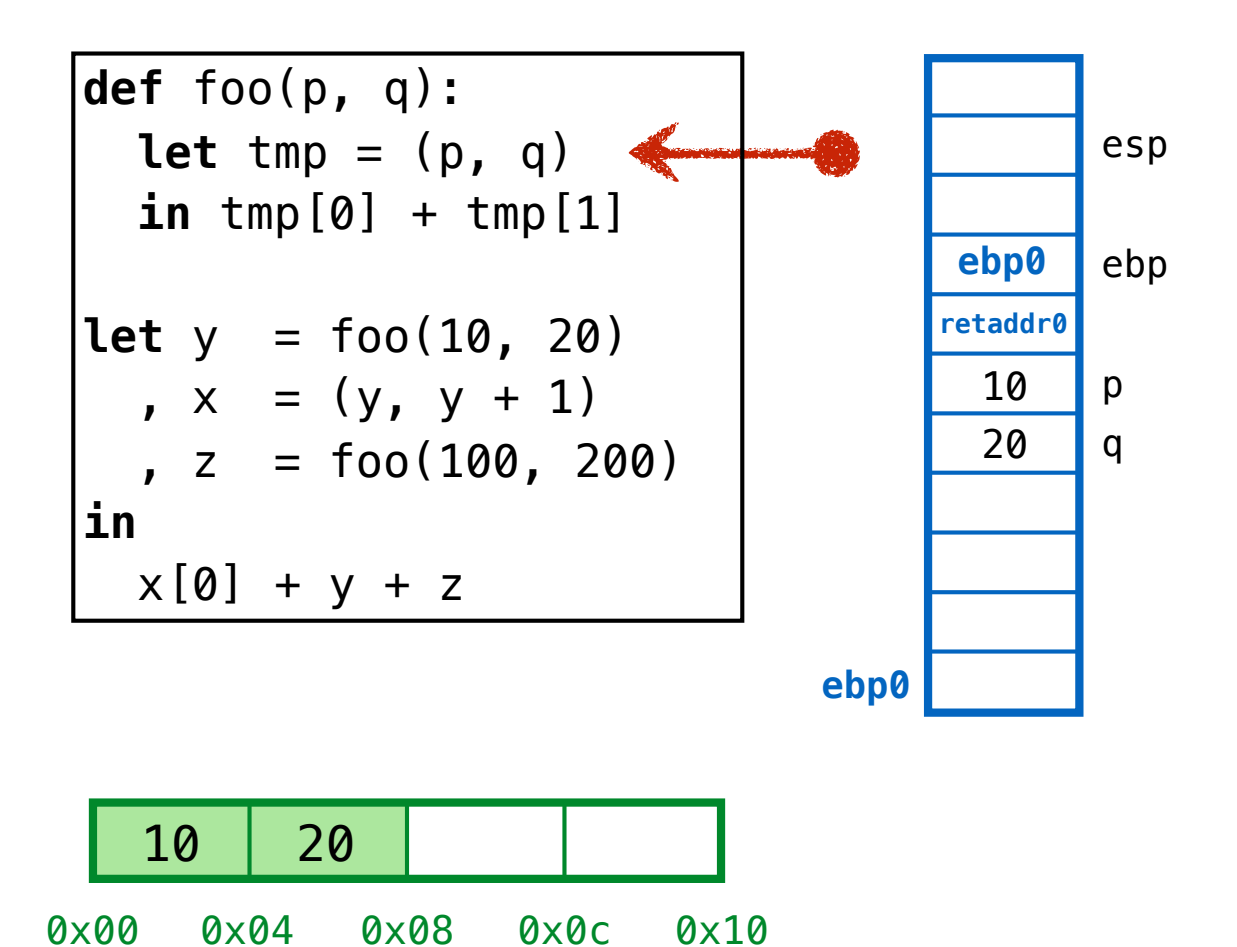

**ebp0** esp  $20$  q 10 p **retaddr0 ebp0** ebp 10 20 **def** foo(p, q): **let** tmp = (p, q) **in** tmp[0] + tmp[1] **let** y = foo(10, 20) ,  $x = (y, y + 1)$ ,  $z = foo(100, 200)$ **in**   $x[0] + y + z$ 0x01 tmp

0x00 0x04 0x08 0x0c 0x10

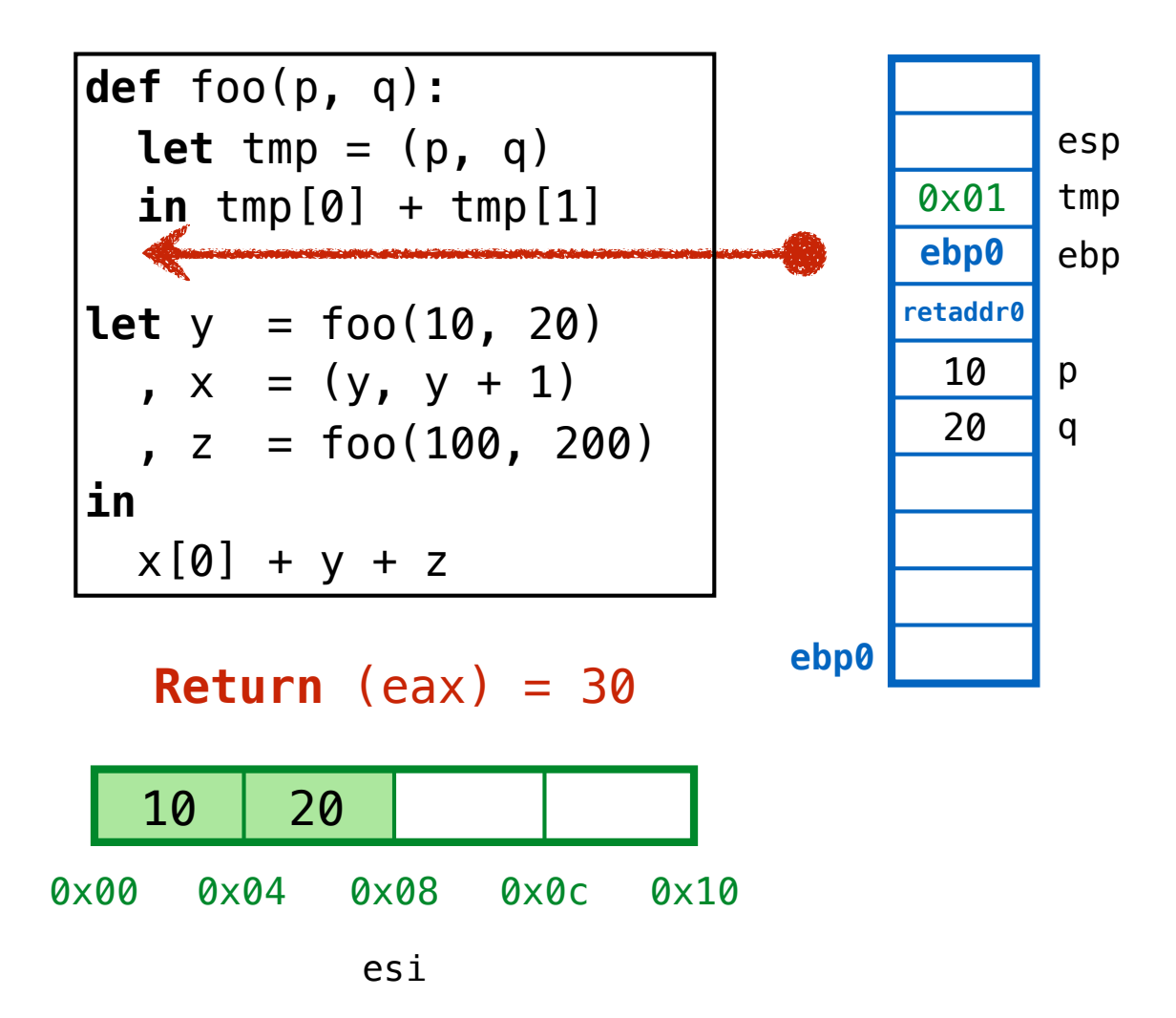

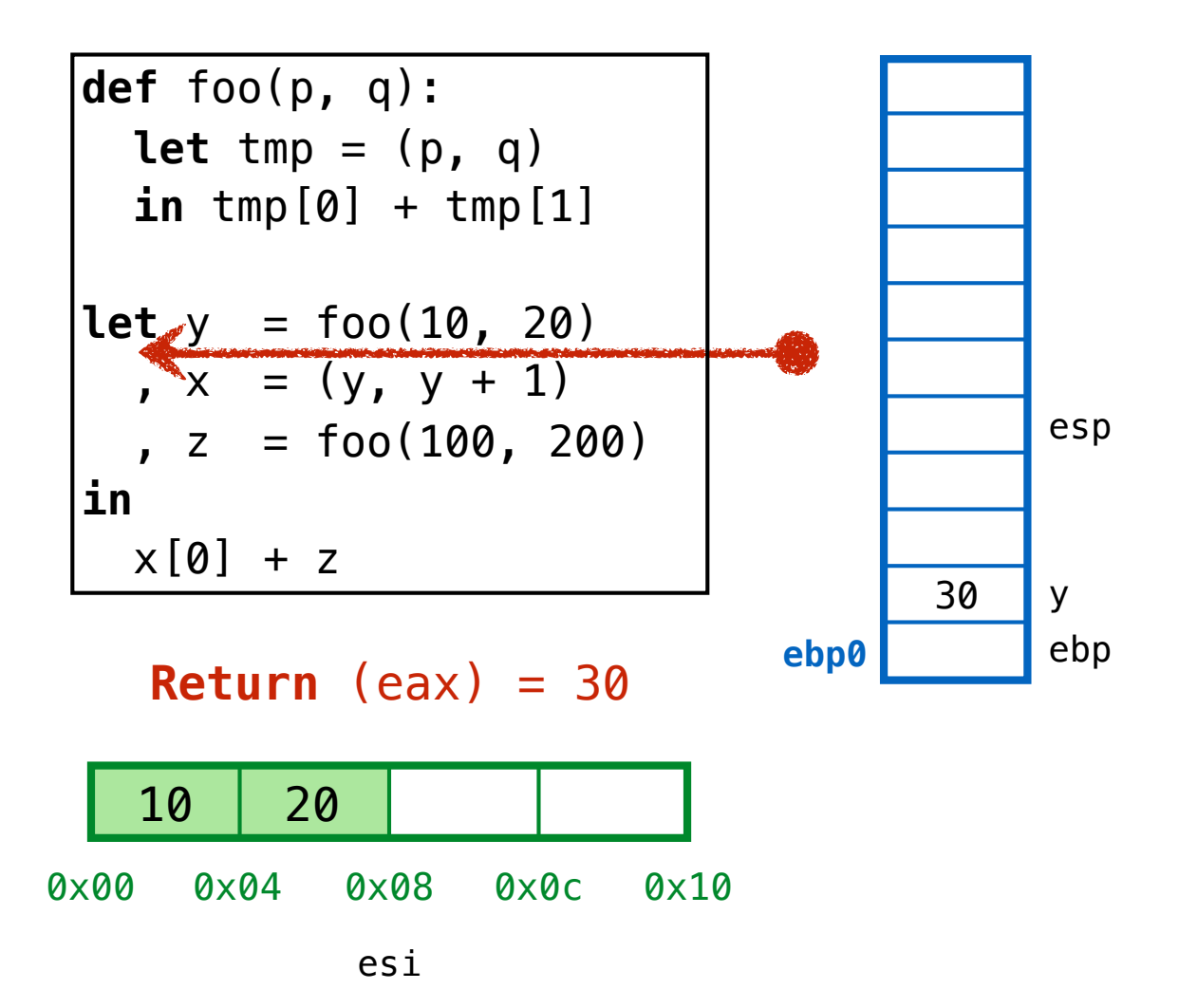

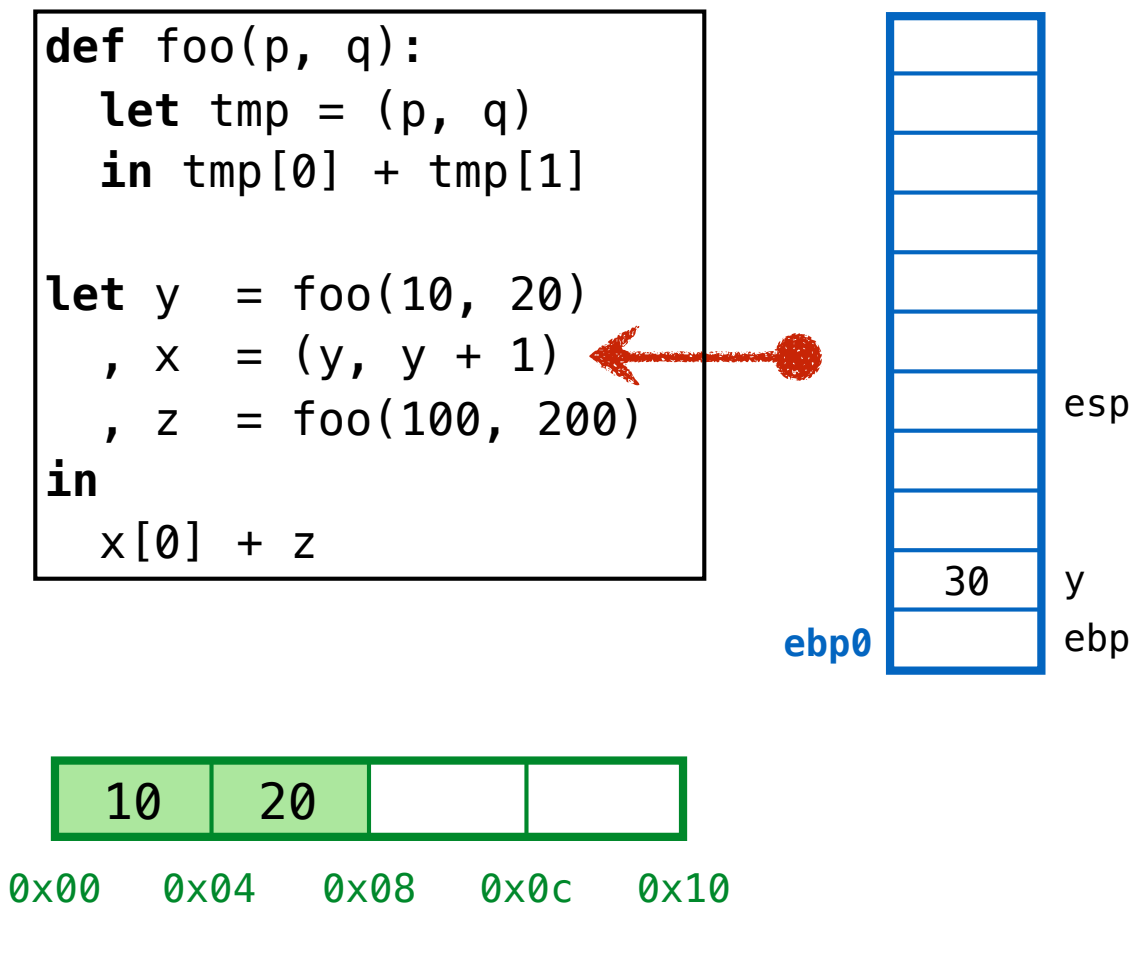

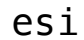

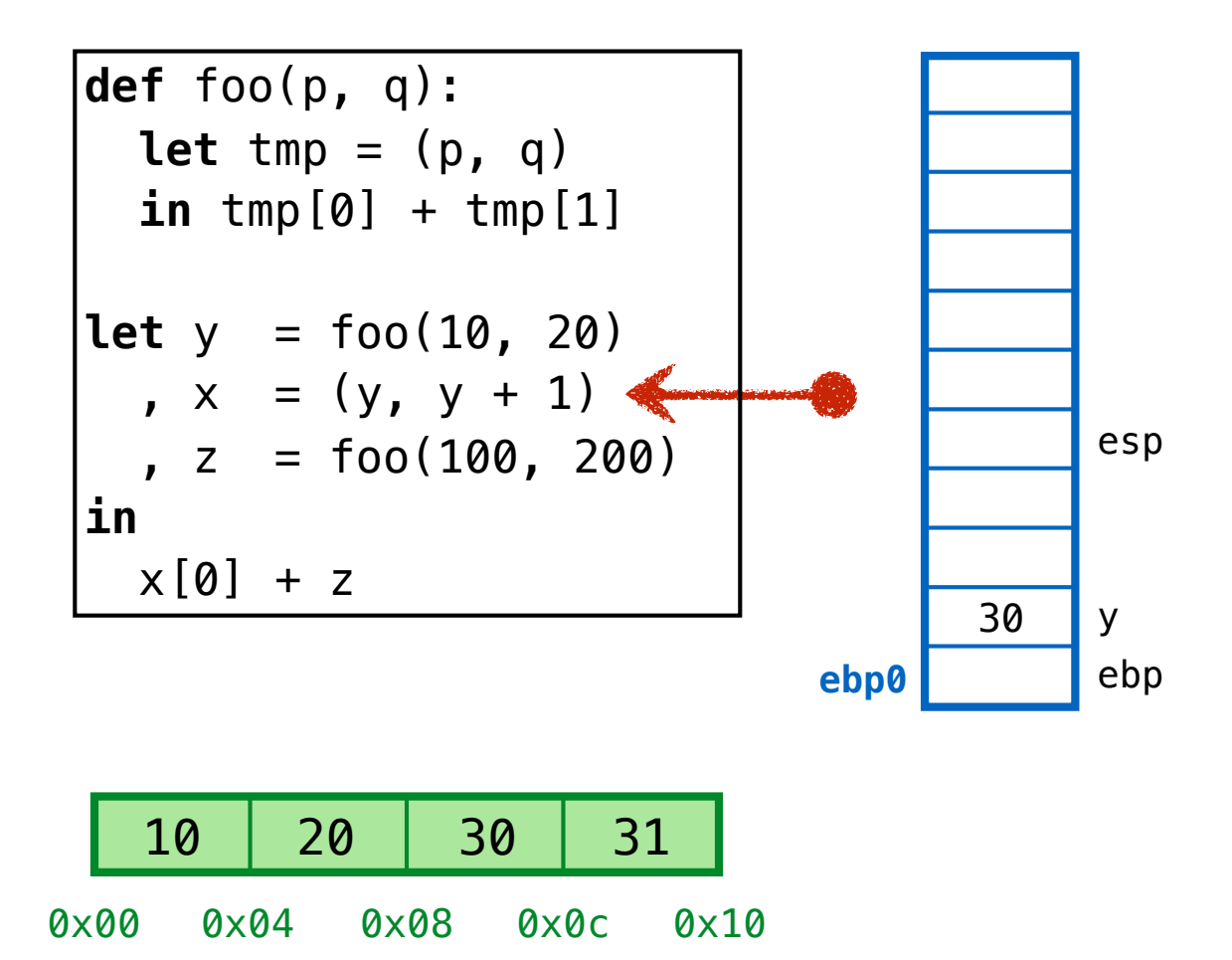

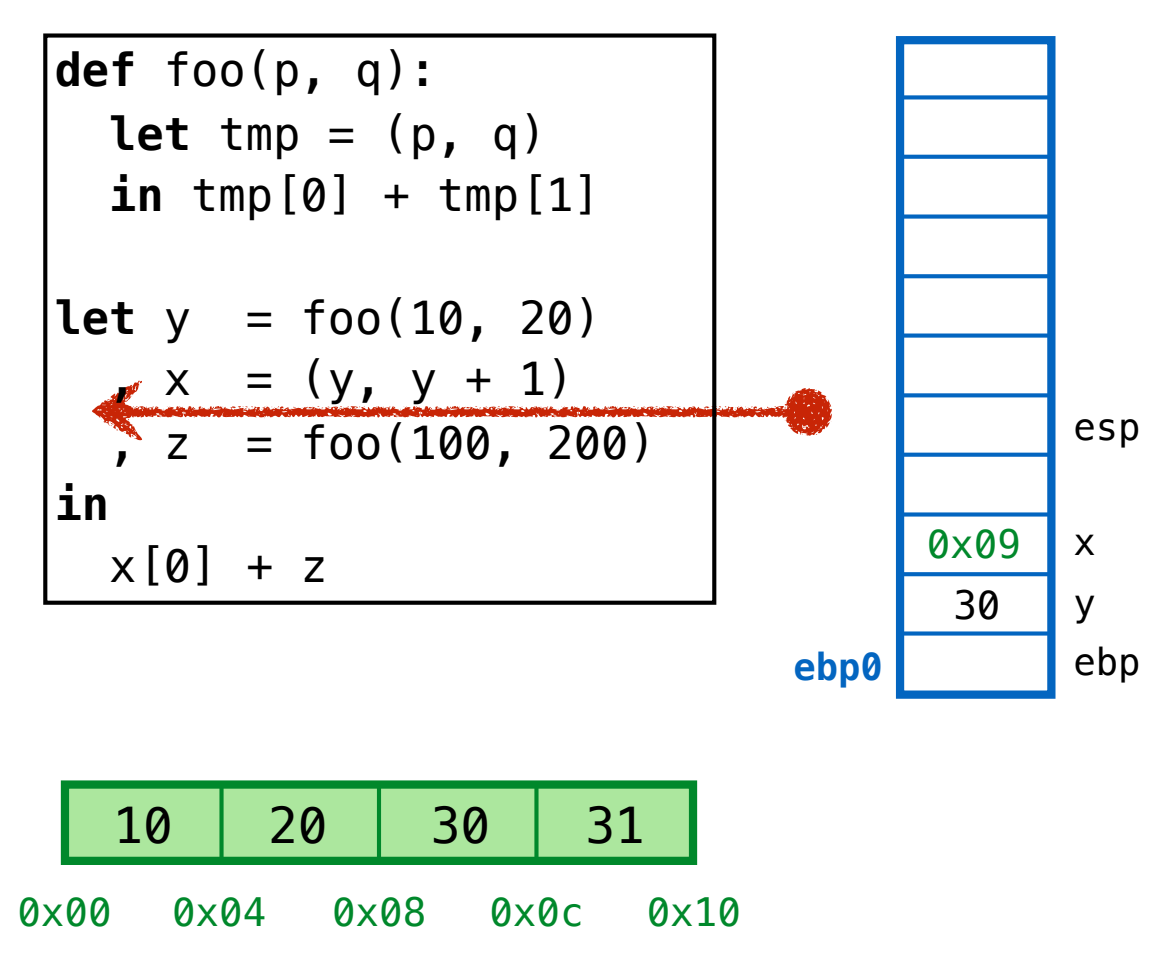

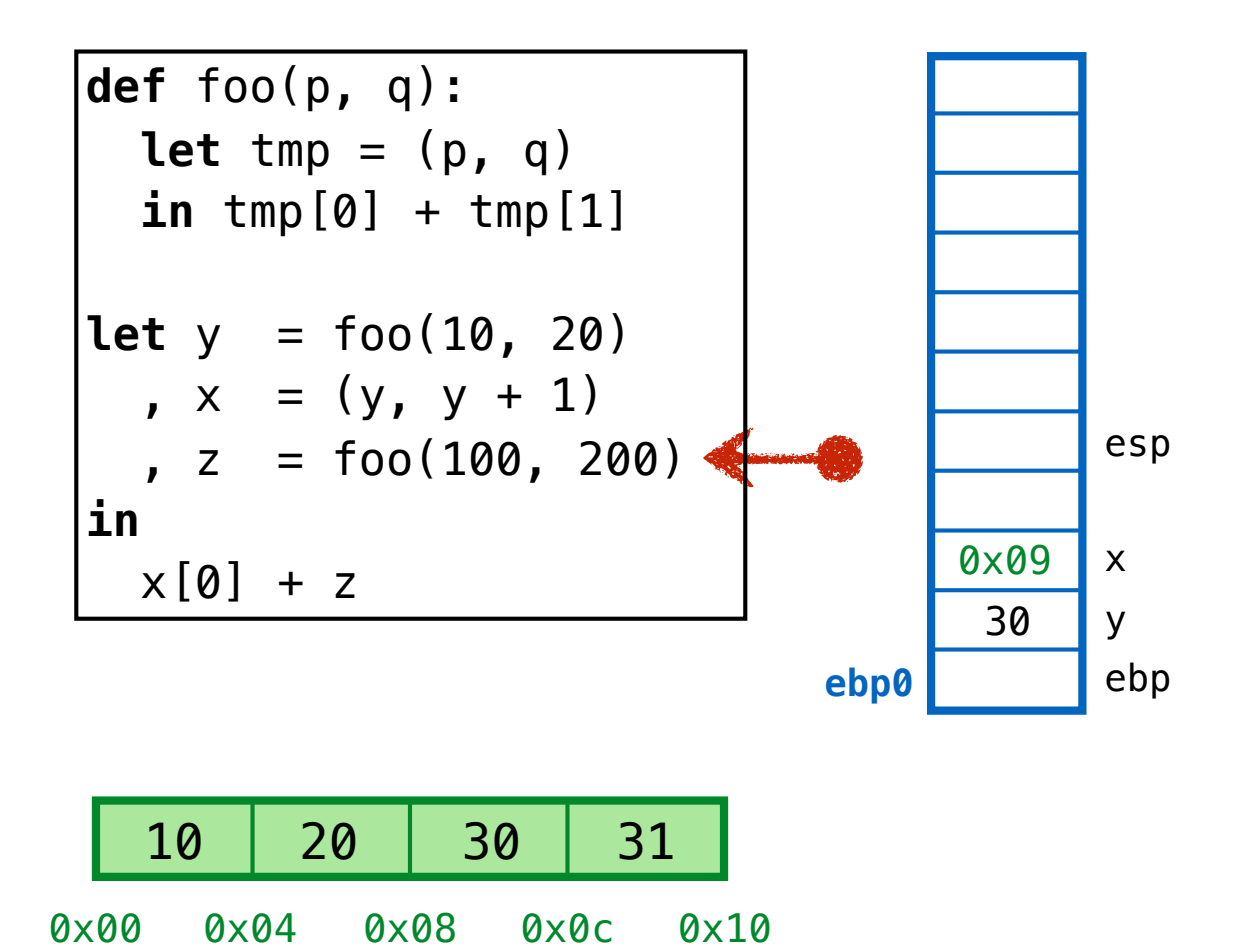

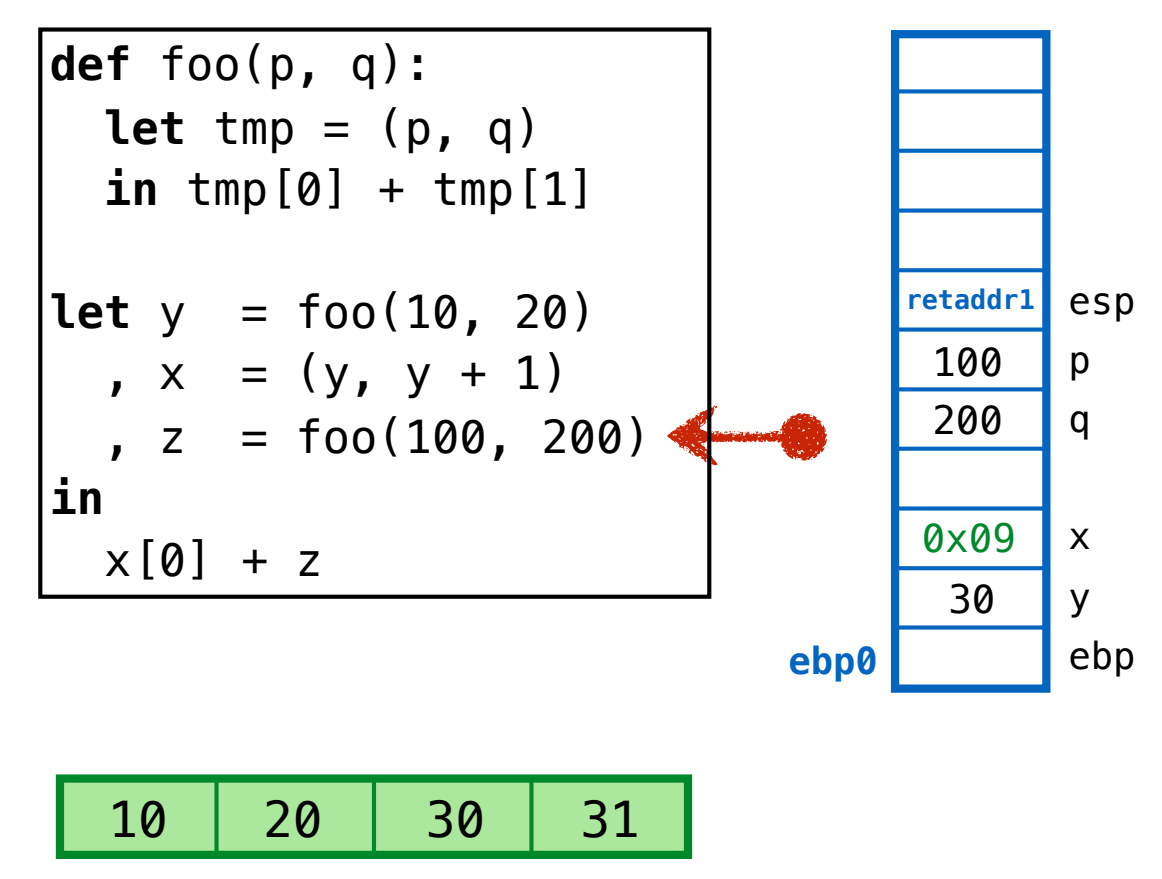

0x00 0x04 0x08 0x0c 0x10

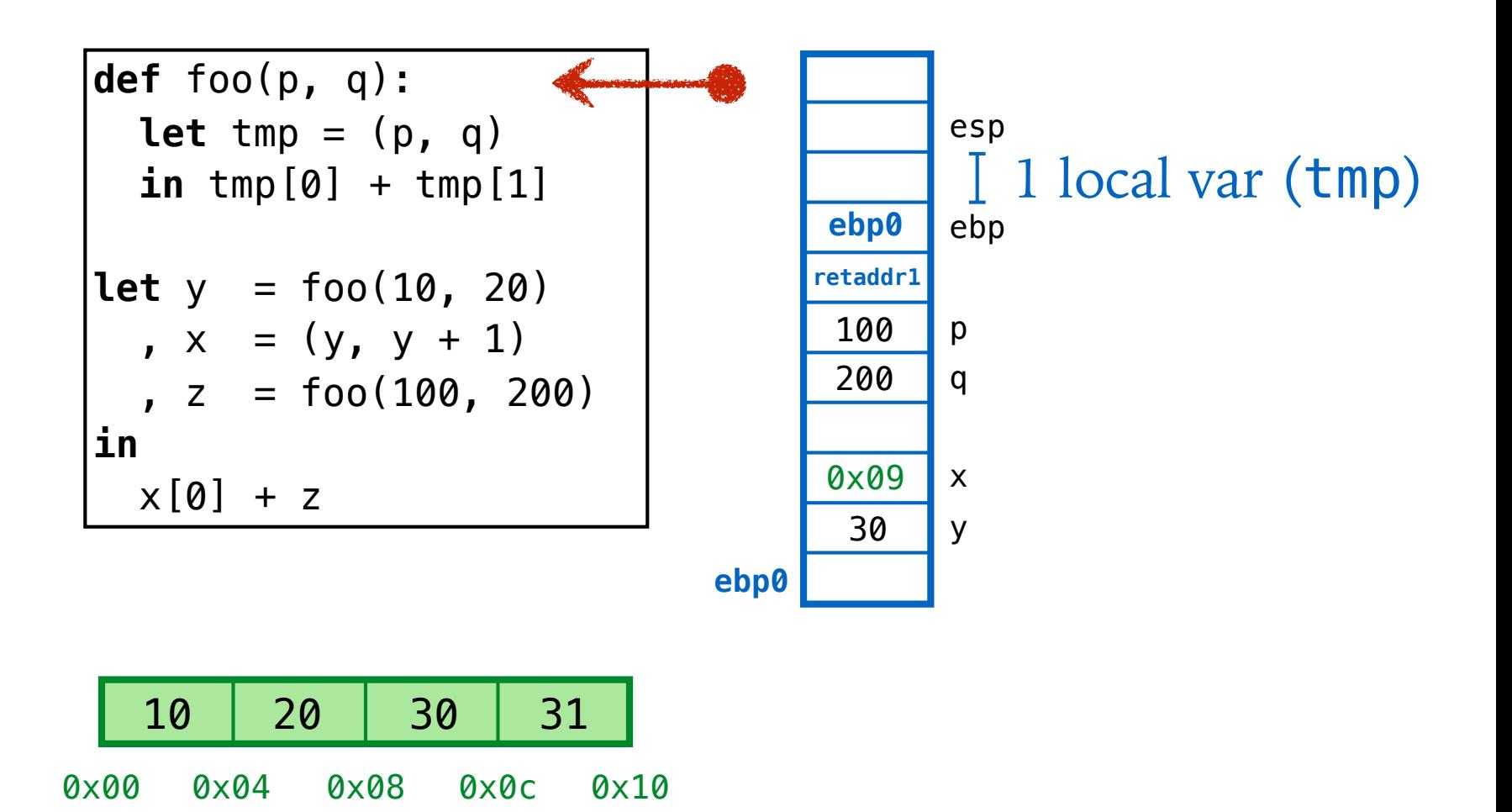

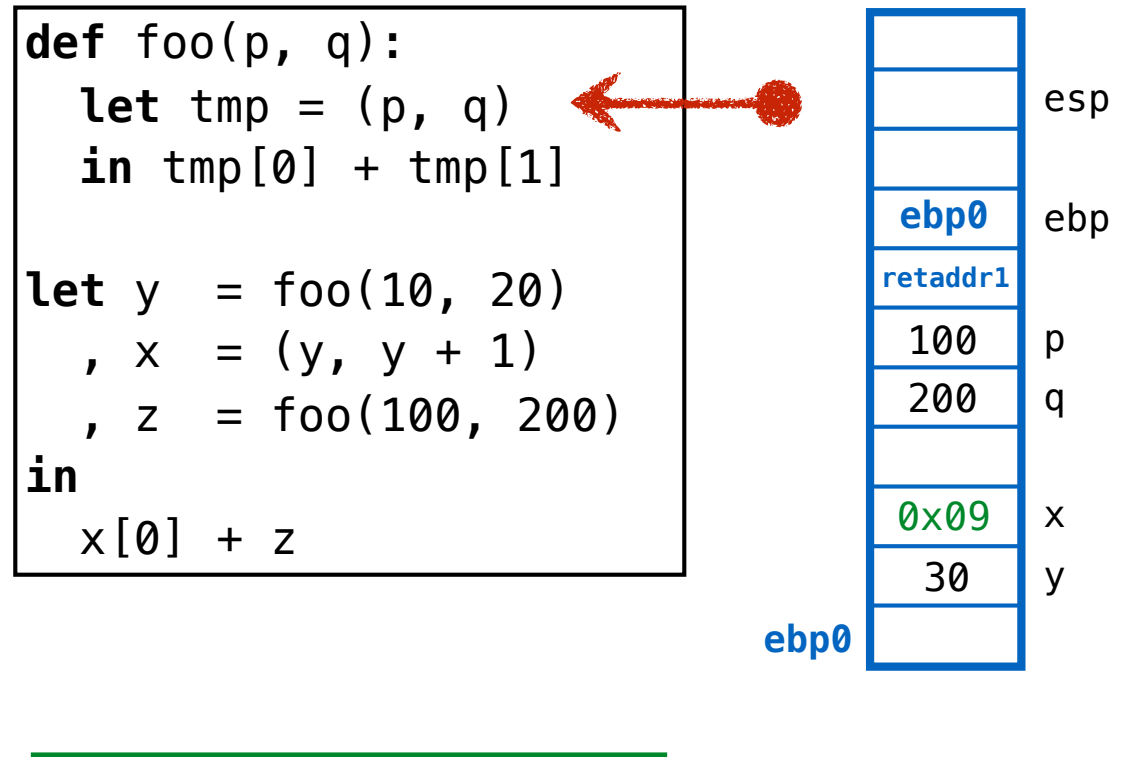

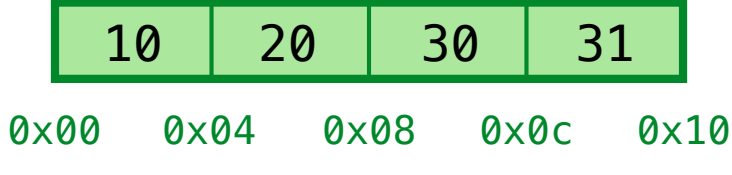

 $def foo(p, q)$ : Let tmp =  $(p, q)$ esp  $\text{in } \text{tmp}[0] + \text{tmp}[1]$ ebp0 ebp  $let y = foo(10, 20)$ retaddr1  $x = (y, y + 1)$ <br>  $x = foo(100, 200)$ 100 p 200  $\mathsf{q}$ in 0x09  $\mathsf{X}$  $x[0] + z$ 30  $\mathsf{y}$ ebp0

Lets reclaim & recycle garbage!

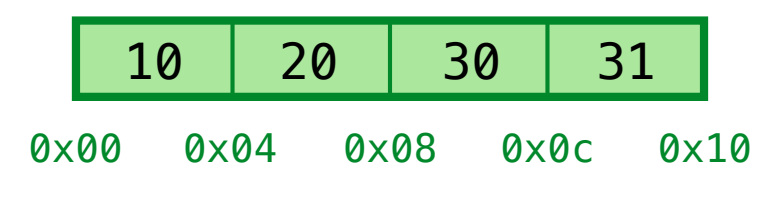

**ebp0** esp q p **ebp0** ebp **def** foo(p, q): **let** tmp =  $(p, q)$  **in** tmp[0] + tmp[1] **let**  $y = foo(10, 20)$ ,  $x = (y, y + 1)$  $, z = foo(100, 200)$ **in**   $x[0] + z$ 30 y 0x09 x 0x00 0x04 0x08 0x0c 0x10 10 20 QUIZ: Which cells are garbage? 30 31 **Lets reclaim & recycle garbage! retaddr1** 200 100

**(A)** 0x00, 0x04 **(B)** 0x04, 0x08 **(C)** 0x08, 0x0c **(D) None (E) All**

**ebp0** esp q p **ebp0** ebp **def** foo(p, q): **let** tmp =  $(p, q)$  $\text{in } \text{tmp}[0] + \text{tmp}[1]$ **let**  $y = foo(10, 20)$ ,  $x = (y, y + 1)$  $, z = foo(100, 200)$ **in**   $x[0] + z$ 30 y 0x09 x 10 20 30 31 **Lets reclaim & recycle garbage! retaddr1** 200 100

0x00 0x04 0x08 0x0c 0x10

QUIZ: Which cells are garbage?

Those that are *not reachable from any stack frame*

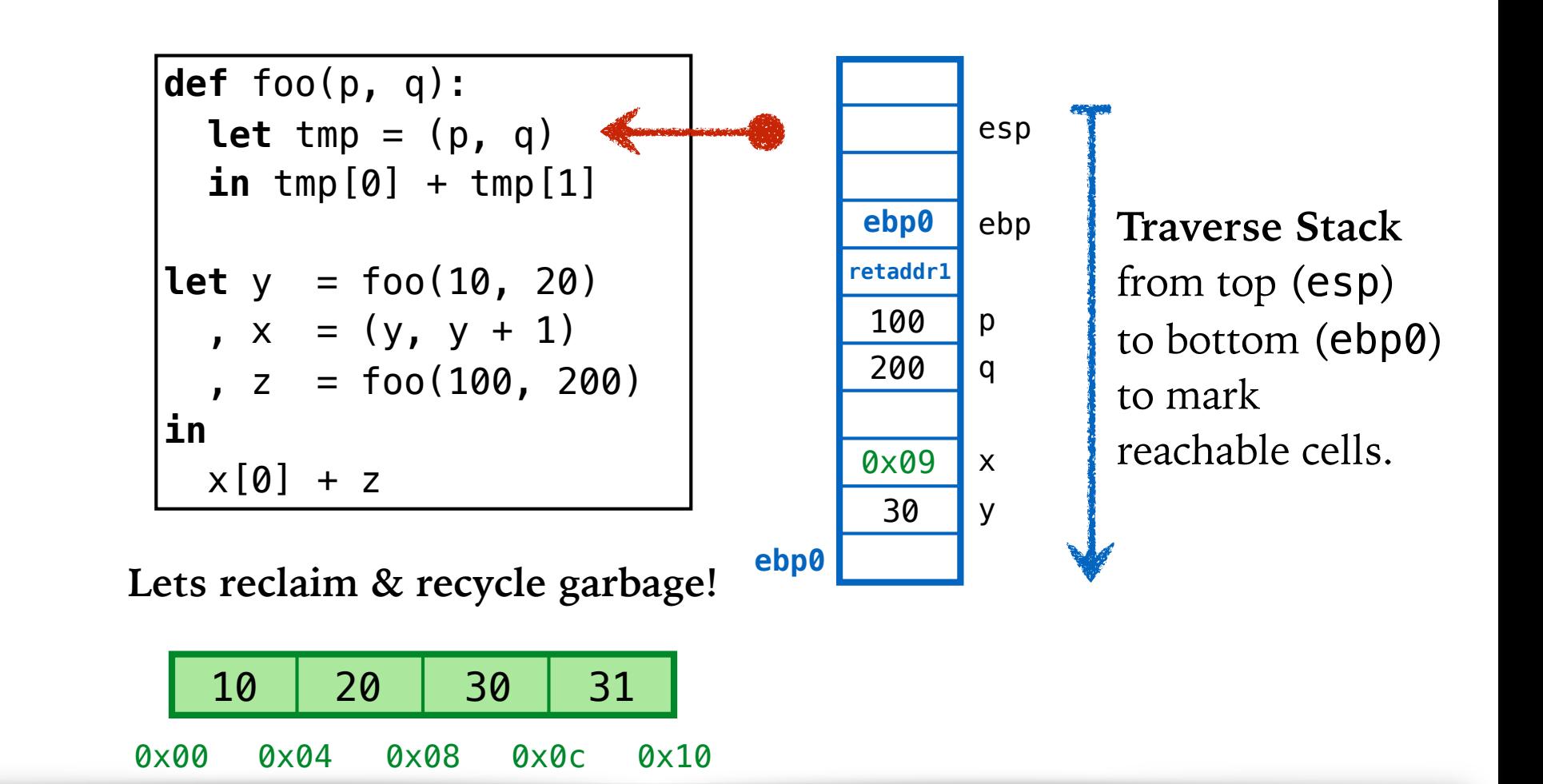

## QUIZ: Which cells are garbage? Those that are *not reachable from any stack frame*

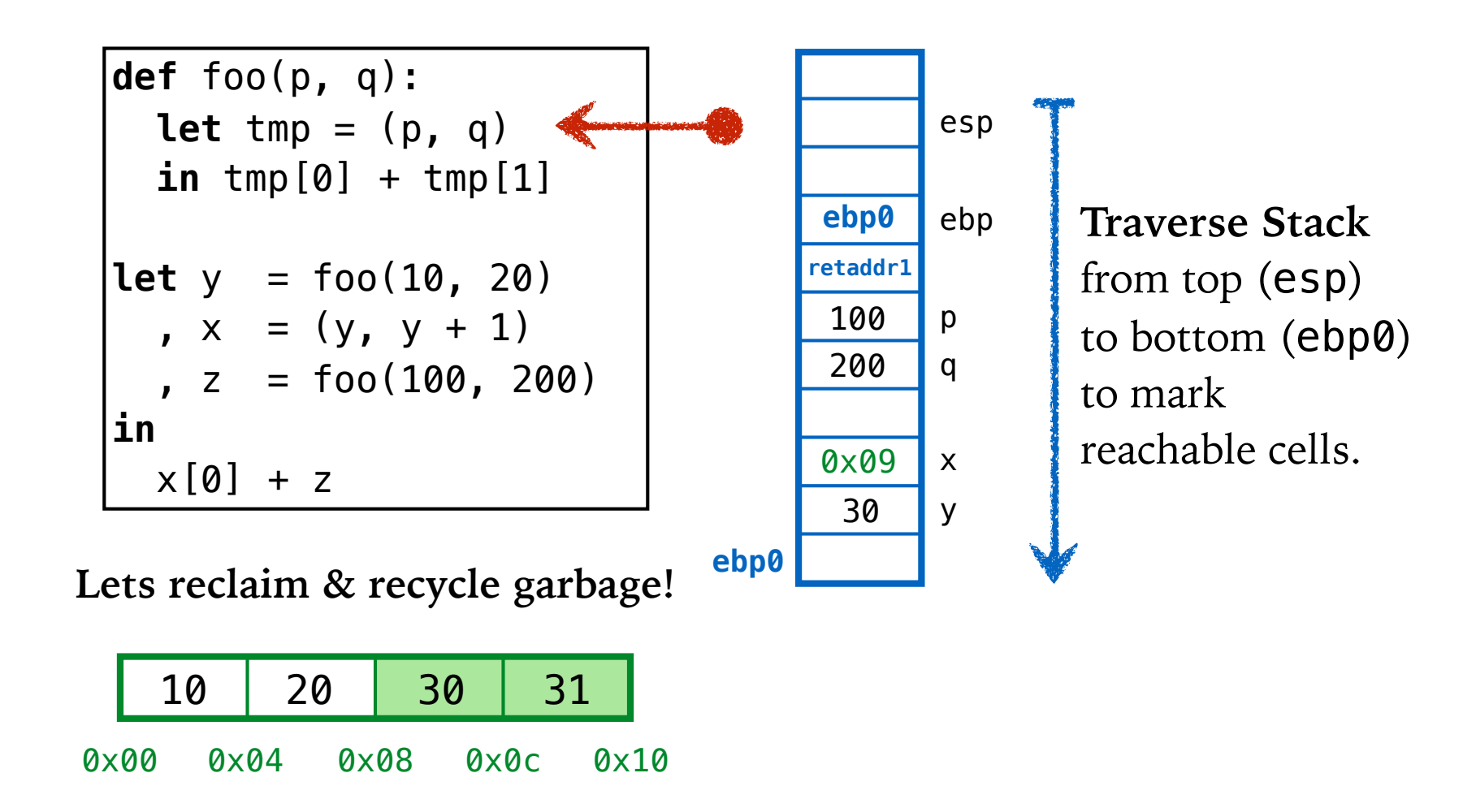

esi

**Which cells are garbage?** 

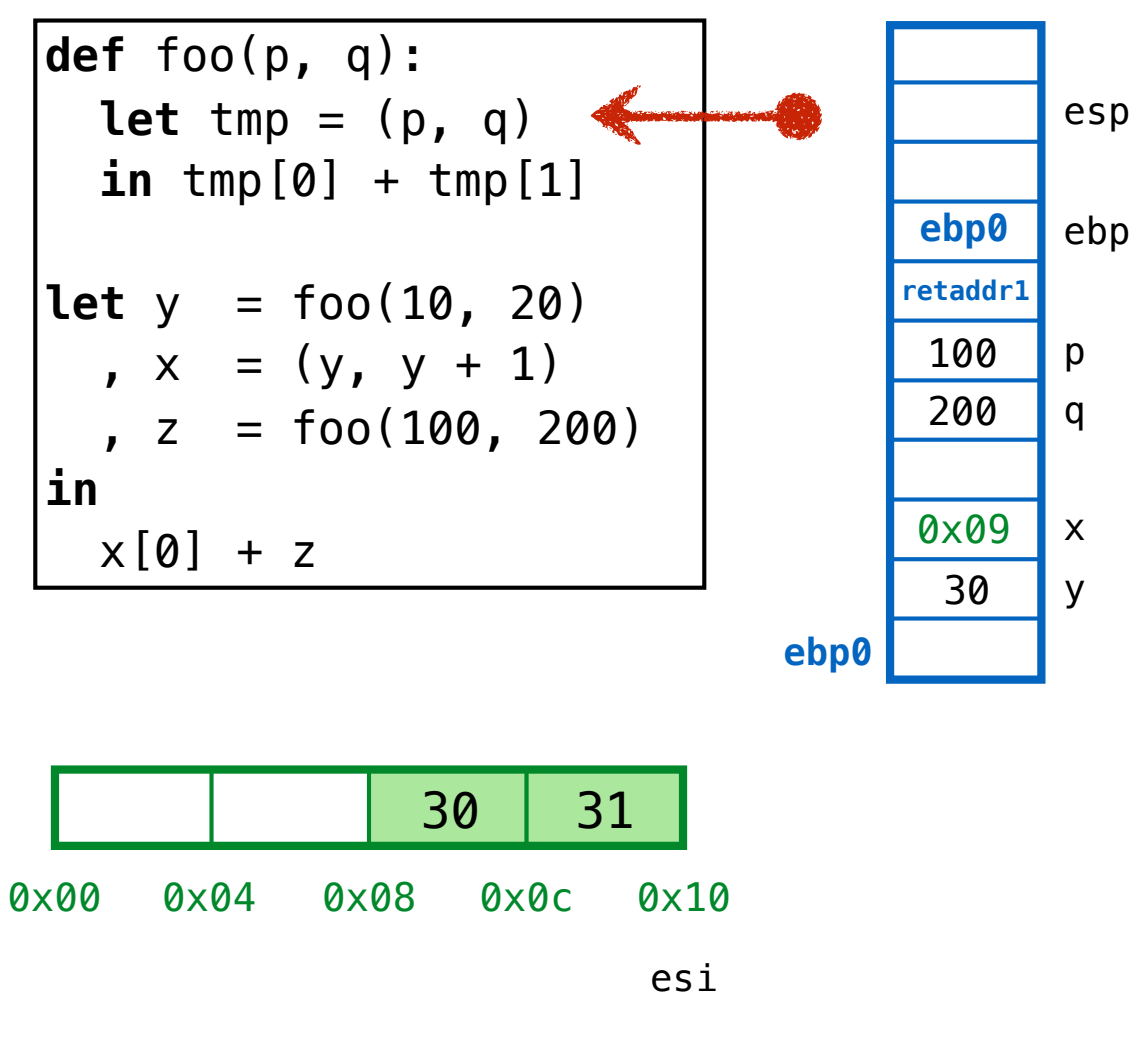

![](_page_60_Figure_1.jpeg)

![](_page_61_Figure_1.jpeg)

![](_page_62_Figure_1.jpeg)

![](_page_63_Figure_1.jpeg)

Compact the live cells ... then rewind esi

![](_page_64_Figure_1.jpeg)

Compact the live cells ... then rewind esi

![](_page_65_Figure_1.jpeg)

esi

## Problem???

![](_page_66_Figure_1.jpeg)

**Problem! Have to REDIRECT existing pointers**

![](_page_67_Figure_1.jpeg)

![](_page_67_Figure_2.jpeg)

![](_page_68_Figure_1.jpeg)

![](_page_68_Figure_2.jpeg)

1. Compute FORWARD addrs (i.e. new compacted addrs)

![](_page_69_Figure_1.jpeg)

1. Compute FORWARD addrs e.g.  $0 \times 09 \longrightarrow 0 \times 01$ 

![](_page_70_Figure_1.jpeg)

esi 2. REDIRECT addrs on stack

![](_page_71_Figure_1.jpeg)

![](_page_71_Figure_2.jpeg)

- 1. Compute FORWARD addrs e.g.  $0 \times 09 \rightarrow 0 \times 01$
- esi 2. REDIRECT addrs on stack

3. COMPACT cells on heap
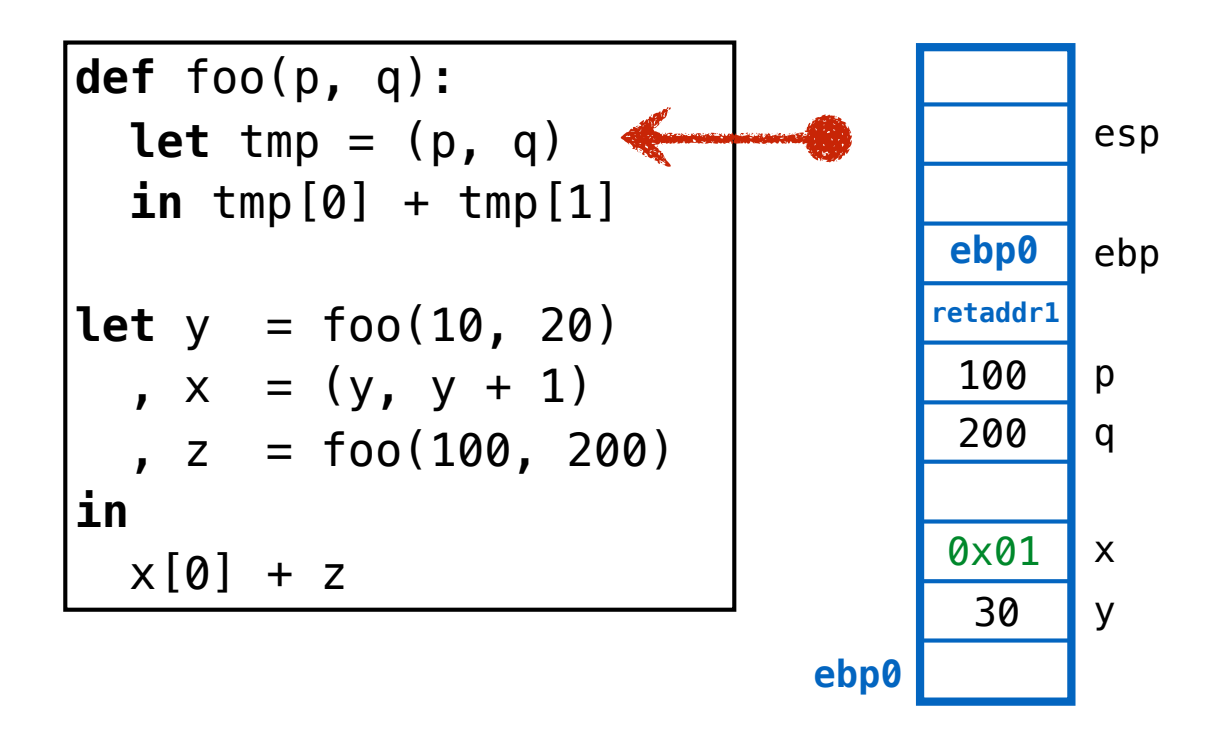

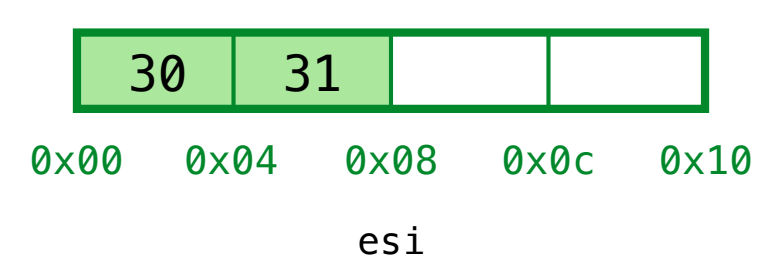

- 1. Compute FORWARD addrs e.g.  $0 \times 09 \rightarrow 0 \times 01$
- 2. REDIRECT addrs on stack

3. COMPACT cells on heap

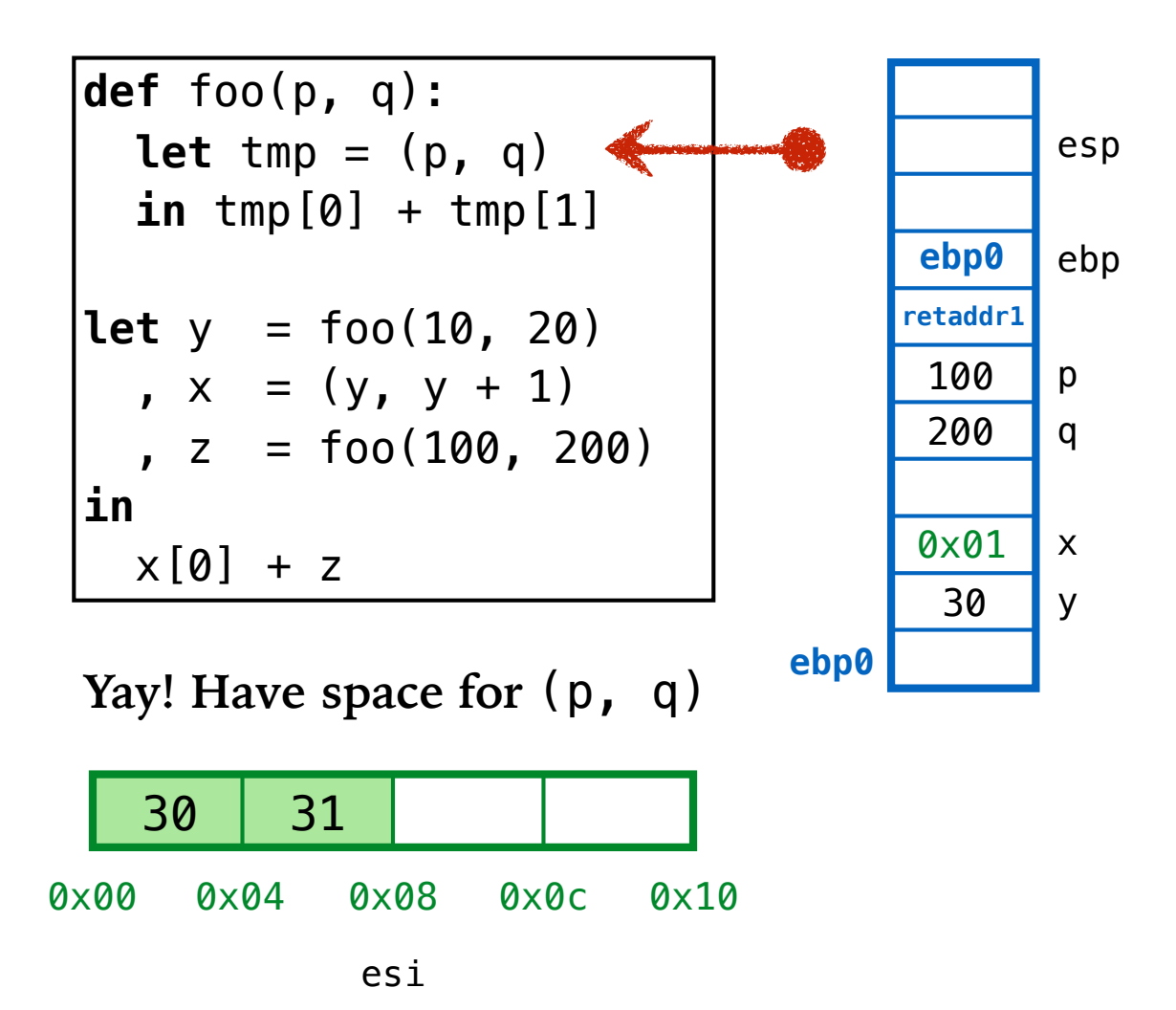

 $def foo(p, q)$ : Let tmp =  $(p, q)$ esp  $\text{in } \text{tmp}[0] + \text{tmp}[1]$ ebp0 ebp retaddr1 **let**  $y = foo(10, 20)$  $x = (y, y + 1)$ <br>  $x = foo(100, 200)$ 100 p 200  $\mathsf{q}$ in 0x01  $\mathsf{X}$  $x[0] + z$ 30 y ebp0 Yay! Have space for  $(p, q)$ 31 100 200 30 0x00 0x04 0x08 0x0c 0×10

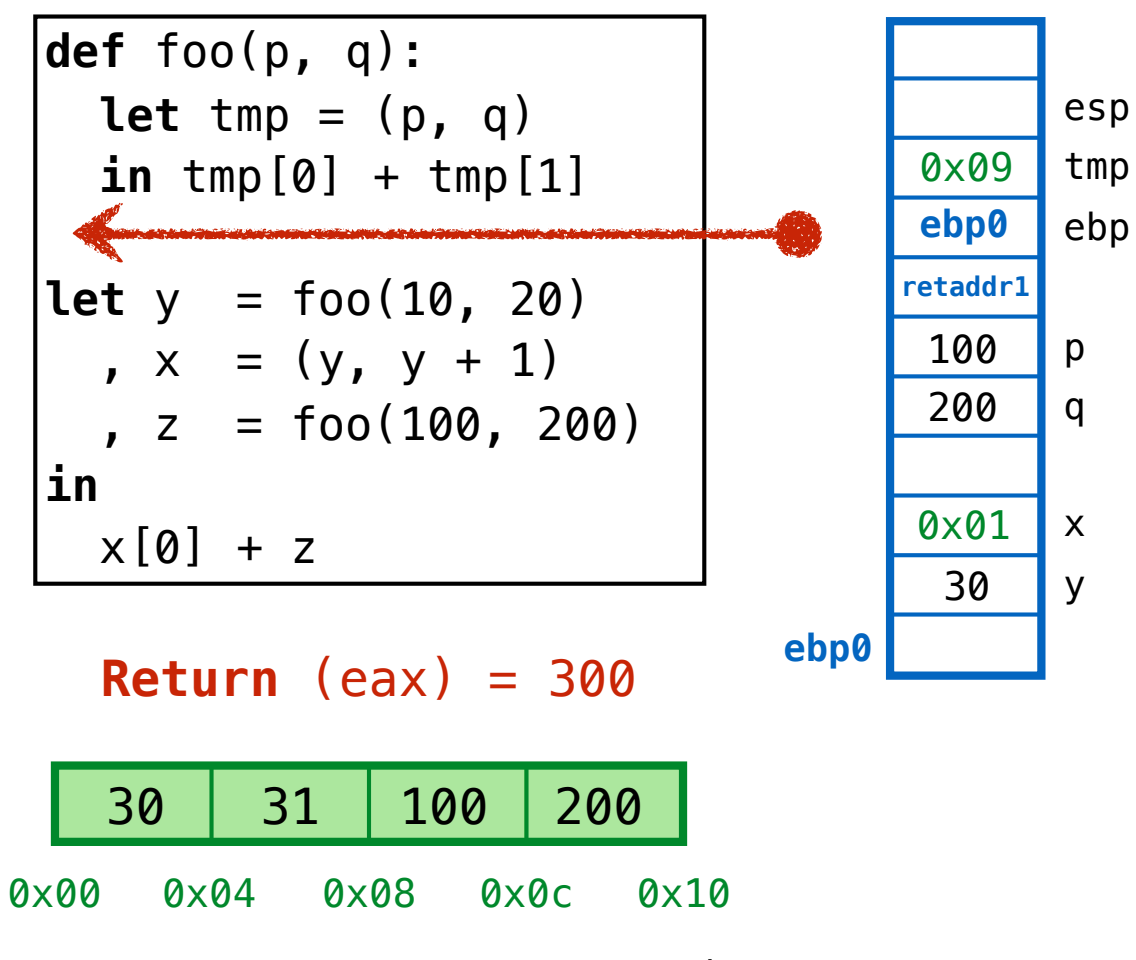

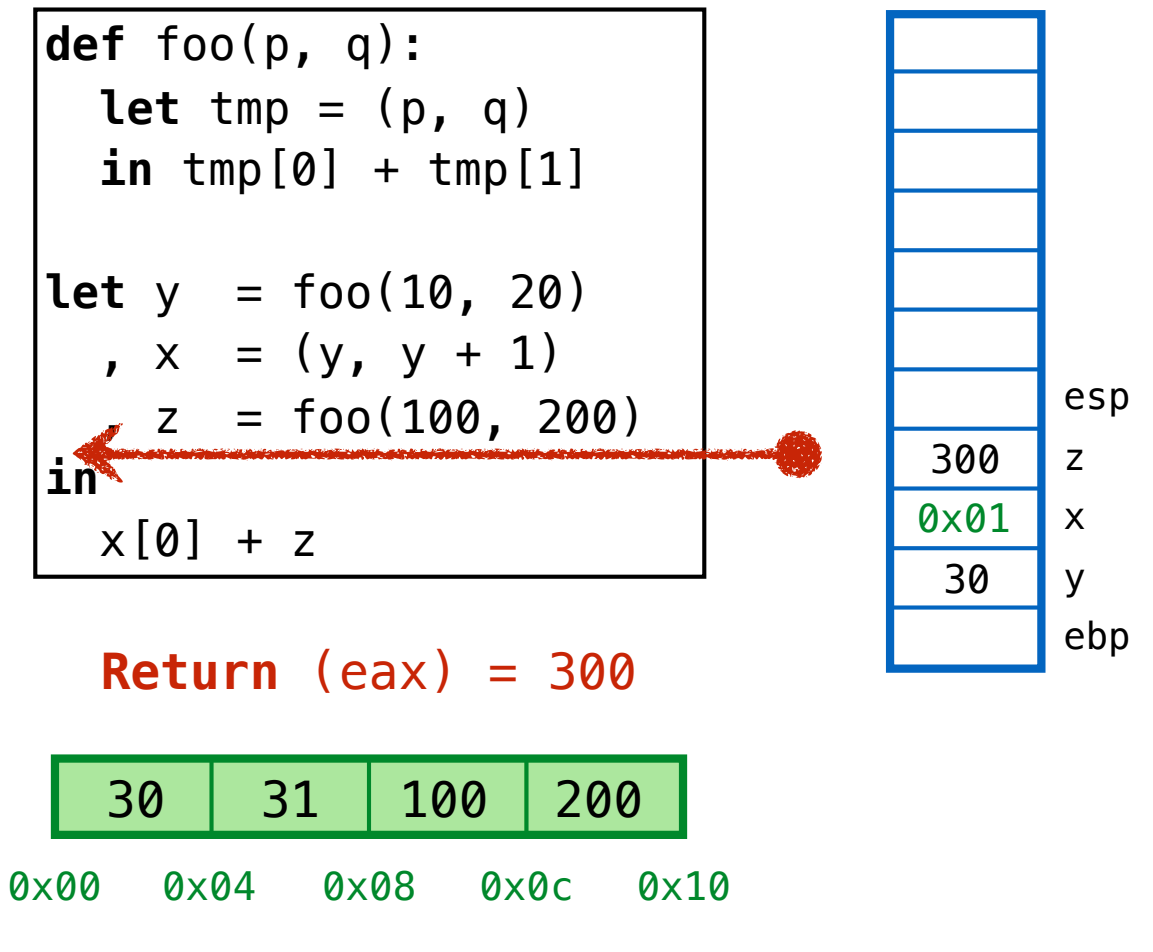

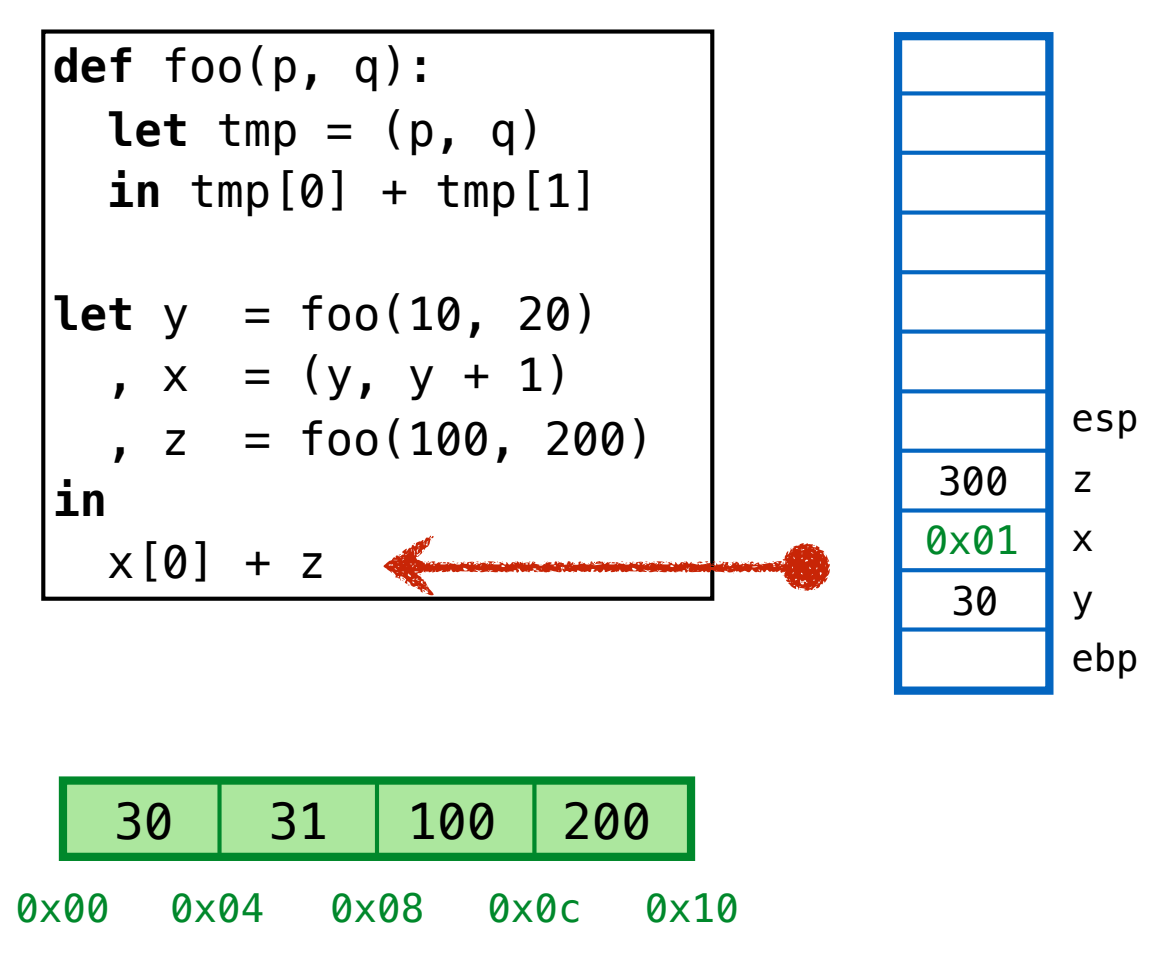

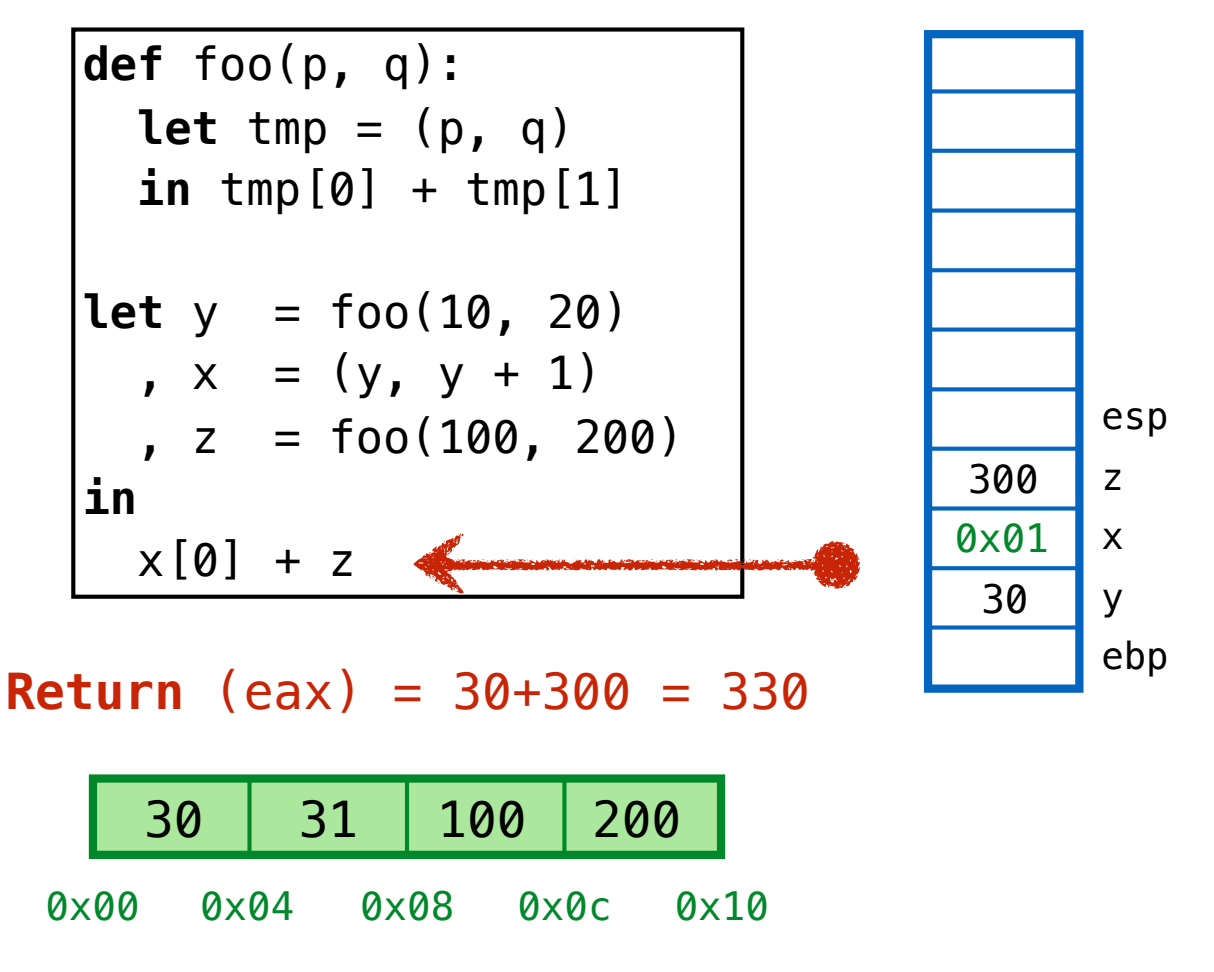

# **FOX / GC**  Example 4

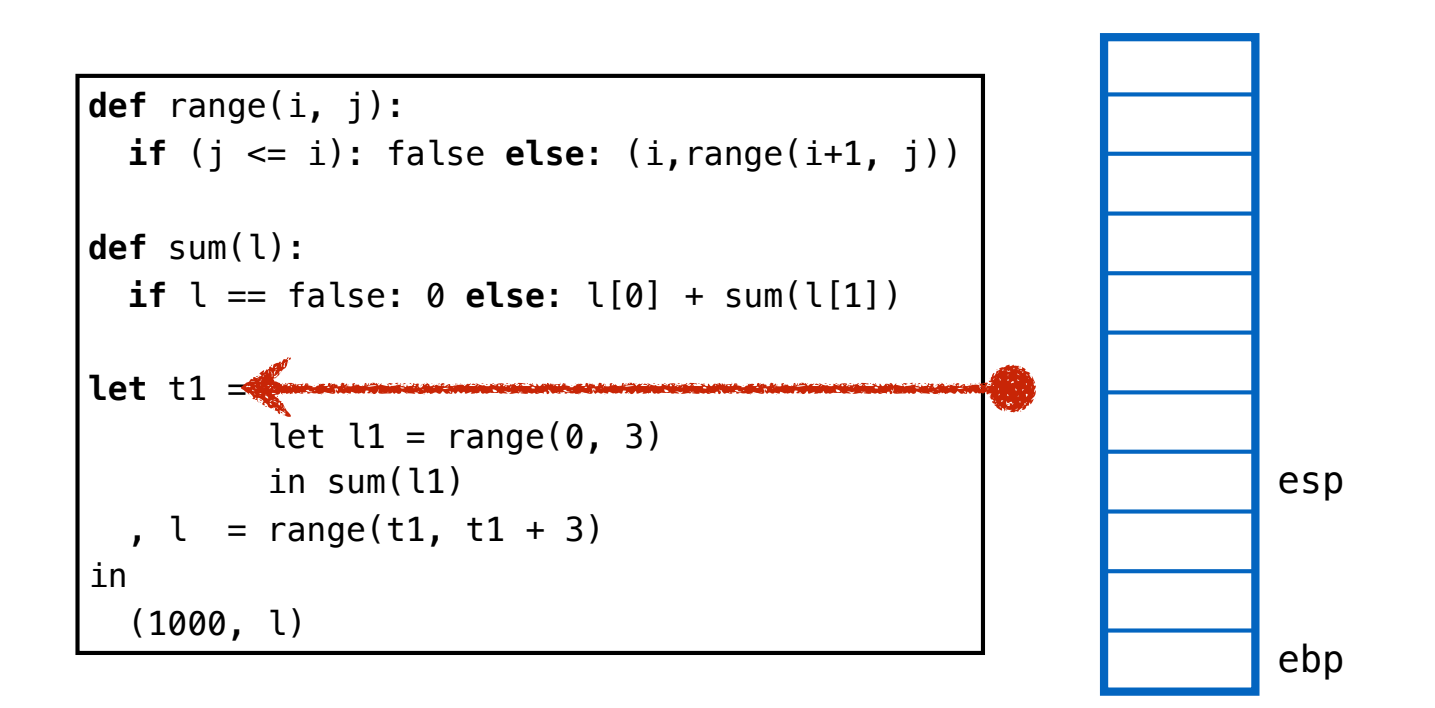

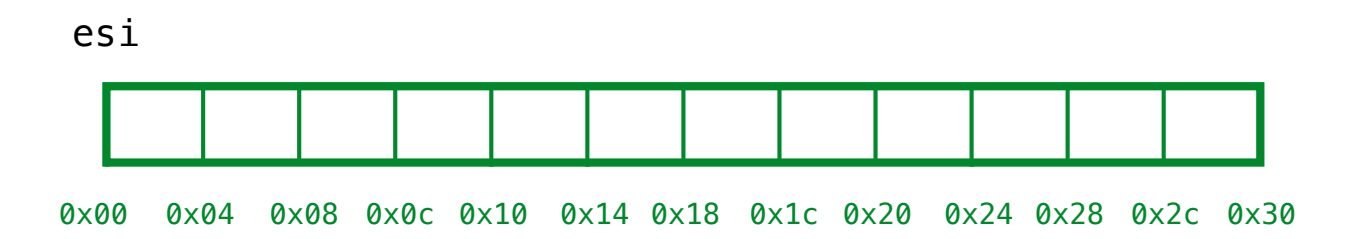

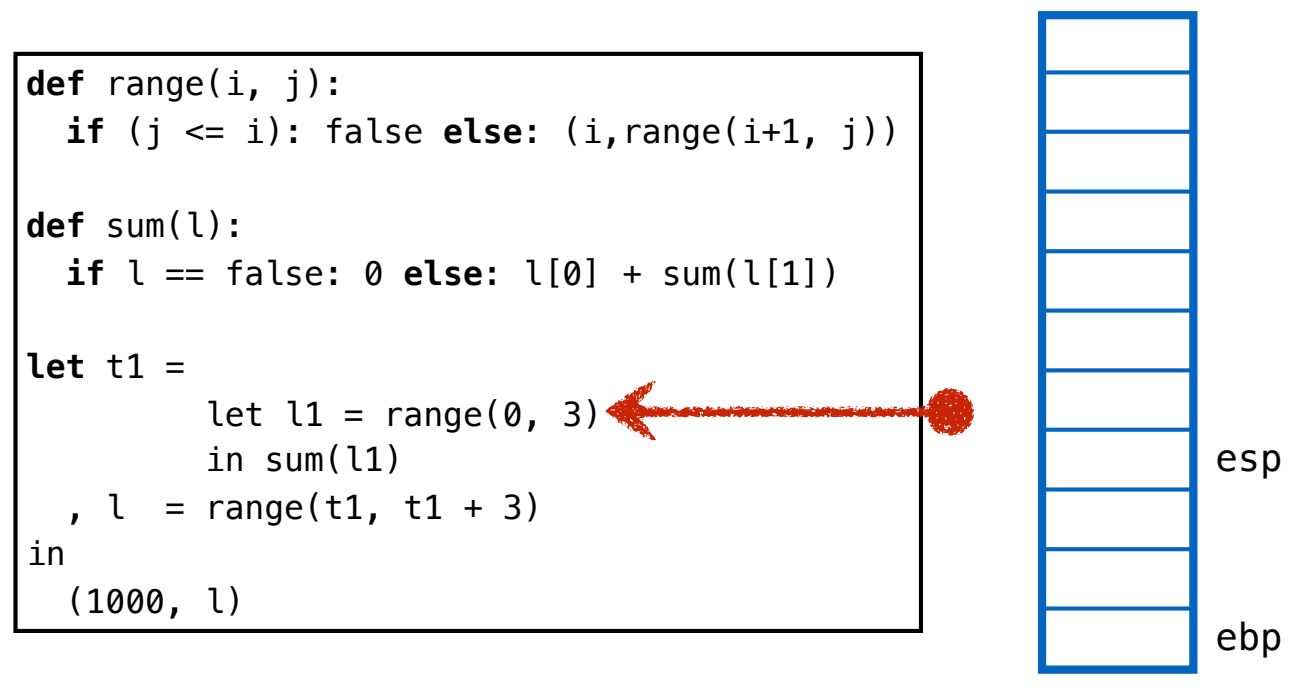

#### **call** range(0, 3)

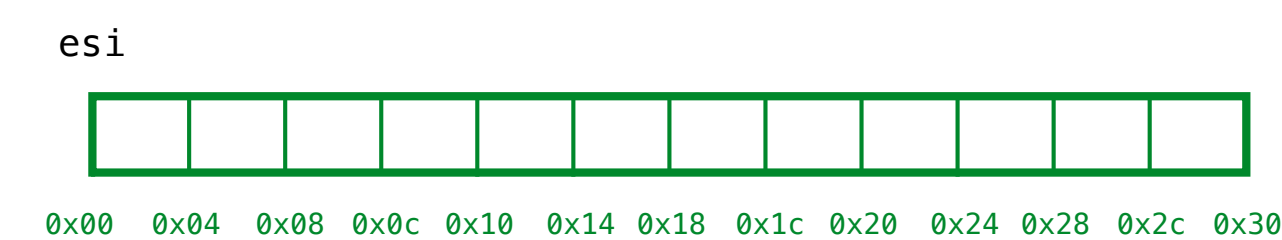

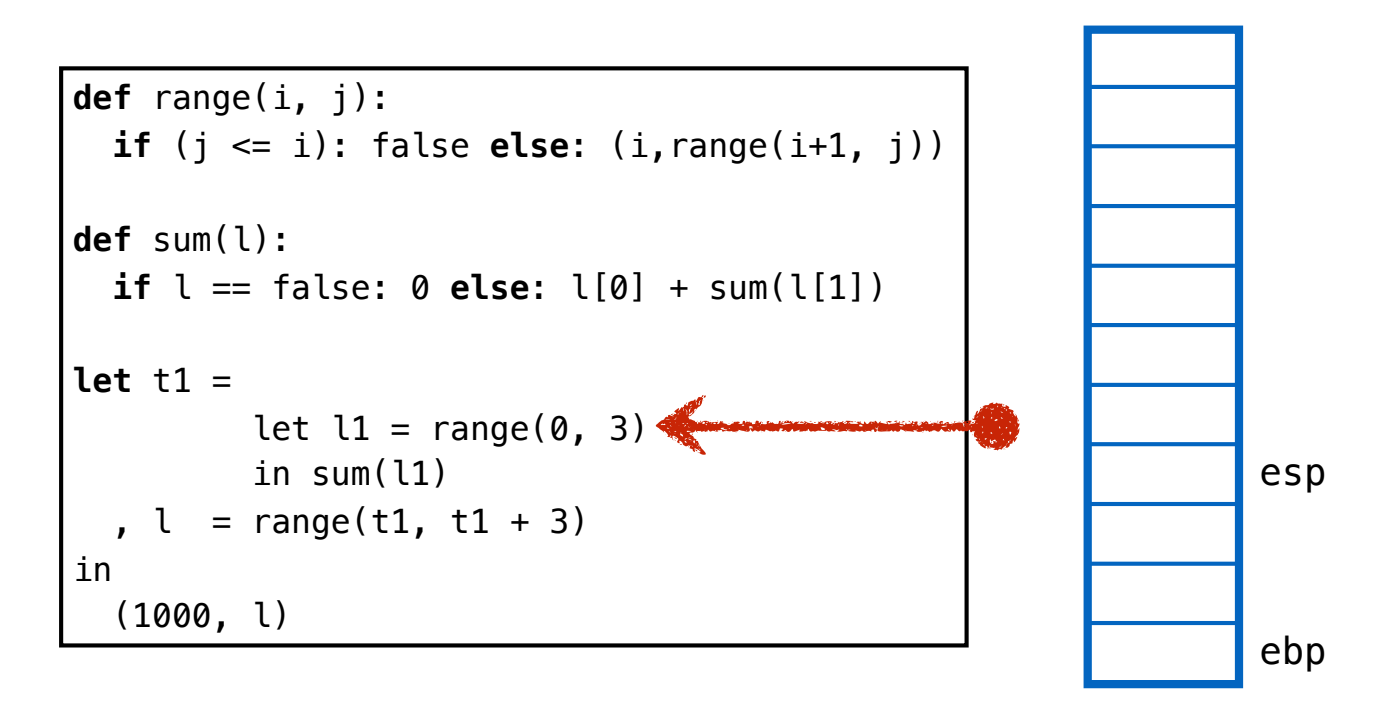

**QUIZ: What is heap when** range(0,3) **returns?**

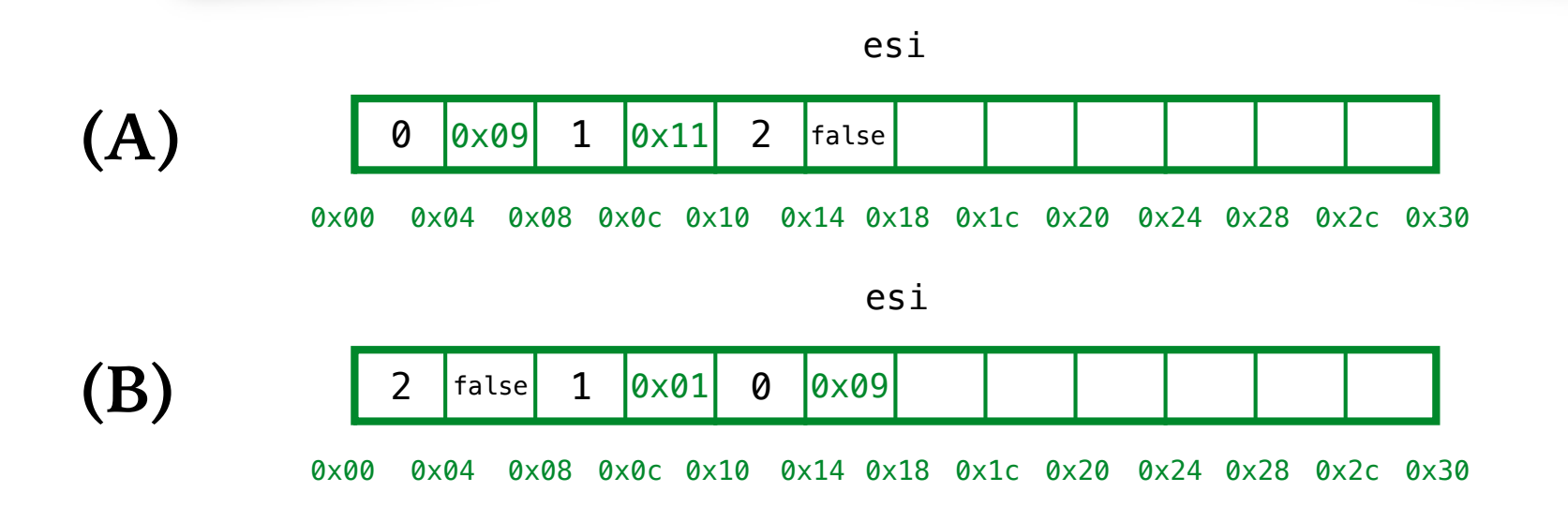

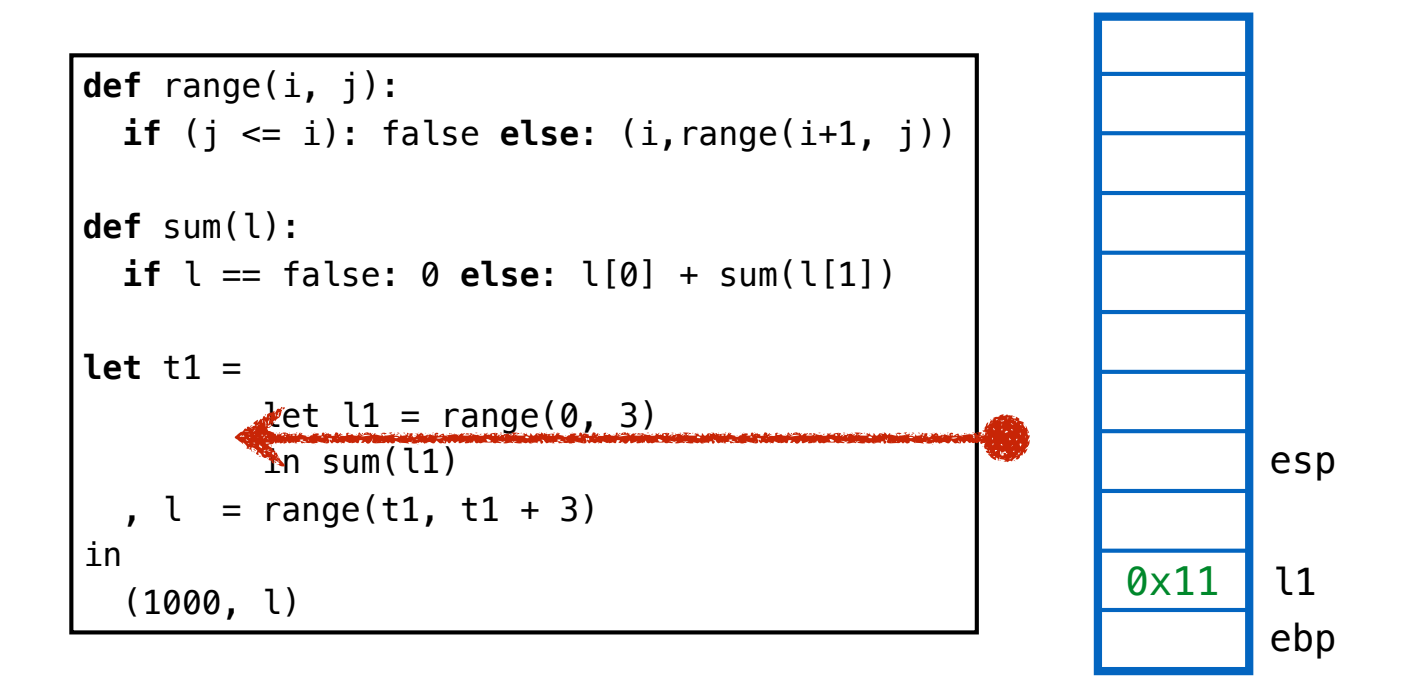

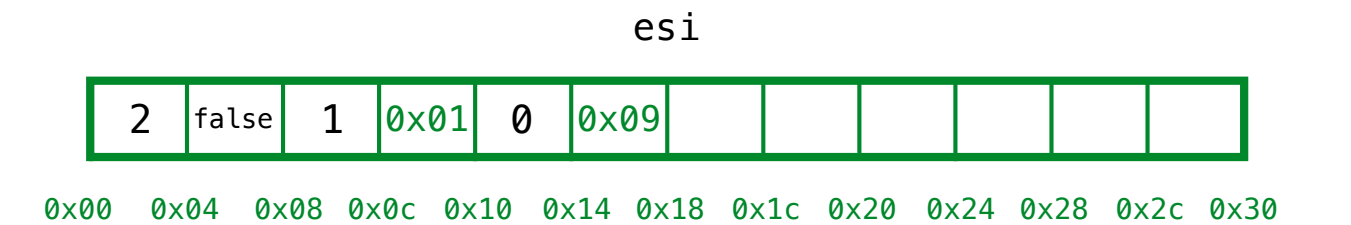

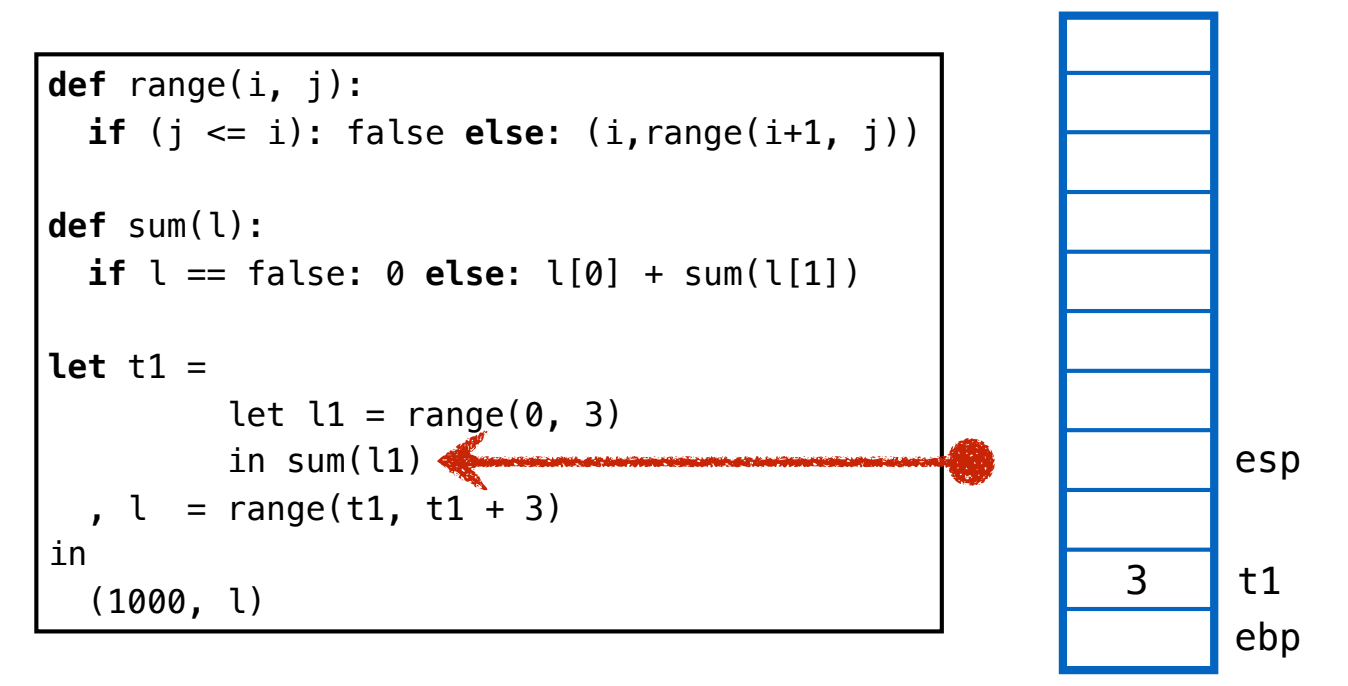

#### **Result** sum $(0 \times 11) = 3$

esi  $|$ false 1 0x01 0 0x09

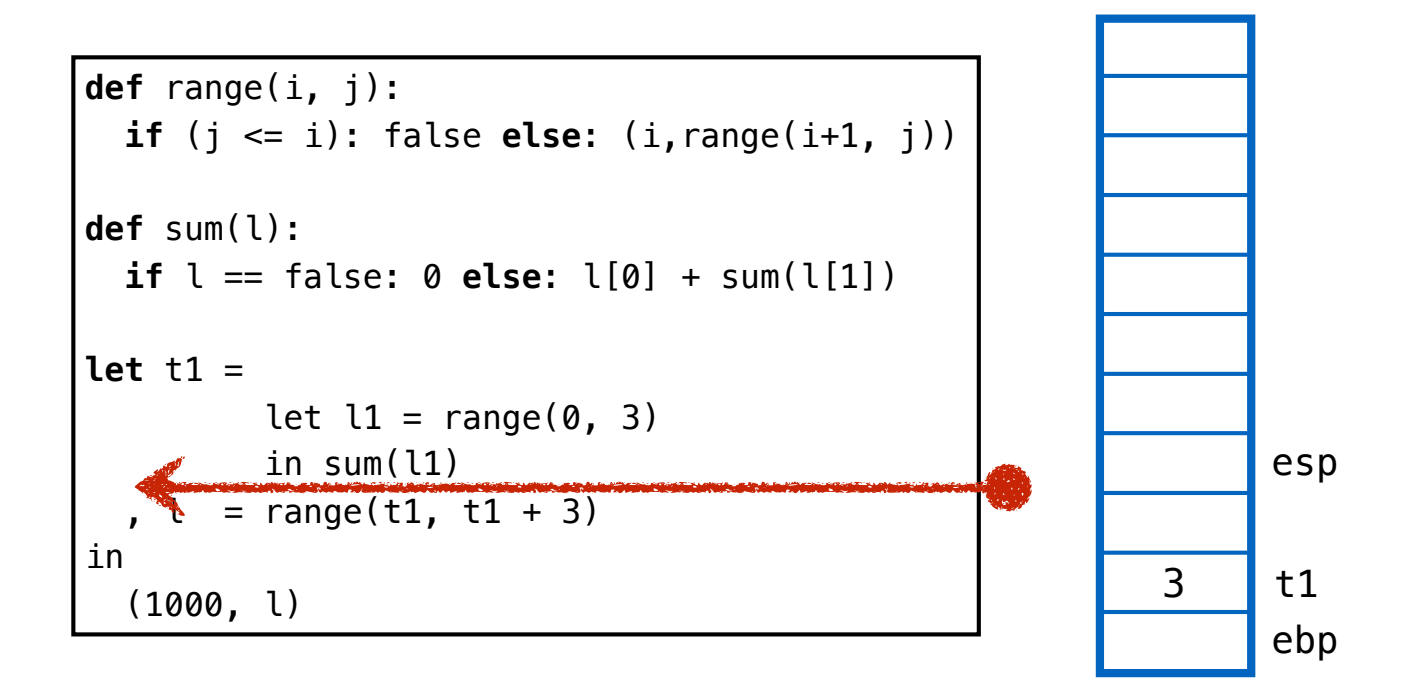

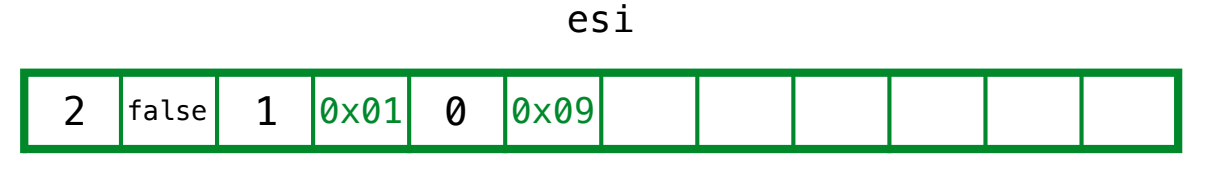

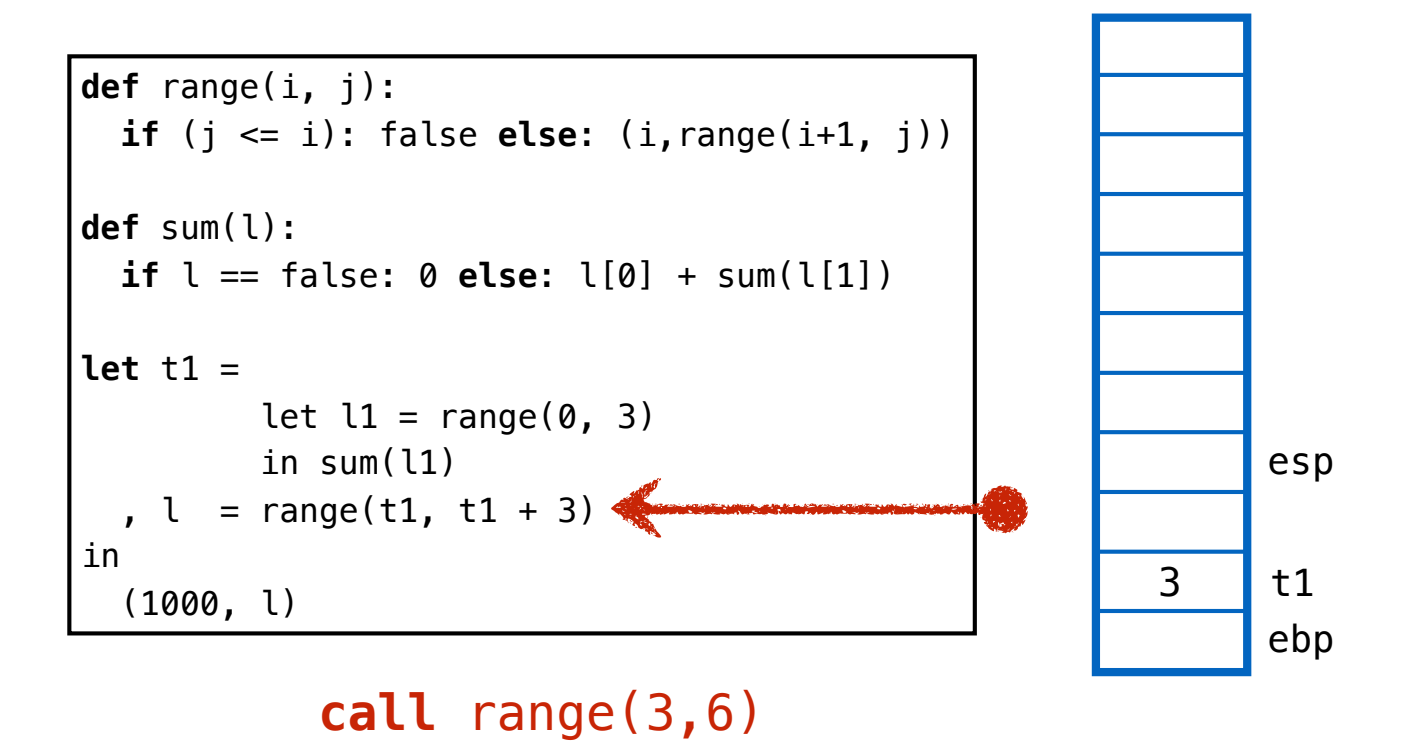

esi  $|$ false 1 0x01 0 0x09

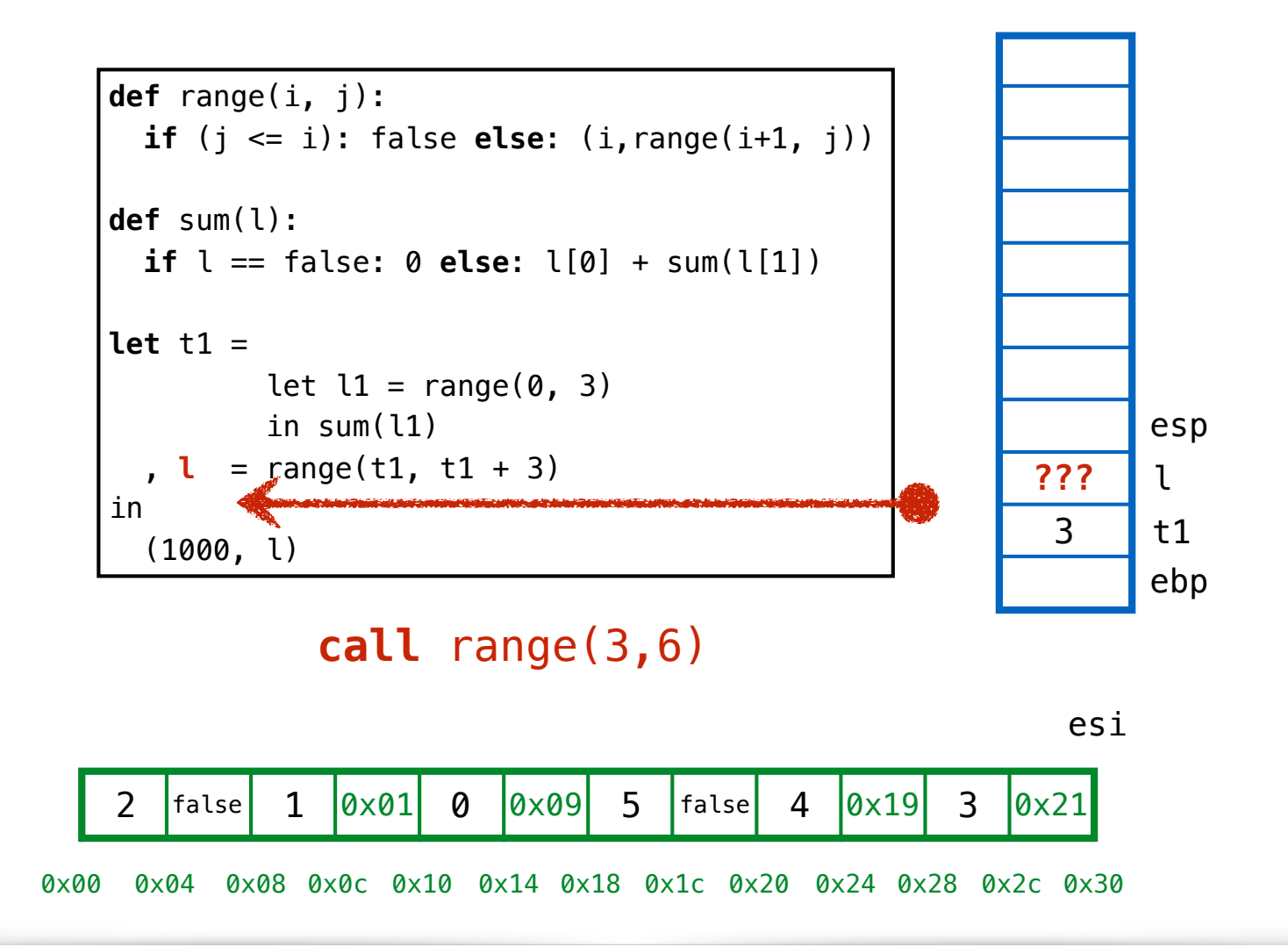

# **QUIZ: What is the value of l? (A) 0x18 (B) 0x19 (C) 0x28 (D) 0x29 (E) 0x30**

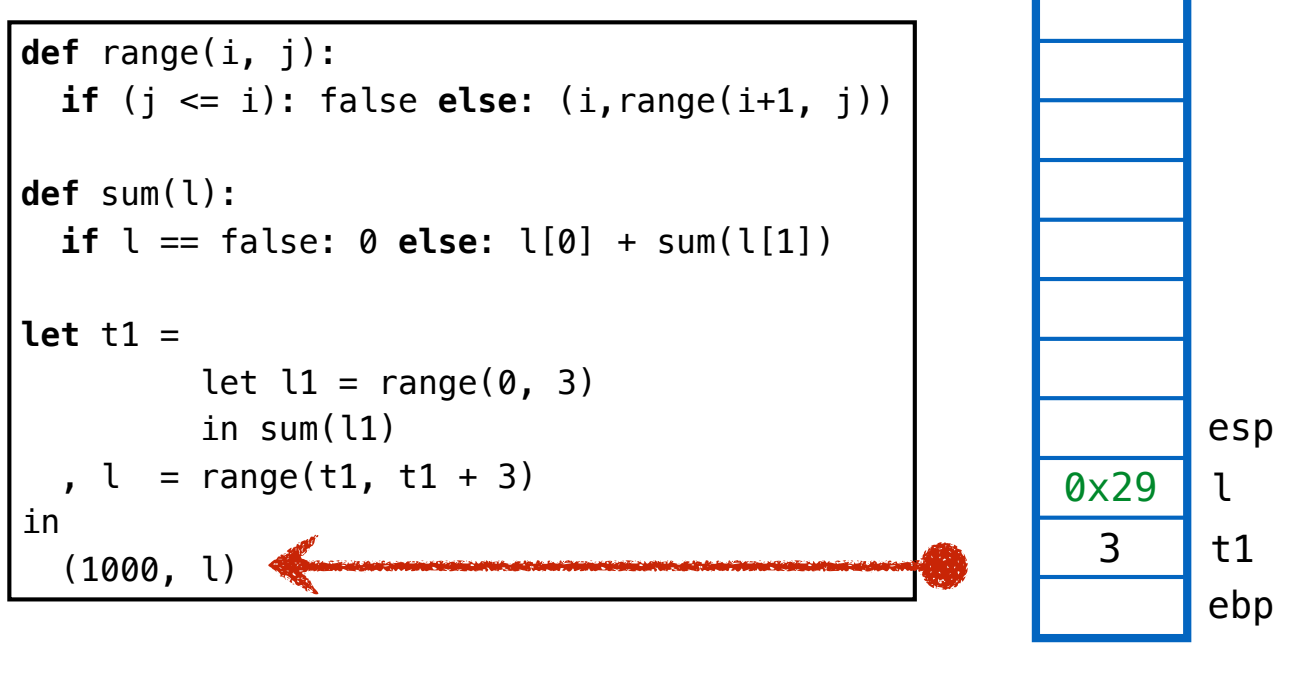

#### **Yikes! Out of Memory!**

esi

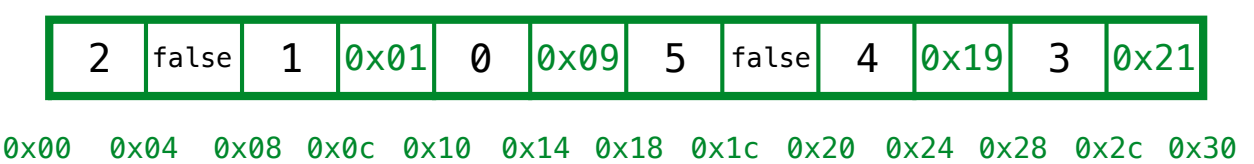

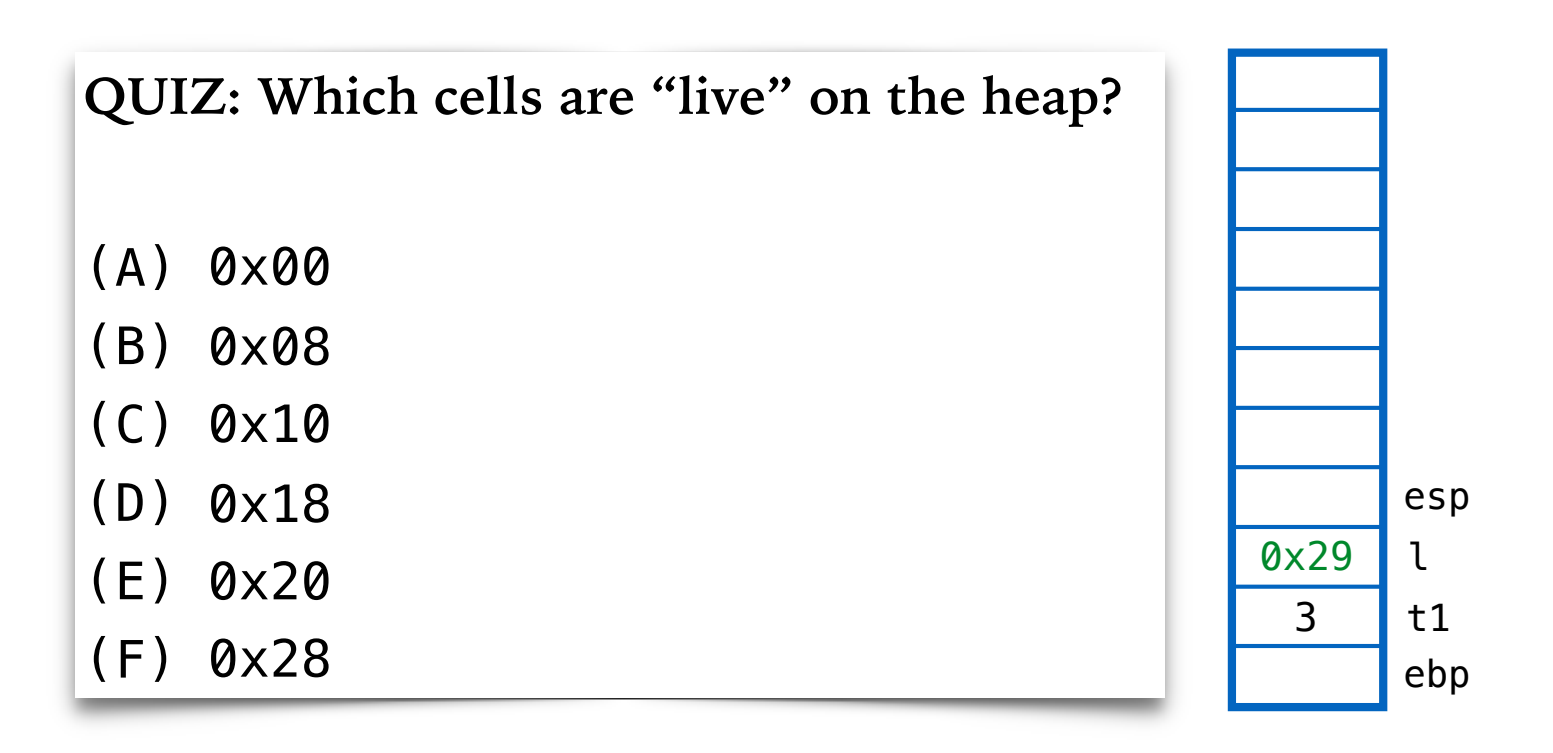

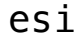

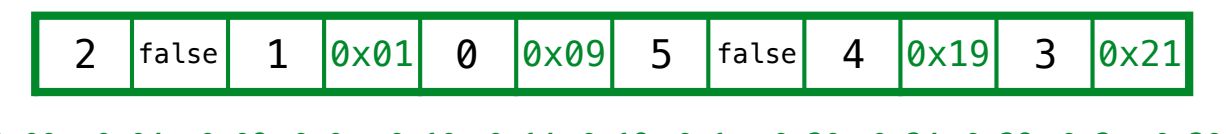

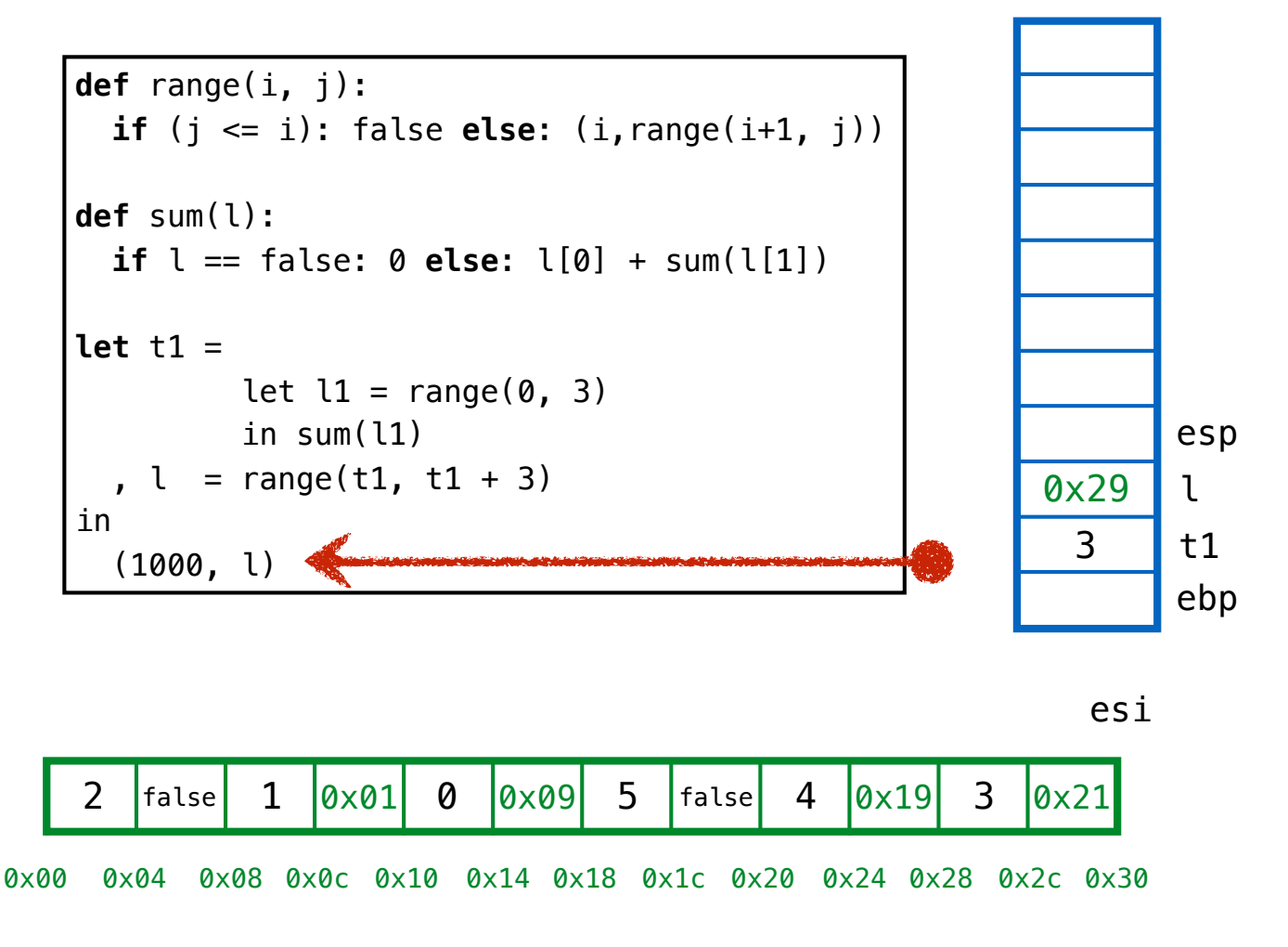

- **1. MARK live addrs**
- **2. Compute FORWARD addrs**
- **3. REDIRECT addrs on stack**
- **4. COMPACT cells on heap**

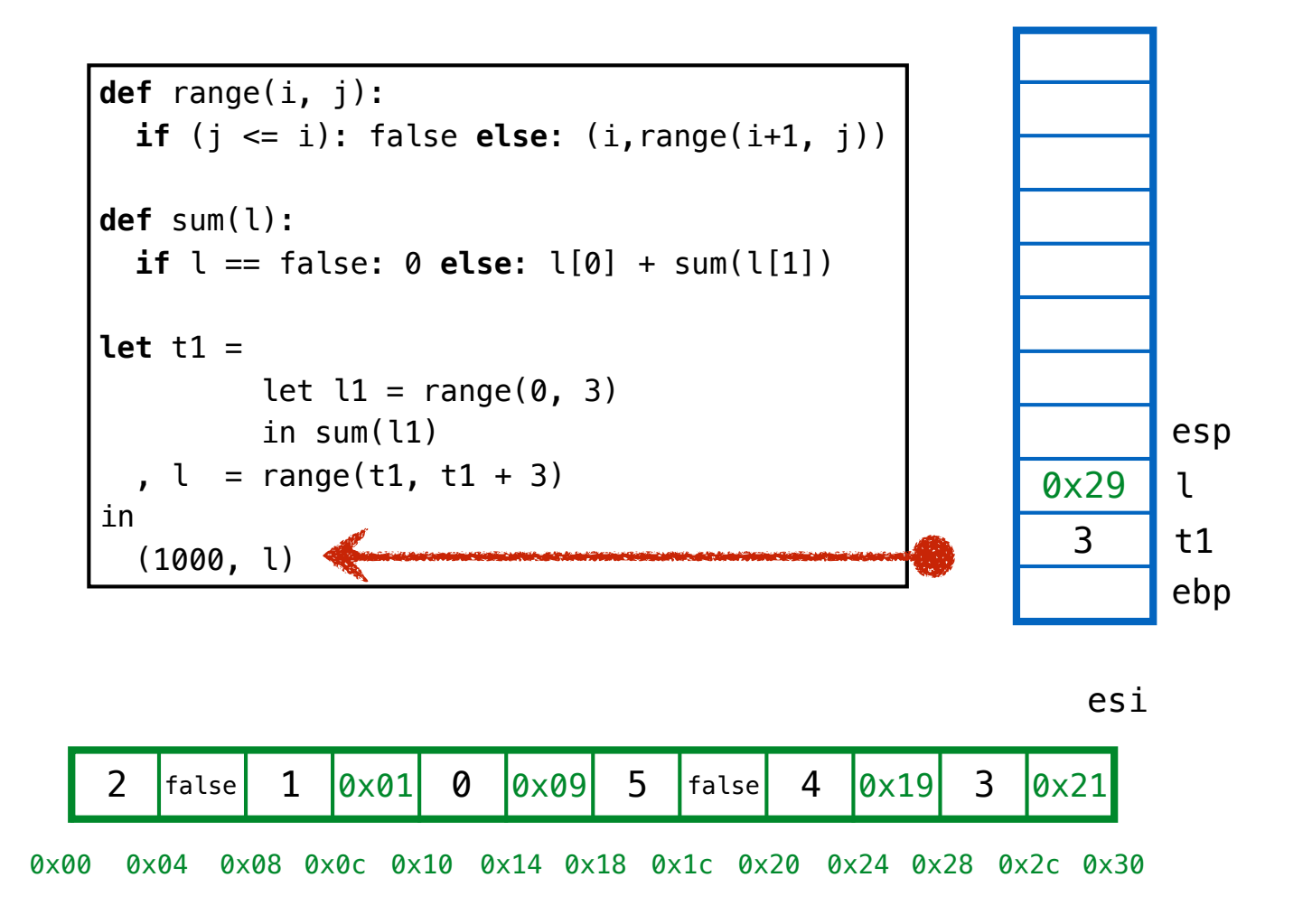

## **1.MARK live addrs**

#### reachable from stack

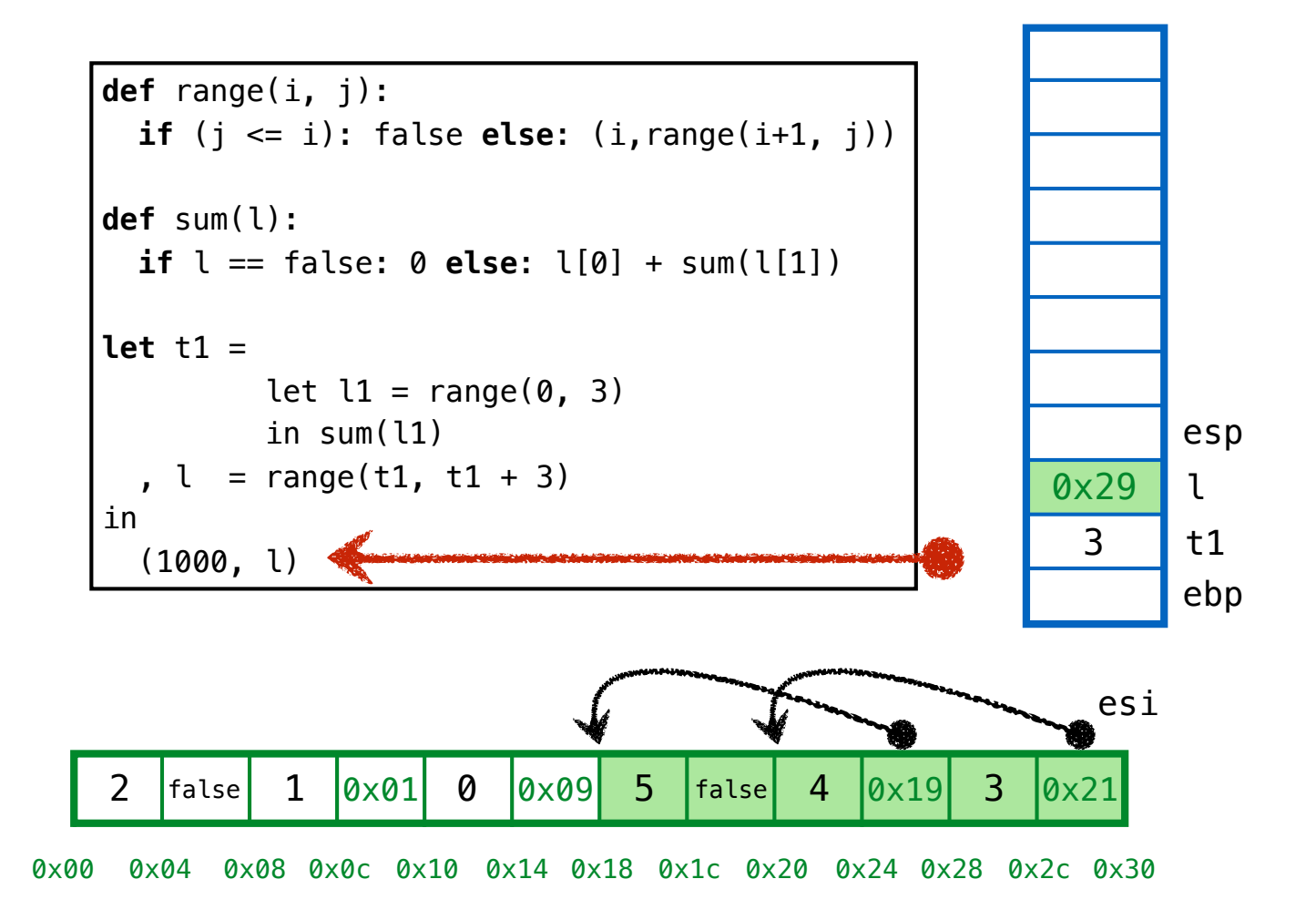

## **1.MARK live addrs**

## reachable from stack

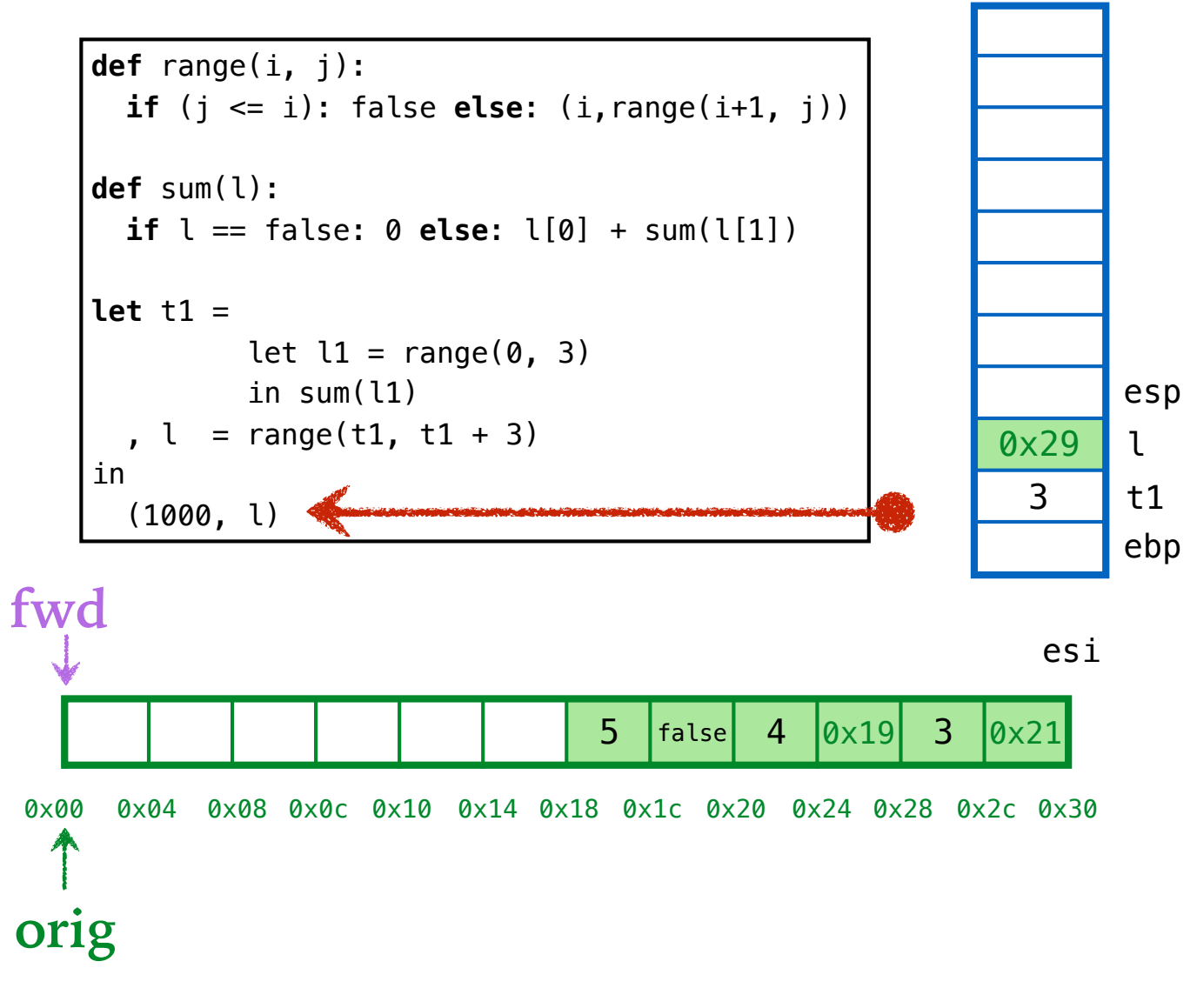

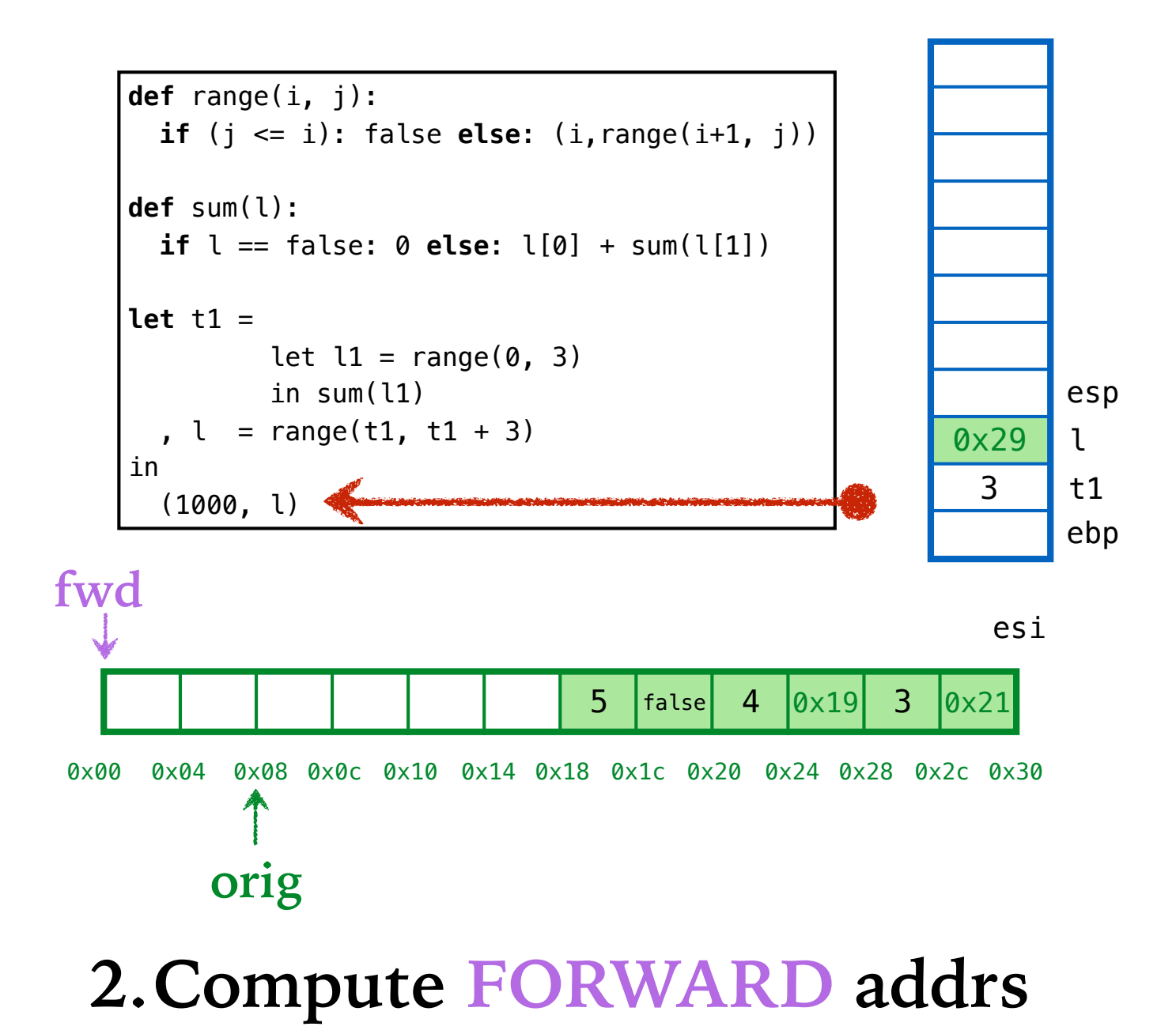

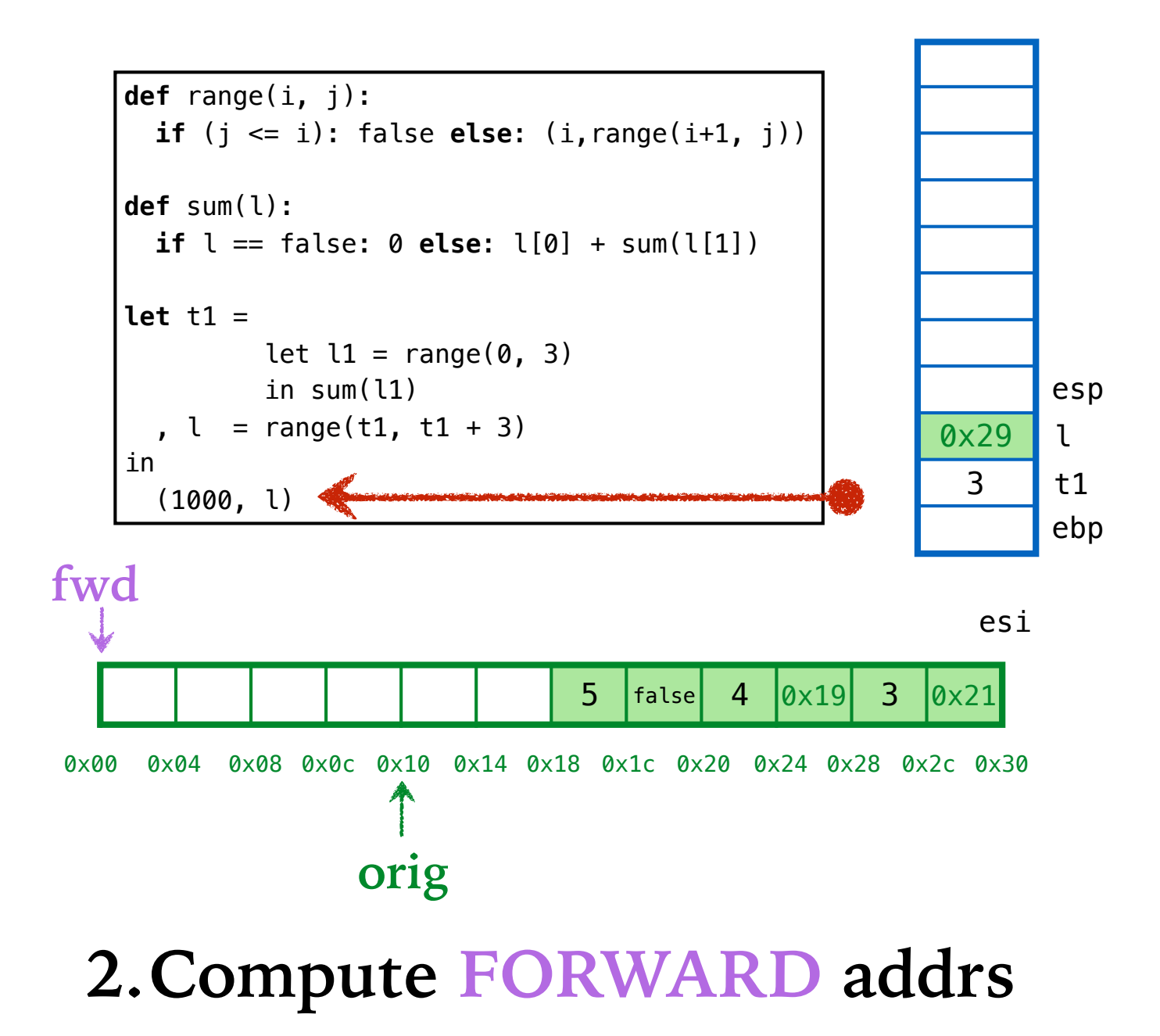

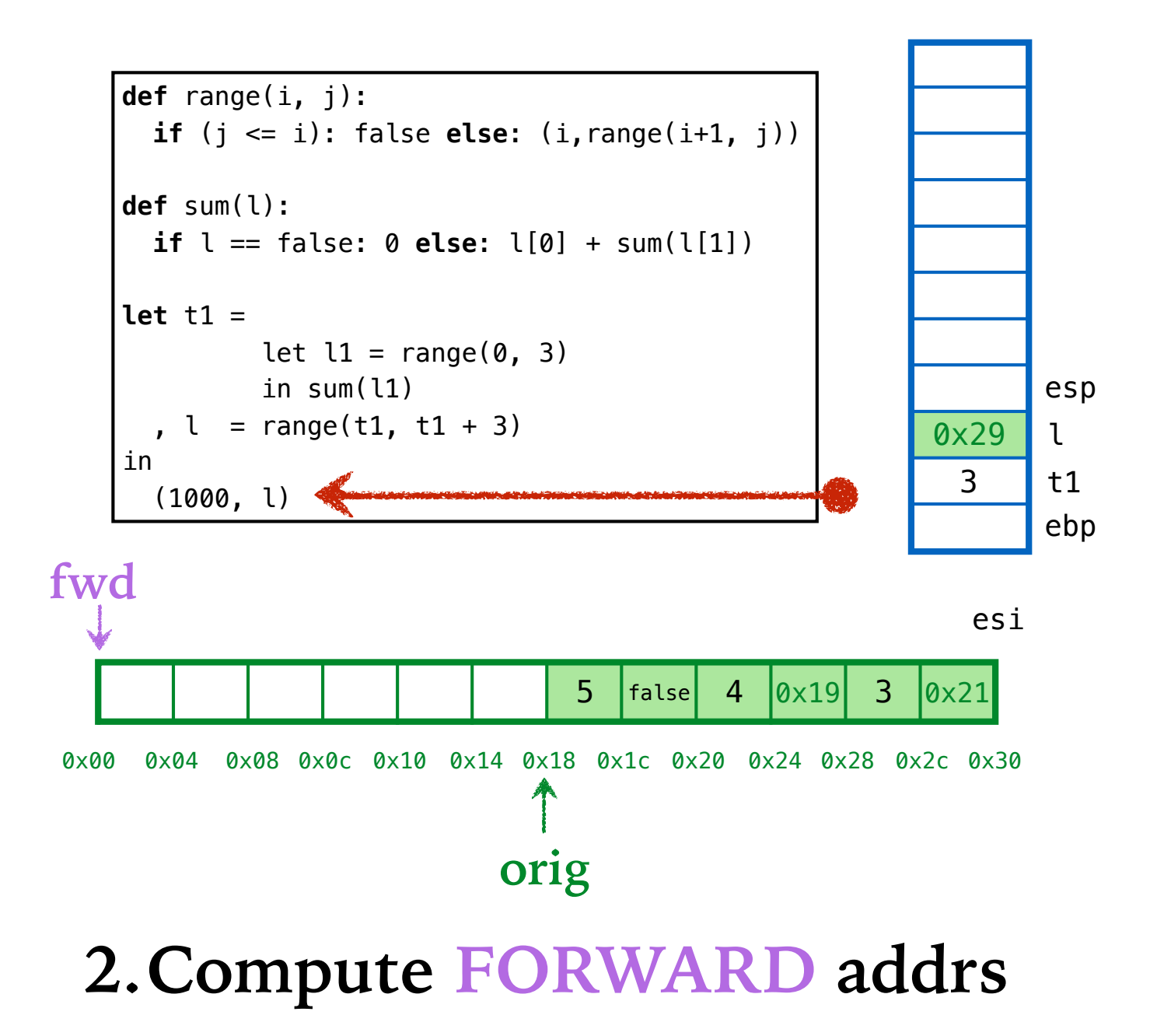

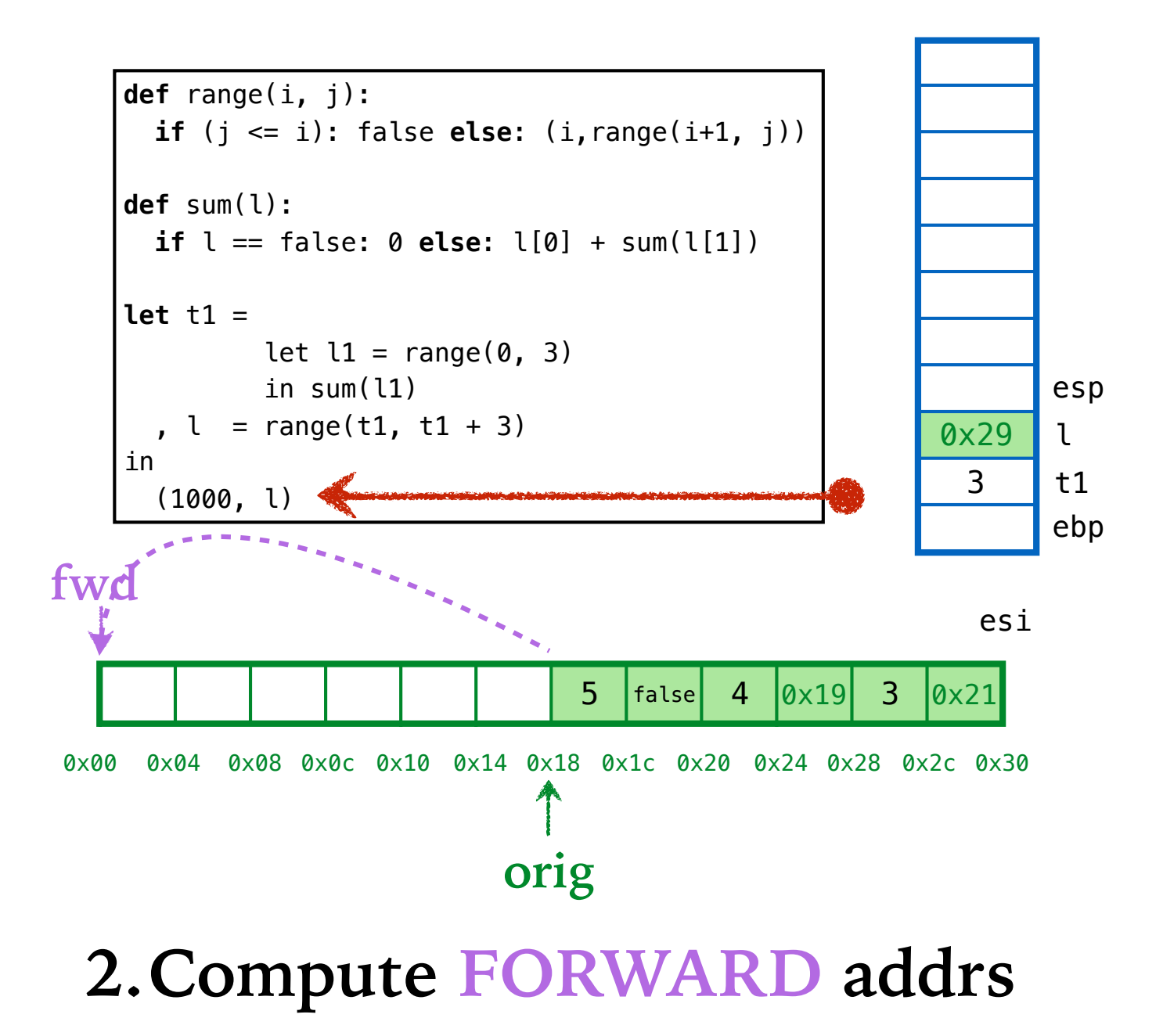

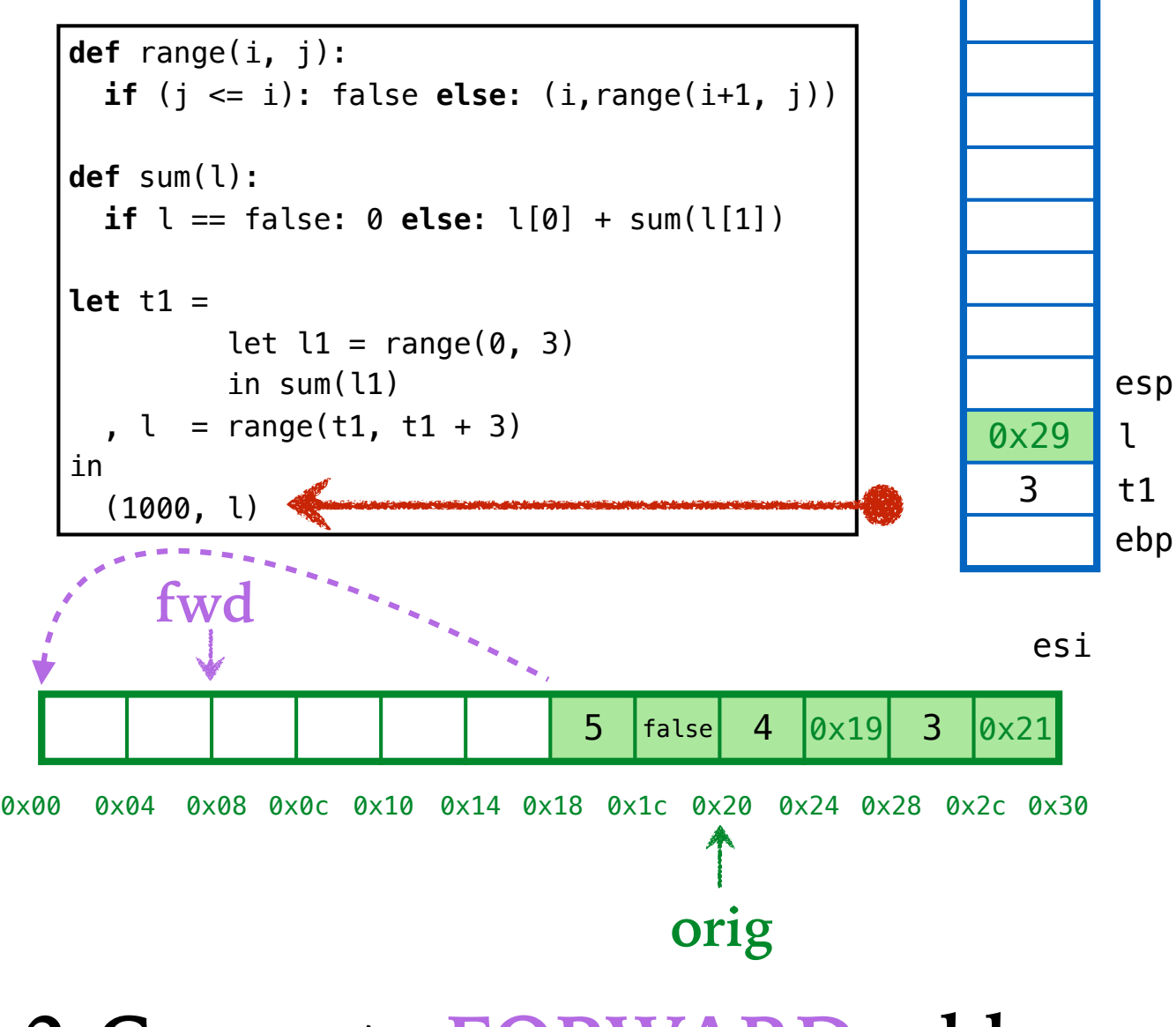

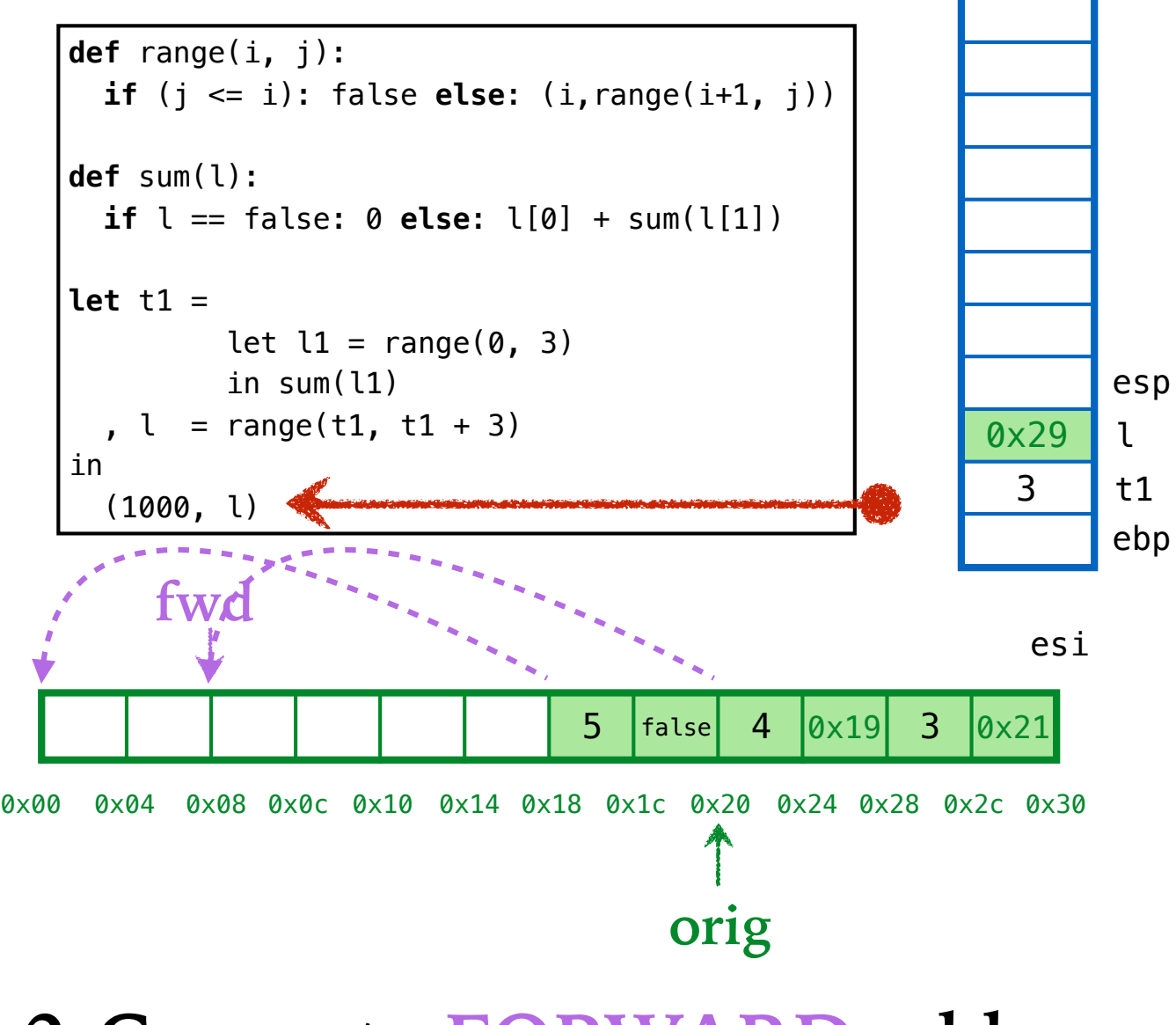

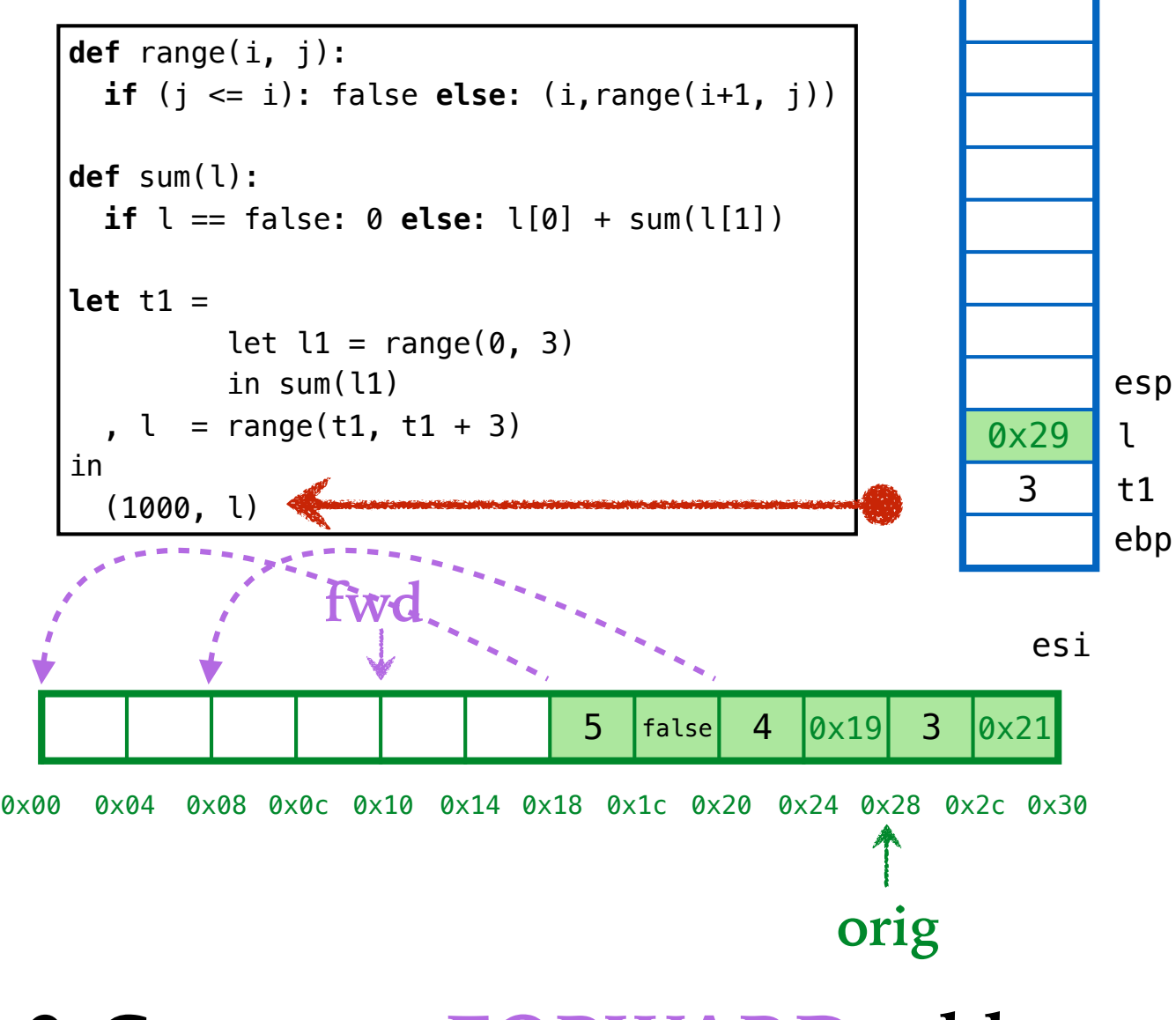

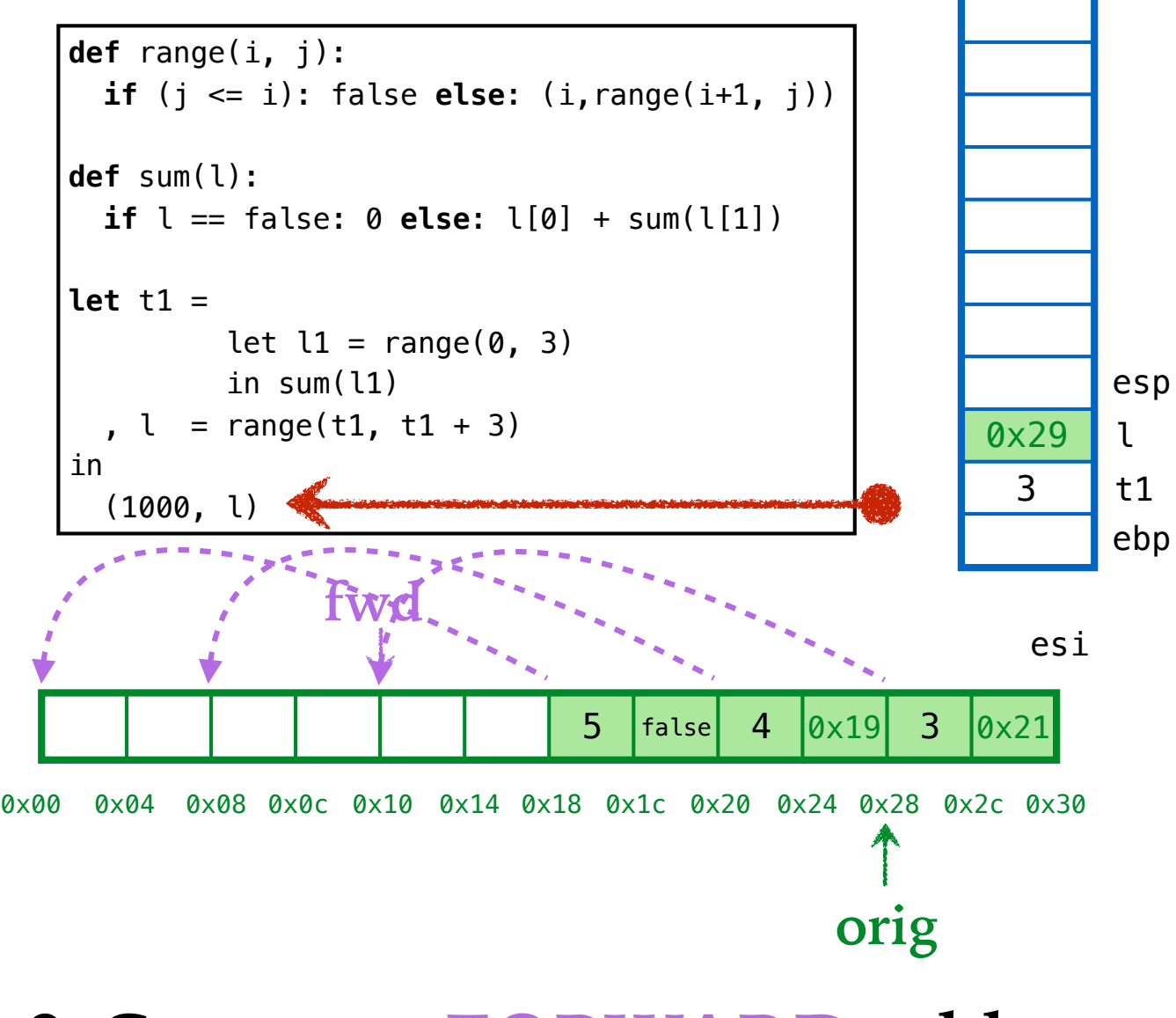

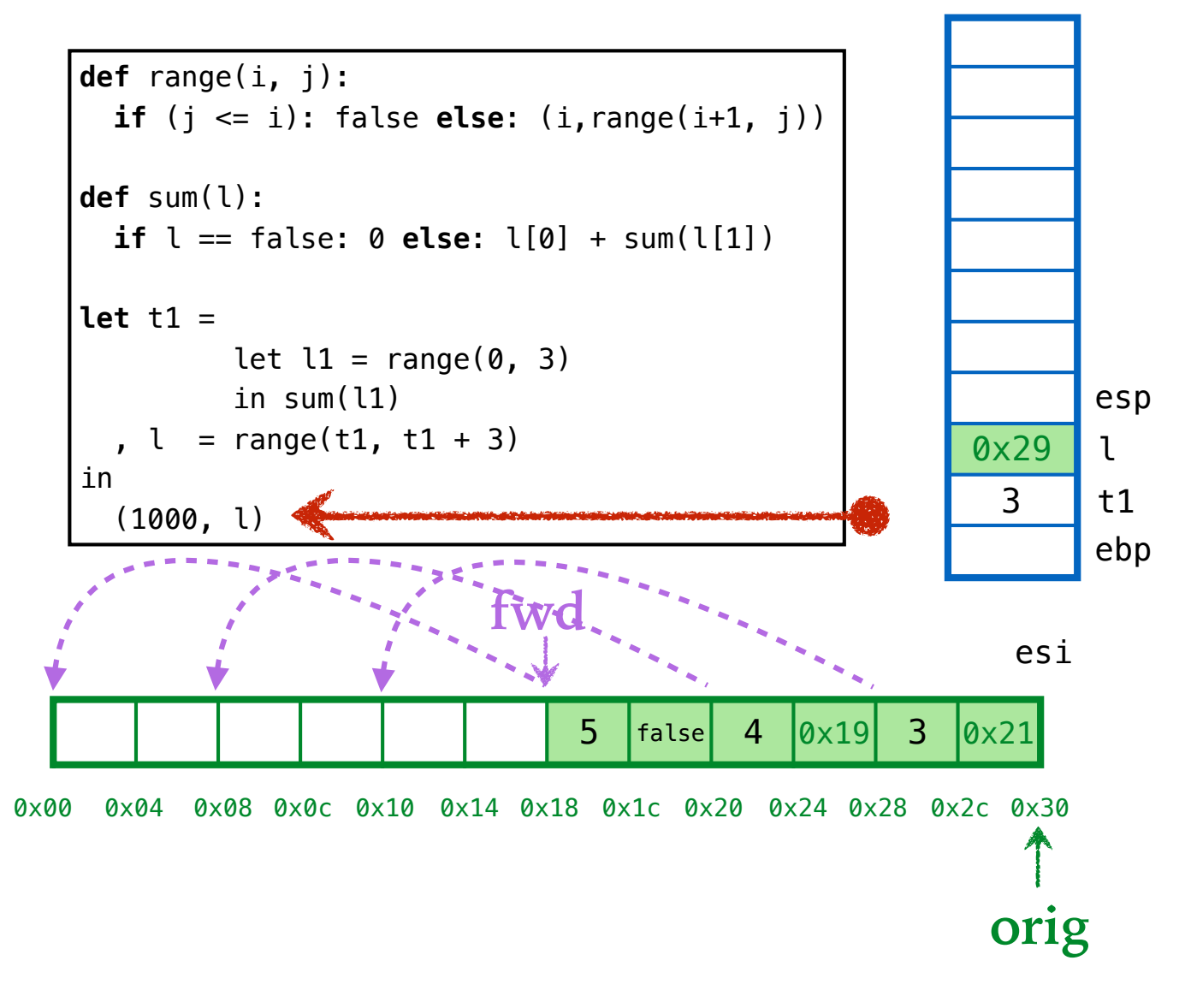

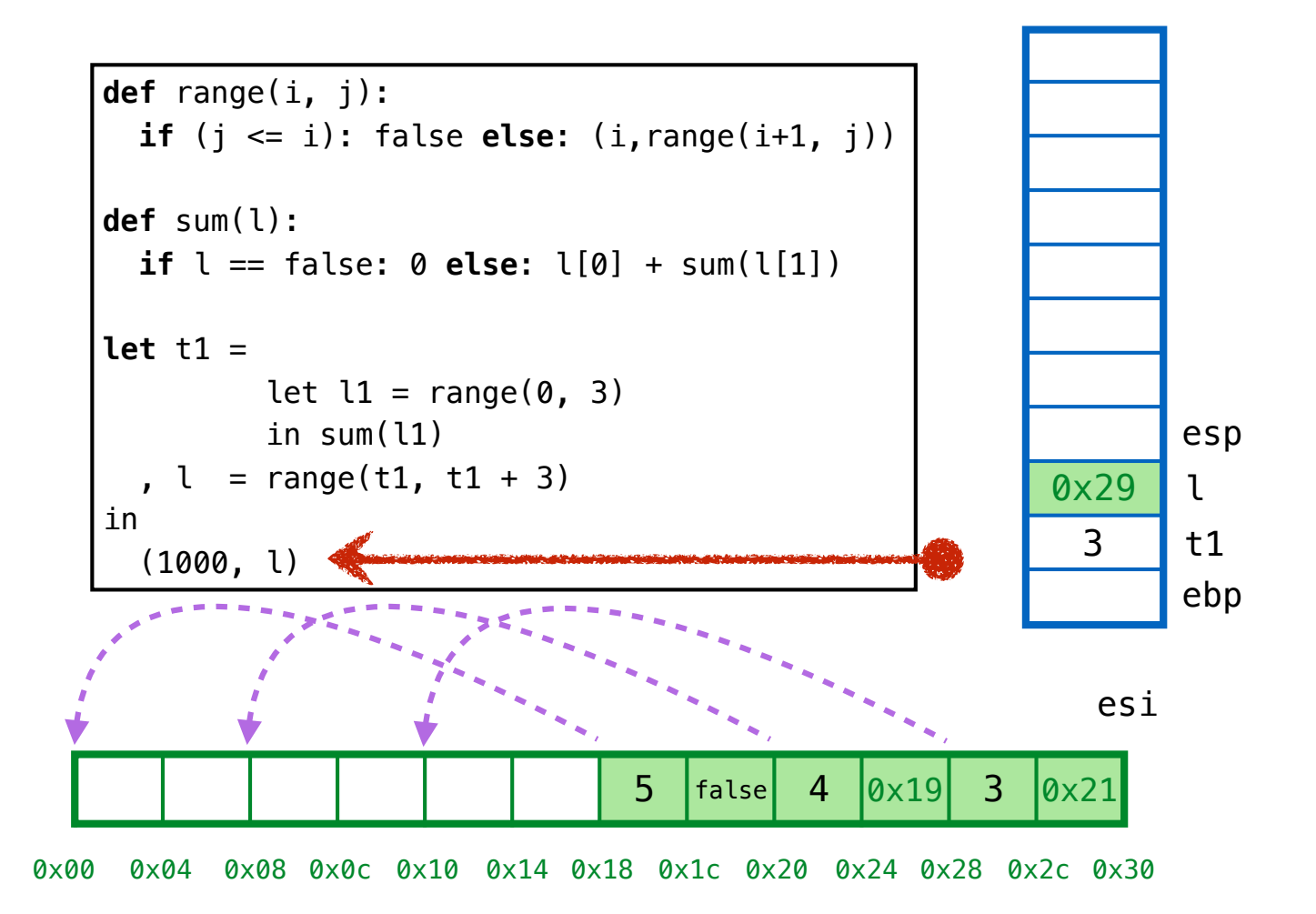

# **2.Compute FORWARD addrs** Where should we store the forward addrs?

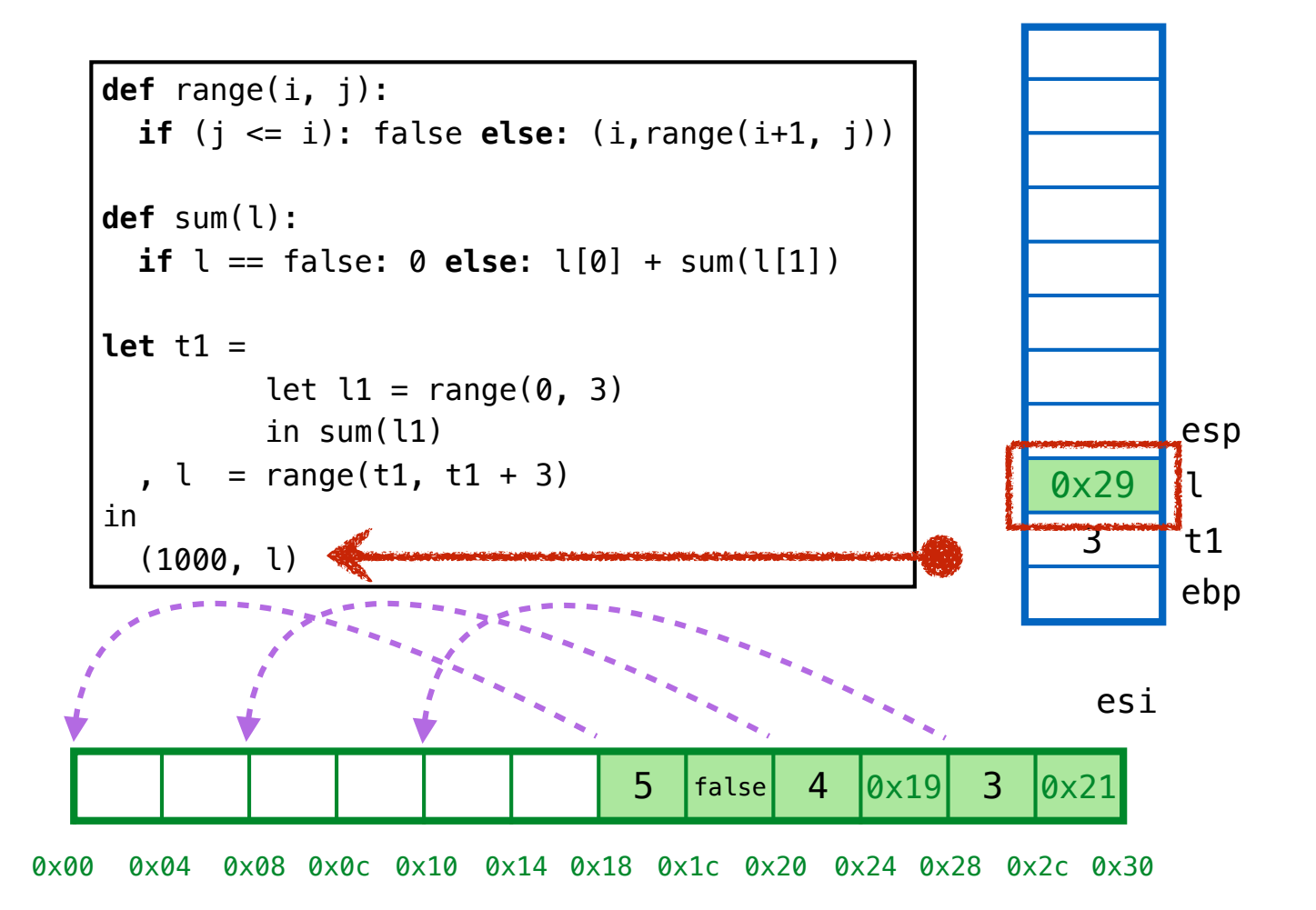

## **3.REDIRECT addrs on stack**

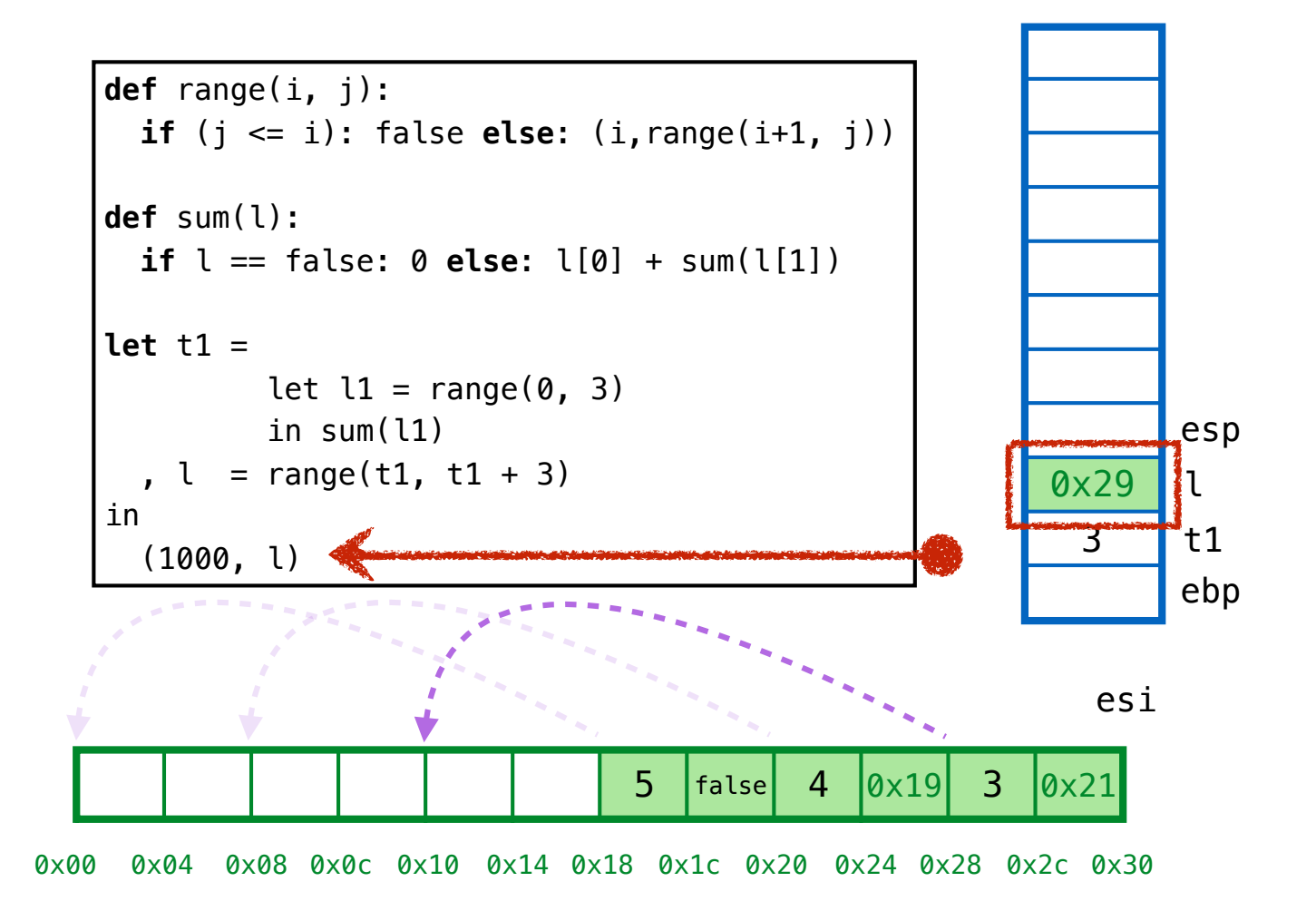

## **3.REDIRECT addrs on stack**

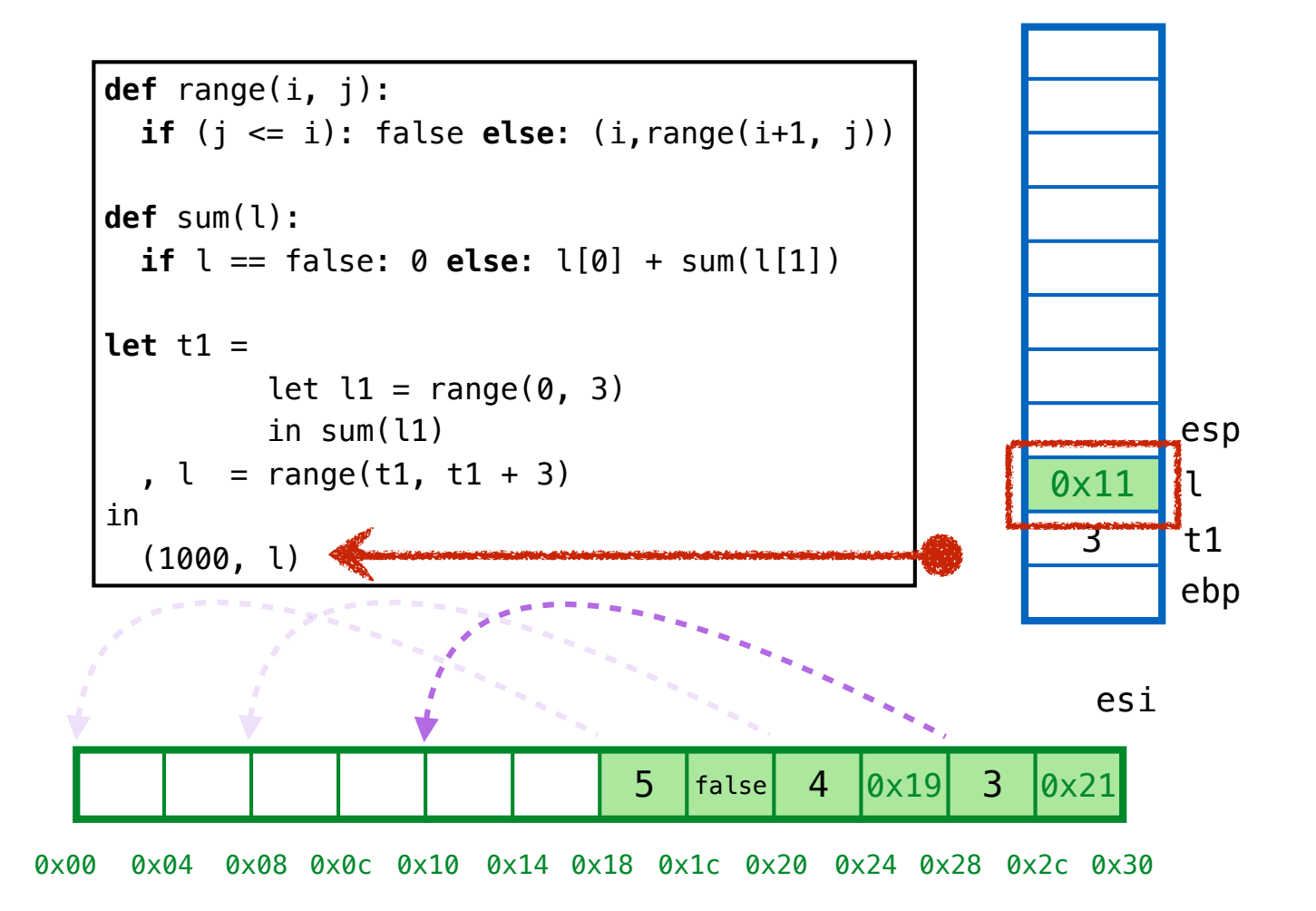

## **3.REDIRECT addrs on stack**

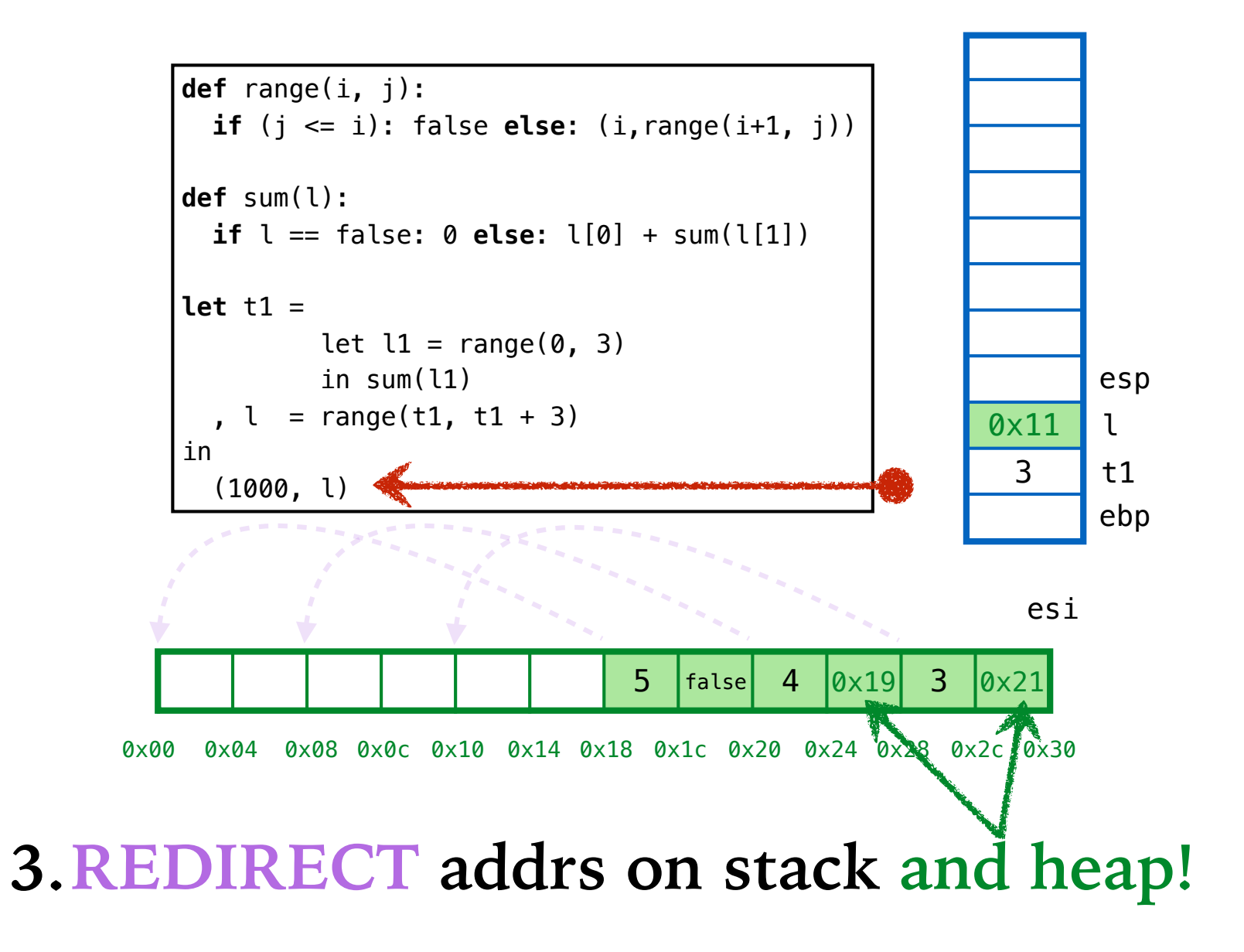
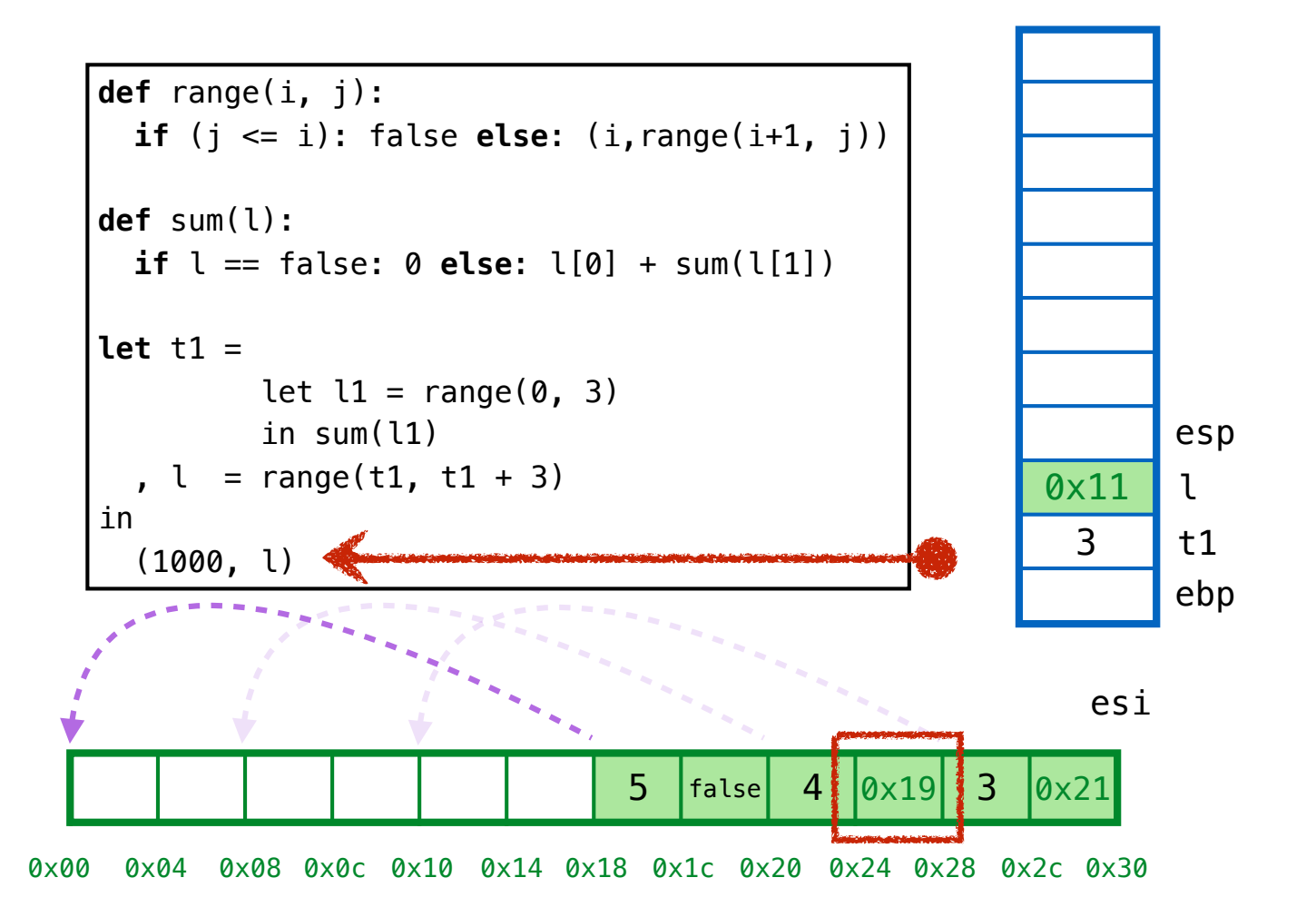

### **3.REDIRECT addrs on stack and heap!**

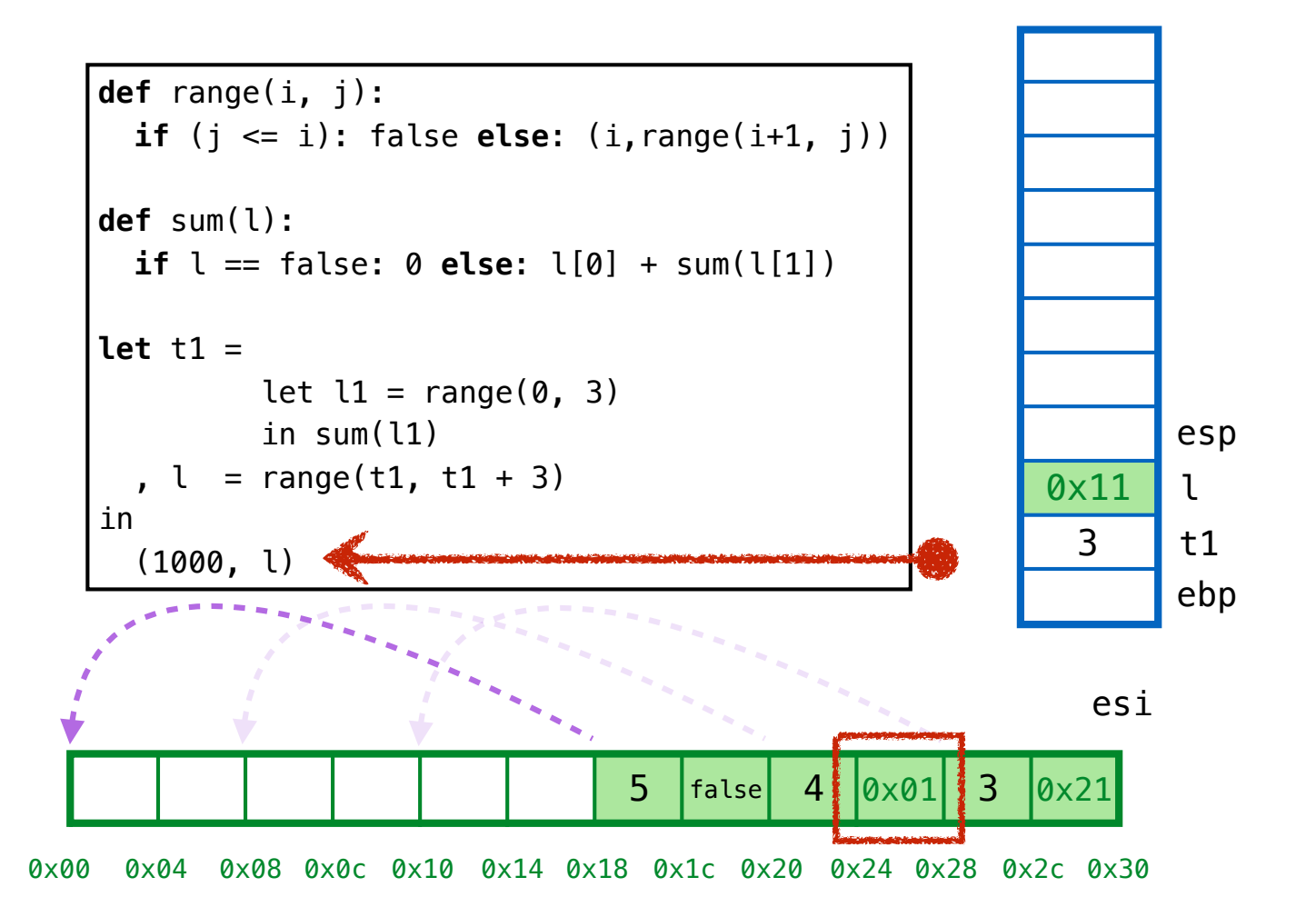

### **3.REDIRECT addrs on stack and heap!**

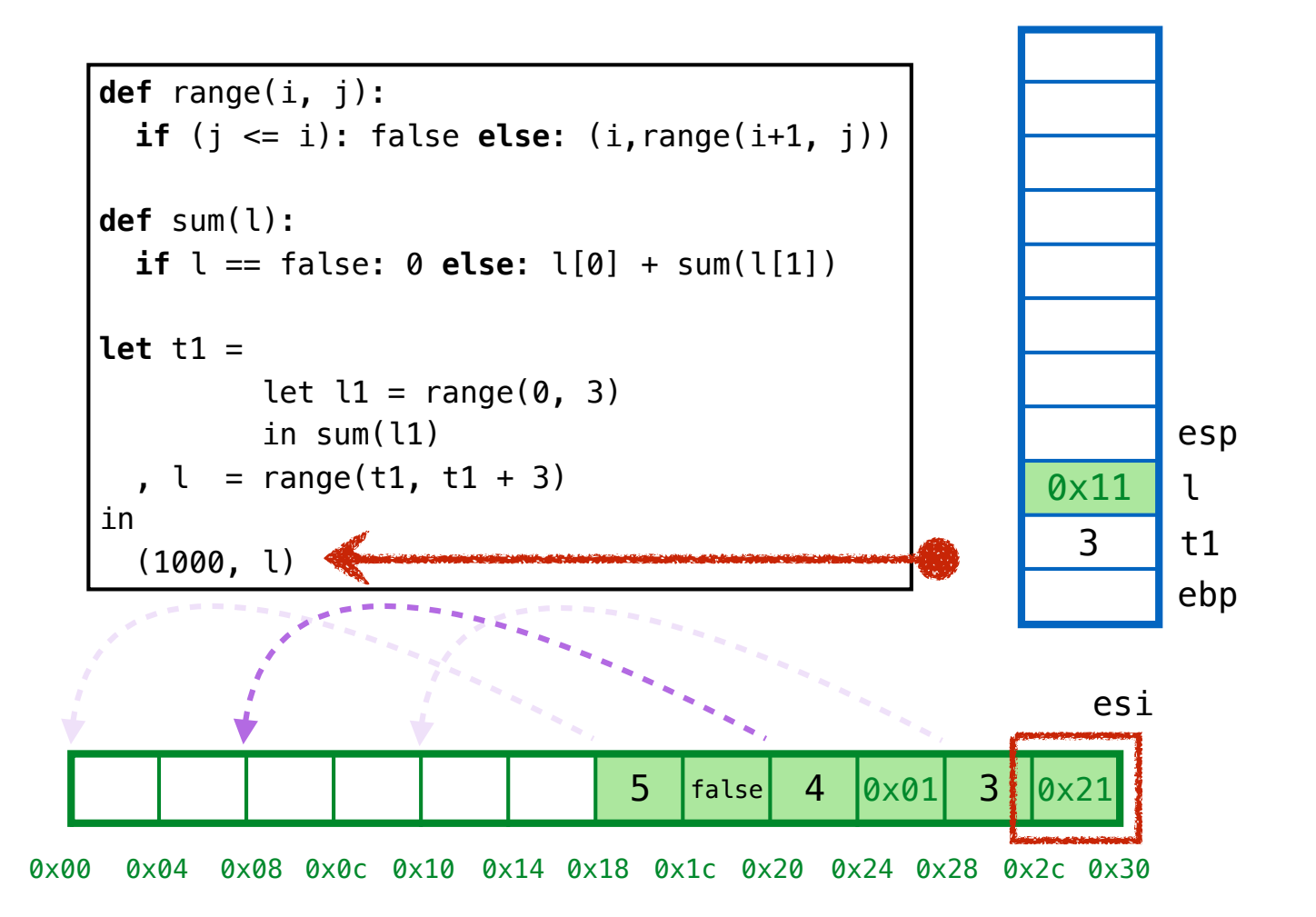

### **3.REDIRECT addrs on stack and heap!**

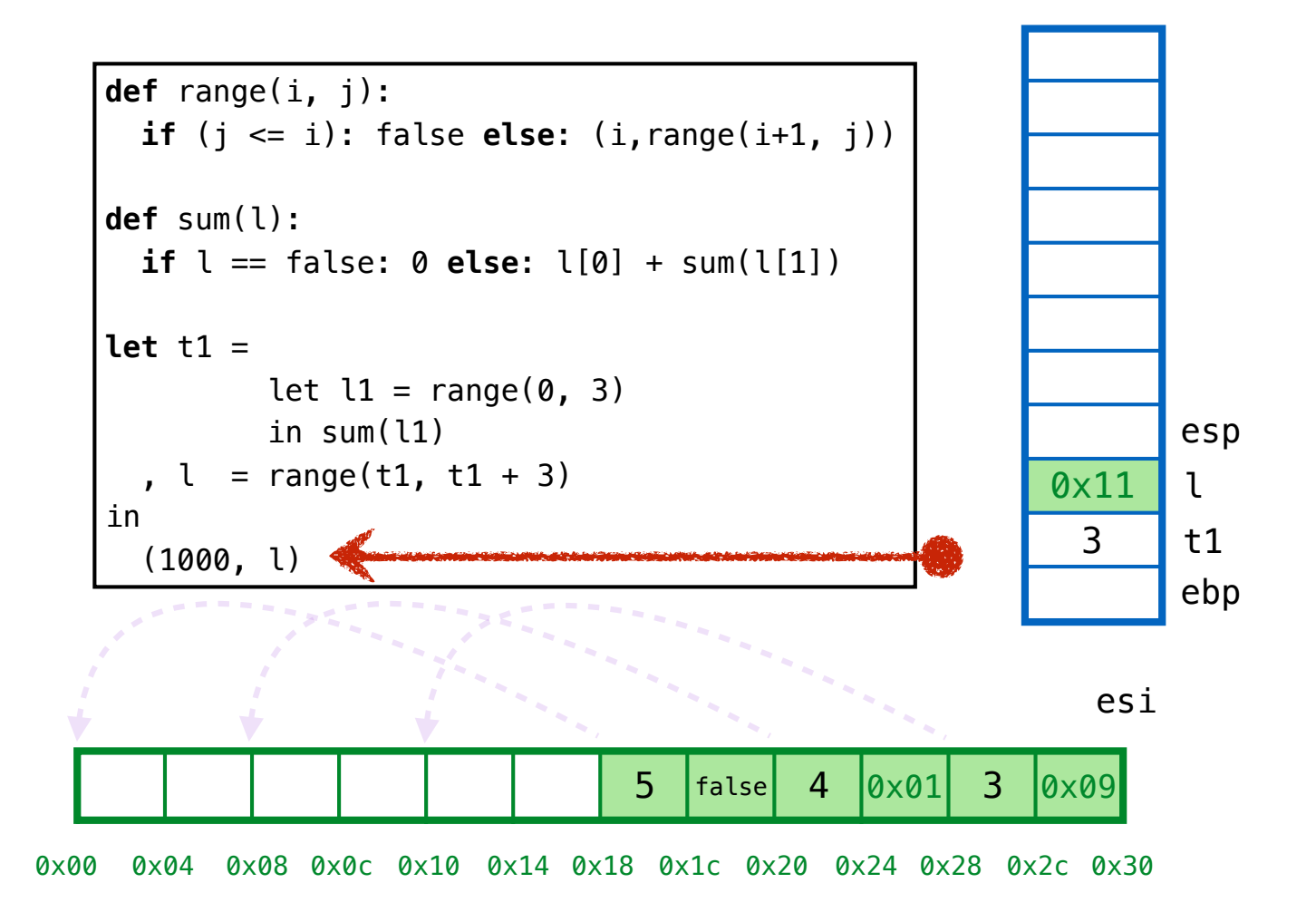

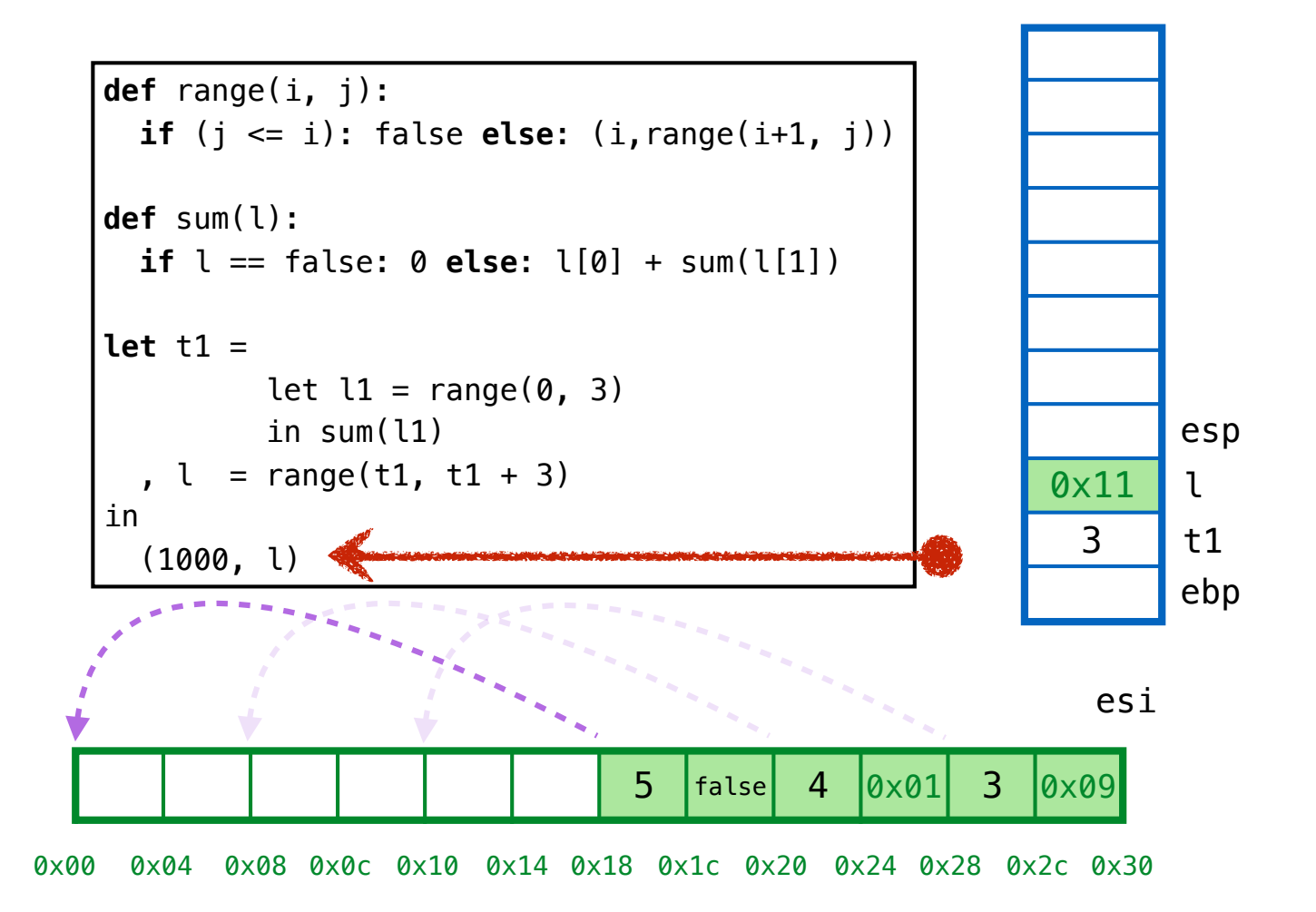

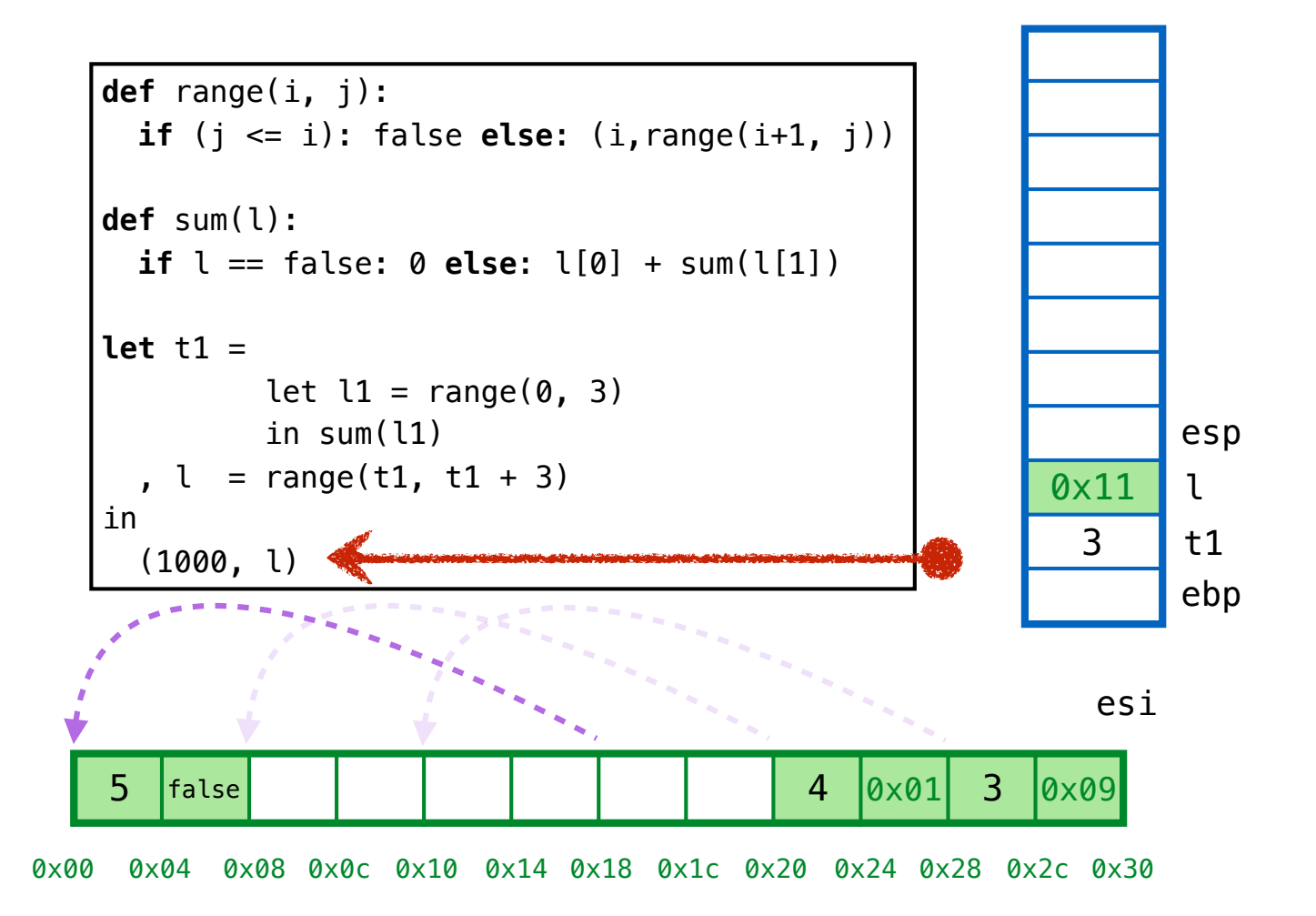

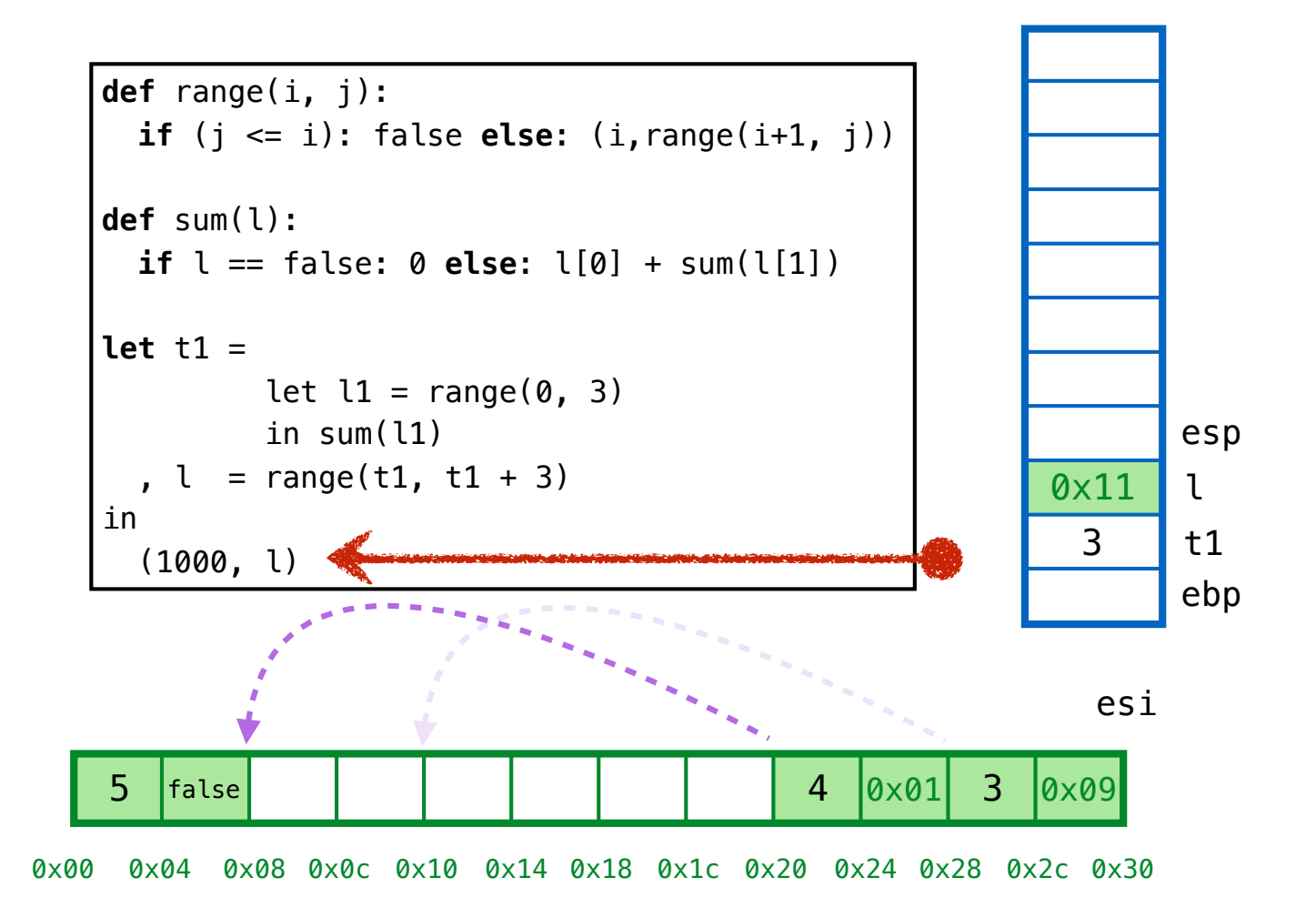

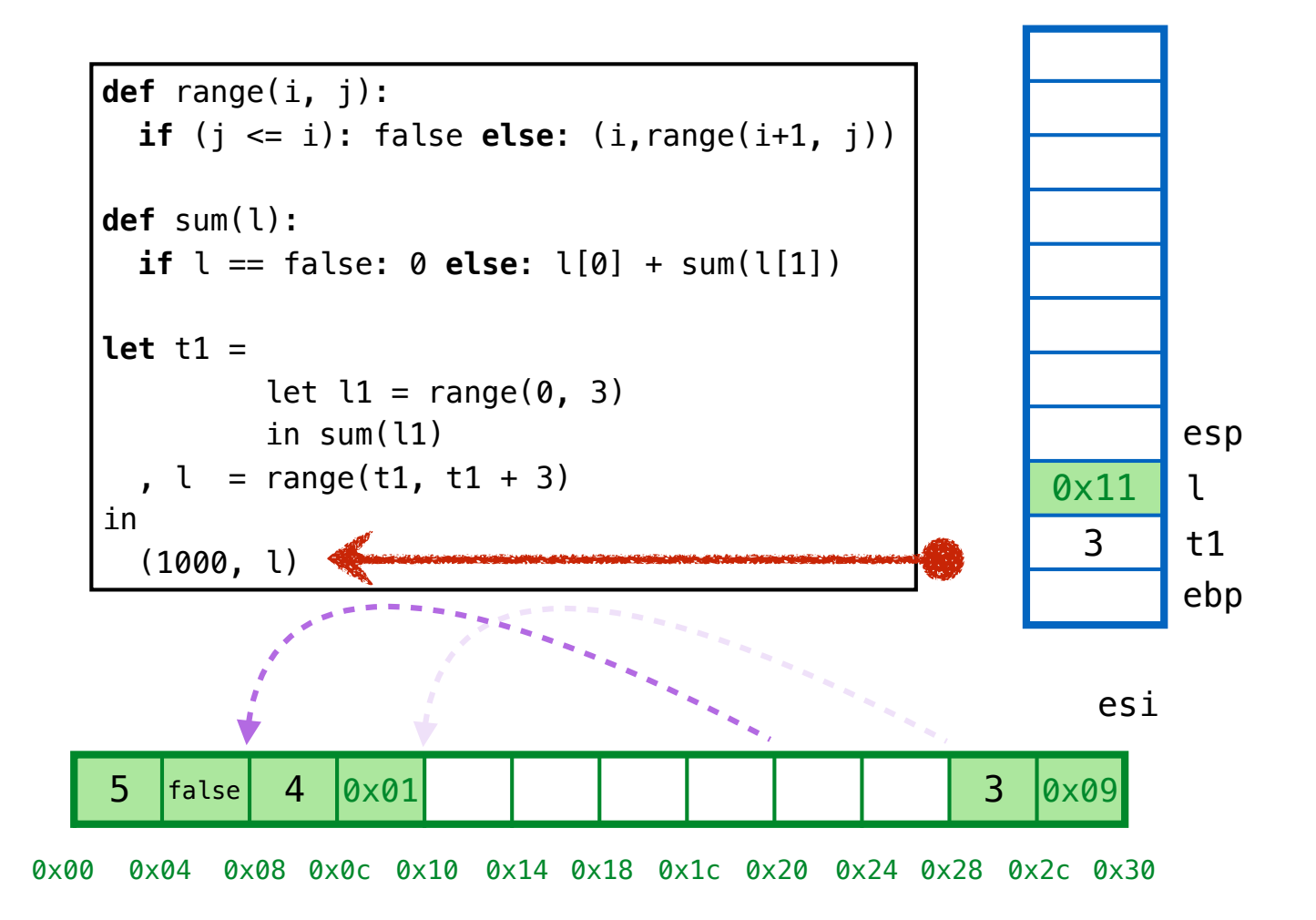

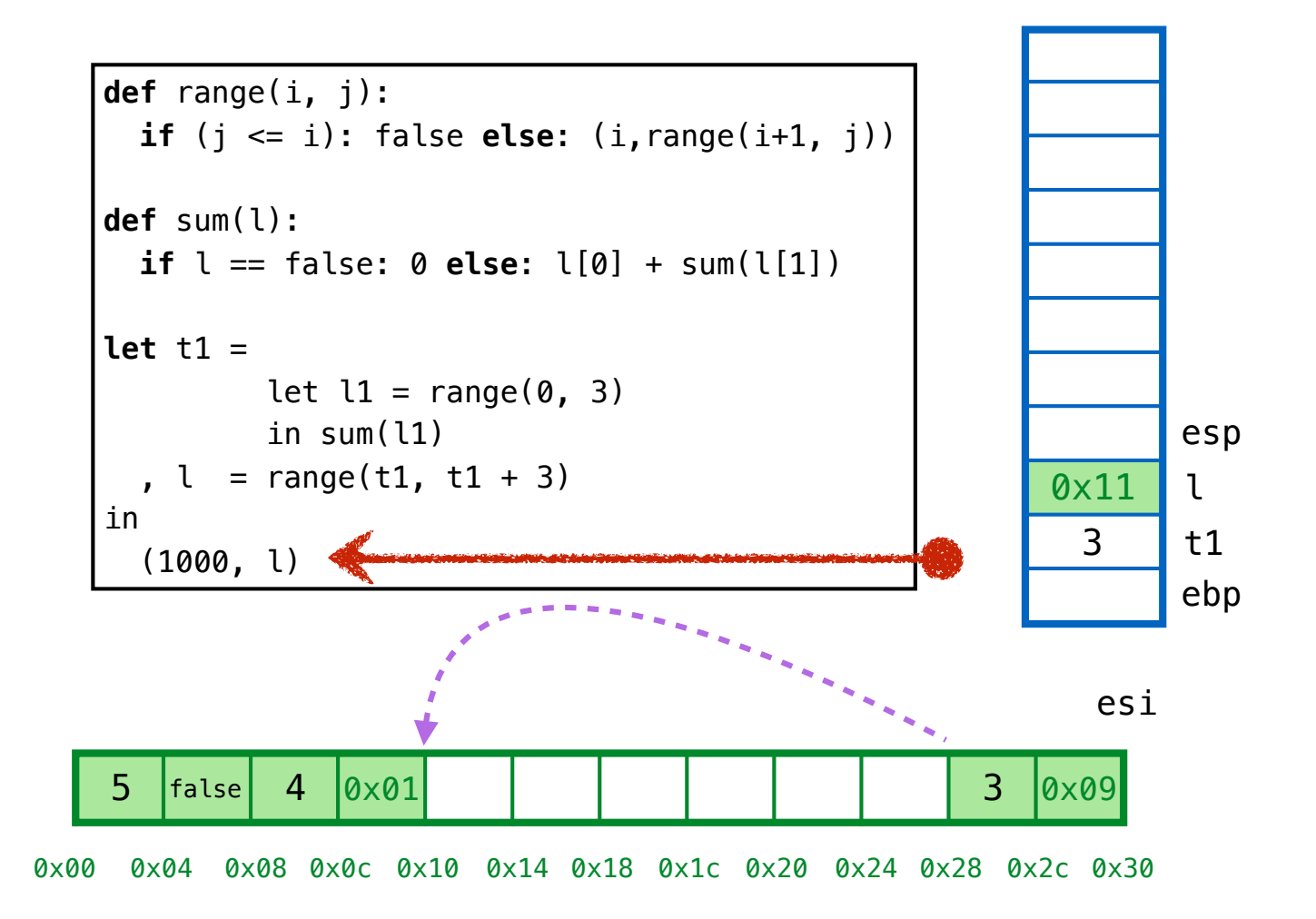

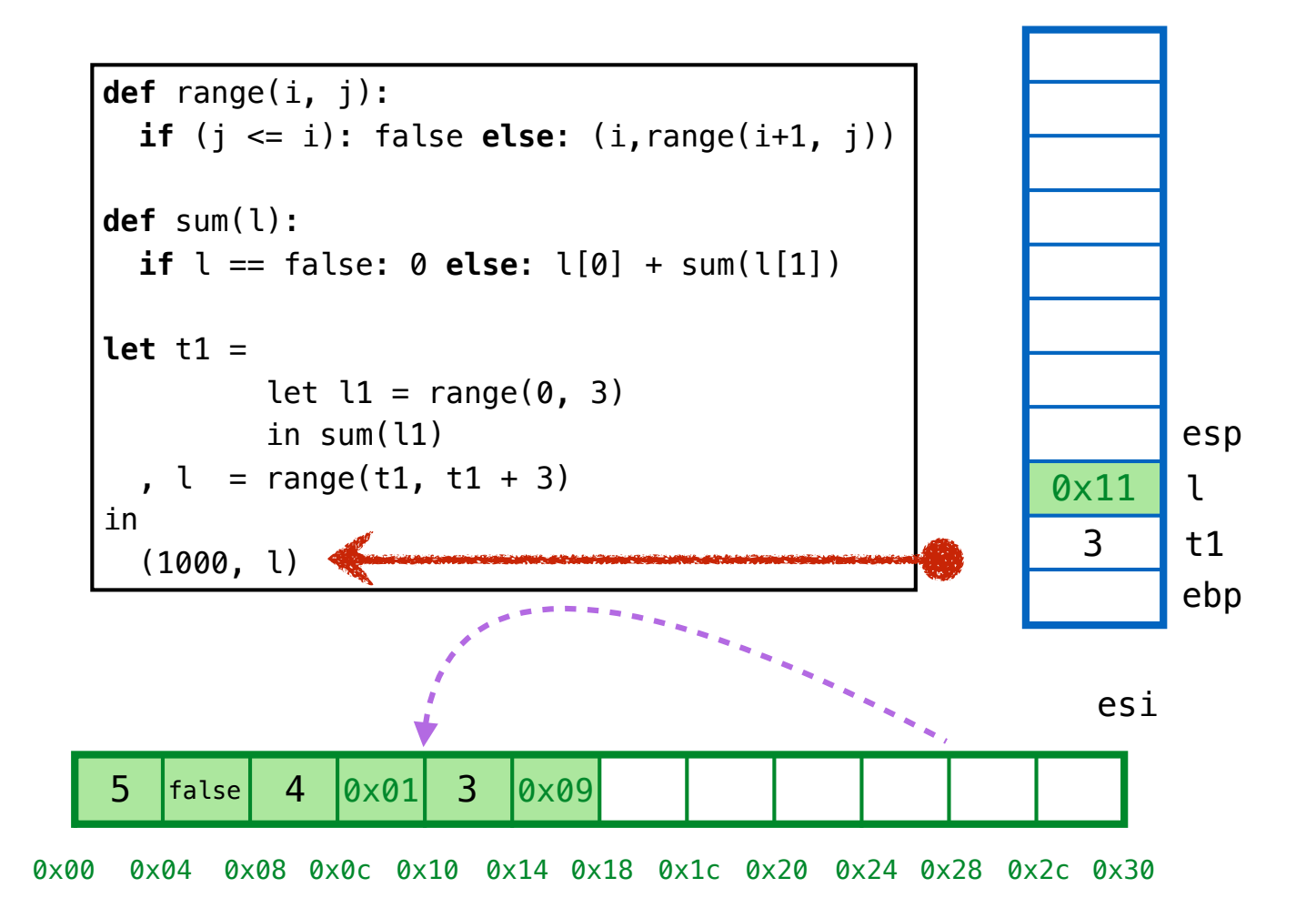

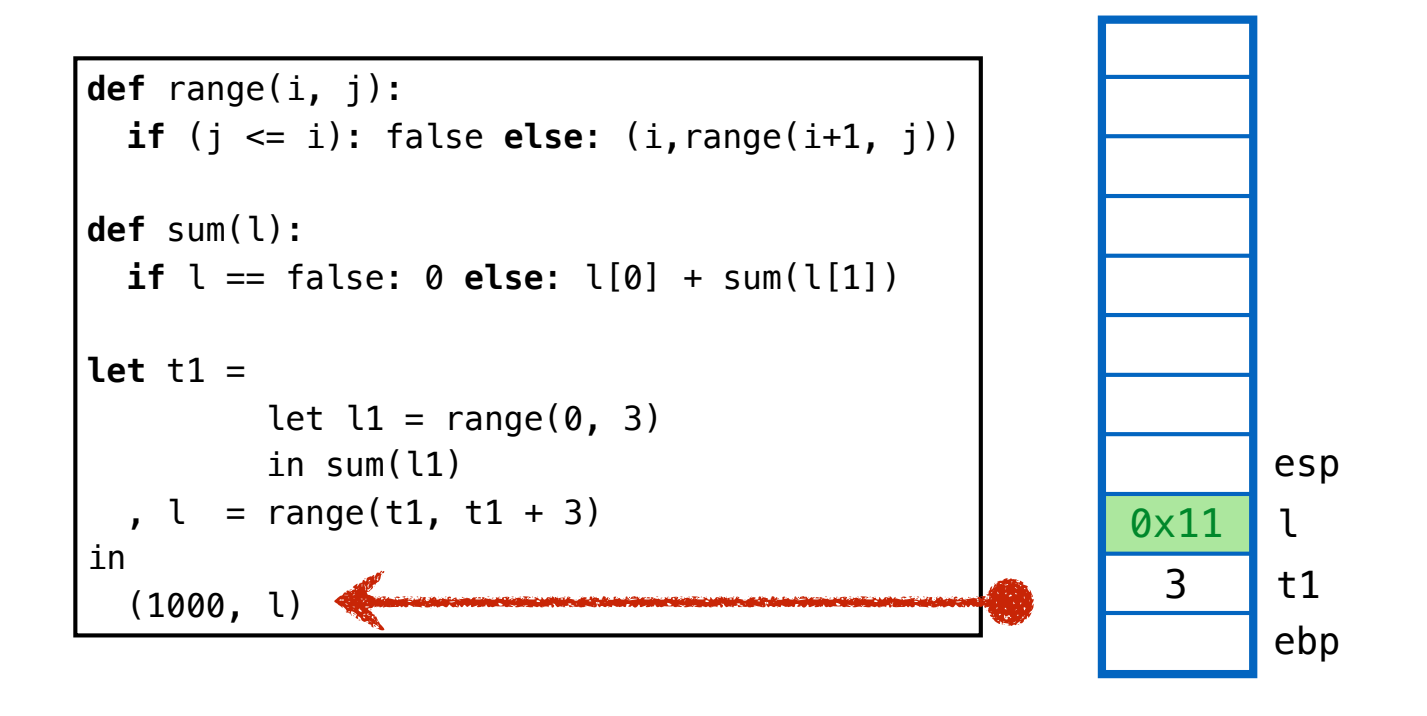

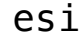

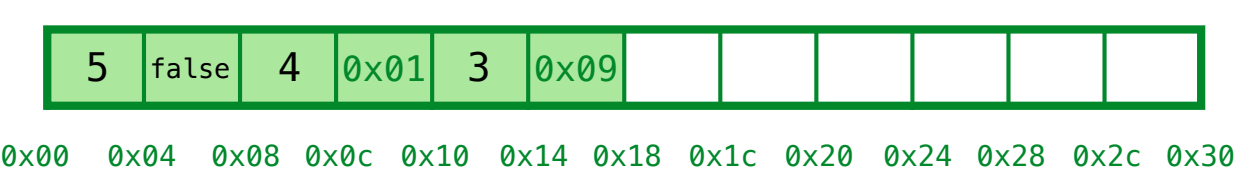

# **GC Complete!**  Have space for (1000, l)

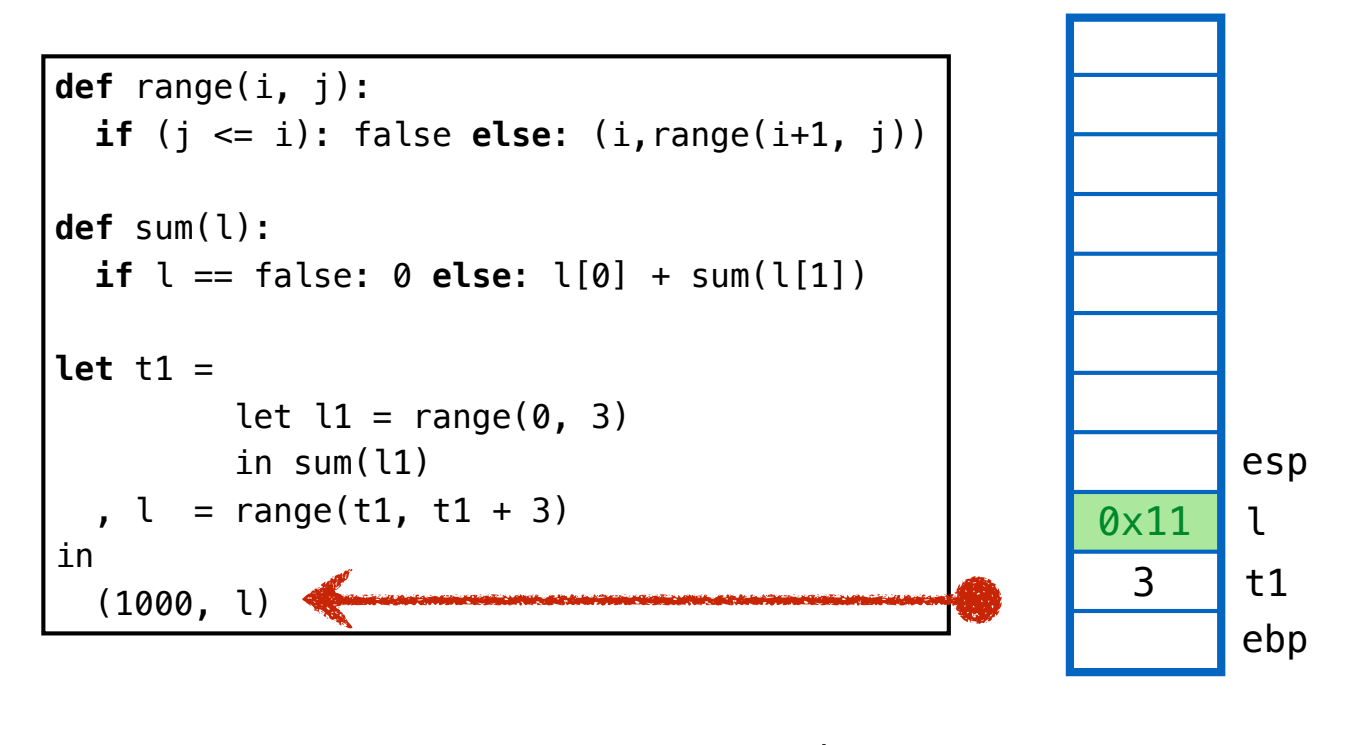

esi

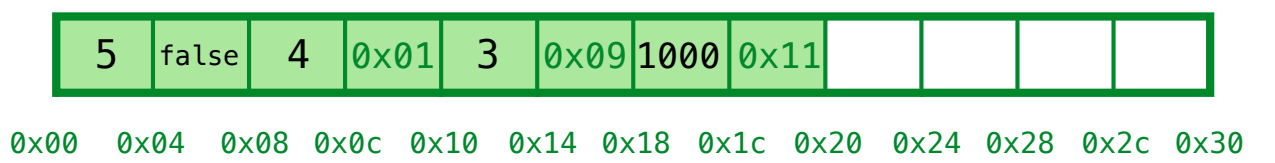

# **GC Complete!**  Have space for (1000, l)

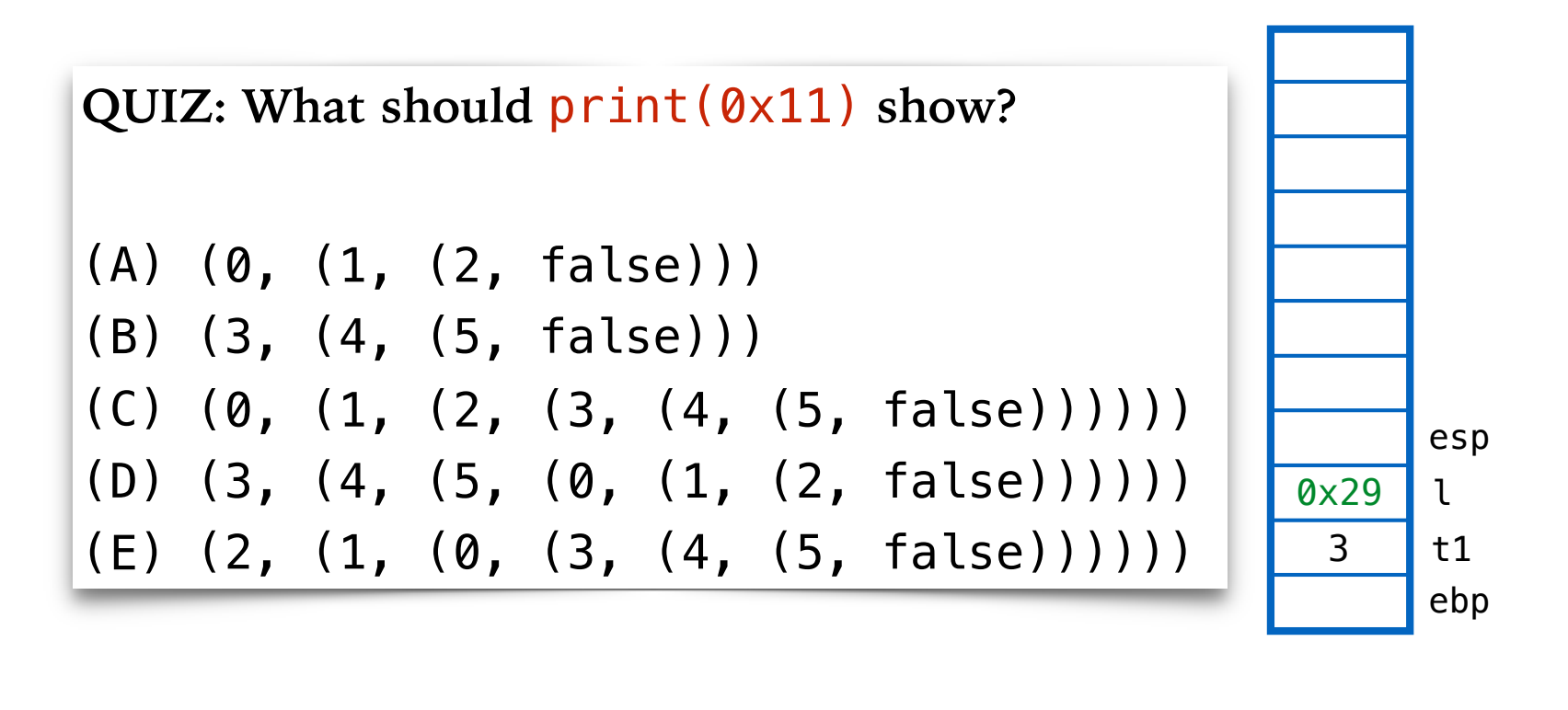

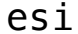

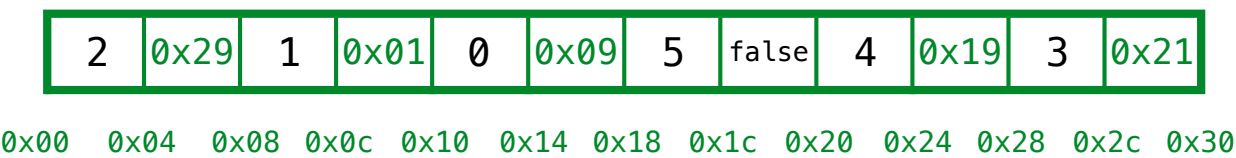

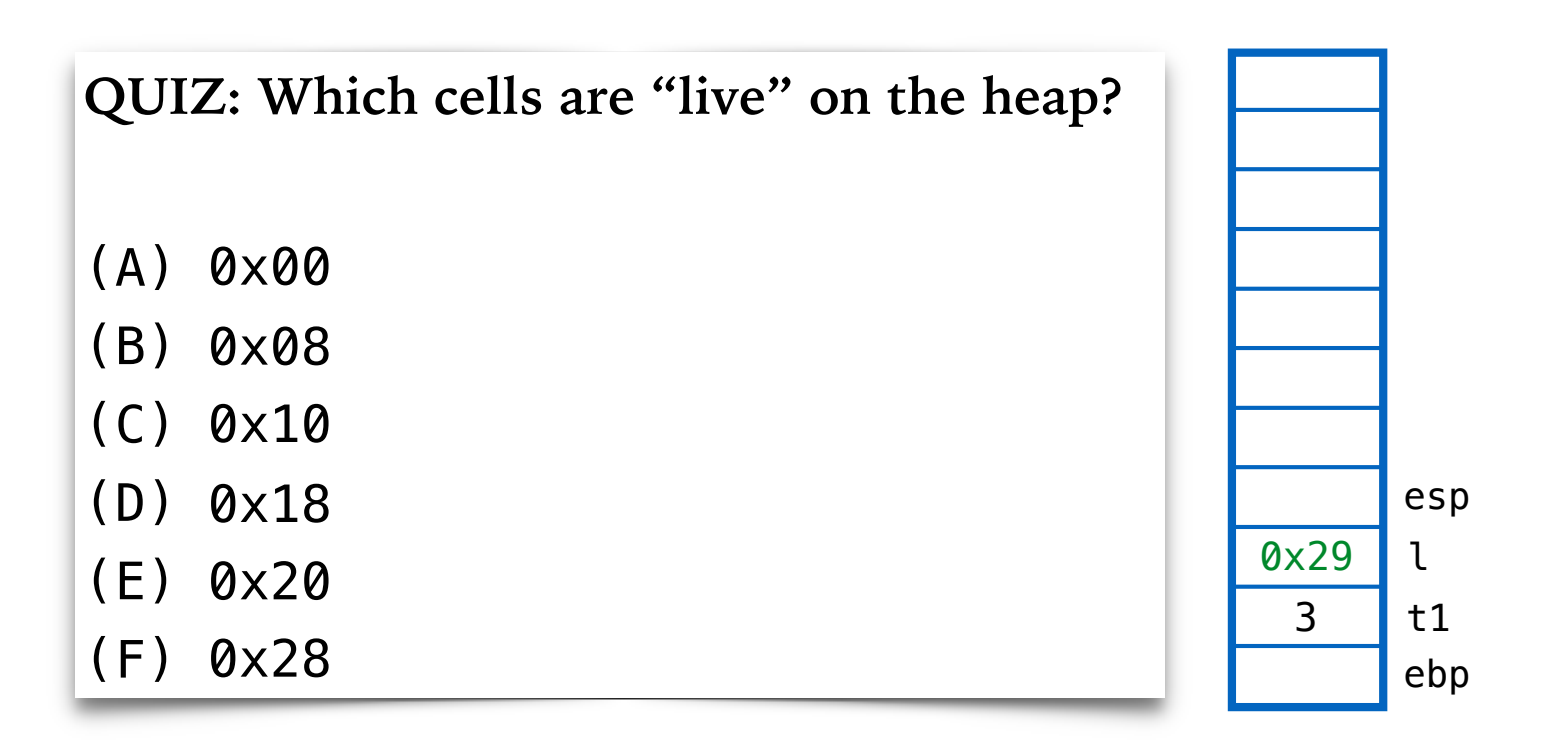

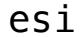

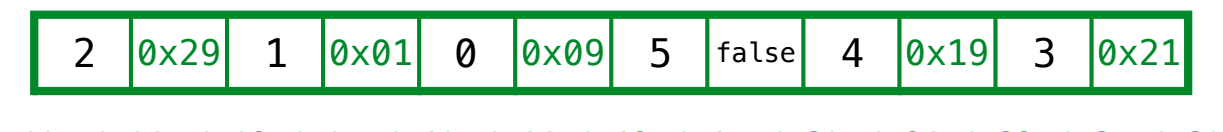

0x00 0x04 0x08 0x0c 0x10 0x14 0x18 0x1c 0x20 0x24 0x28 0x2c 0x30